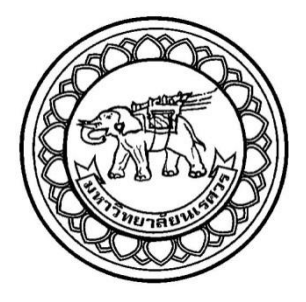

# **การวิเคราะห์ทางความร้อนเนื่องจากกระแสไฟฟ้าภายในเนื้อสุกรภายใต้ แผ่นคู่ขนานอิเล็กโทรดด้วยระเบียบวิธีไฟไนต์เอลิเมนต์ THERMAL ANALYSIS DUE TO ELECTRIC CURRENT IN PORK UNDER ELECTRODE PLATE BY USING FINITE ELEMENT METHOD**

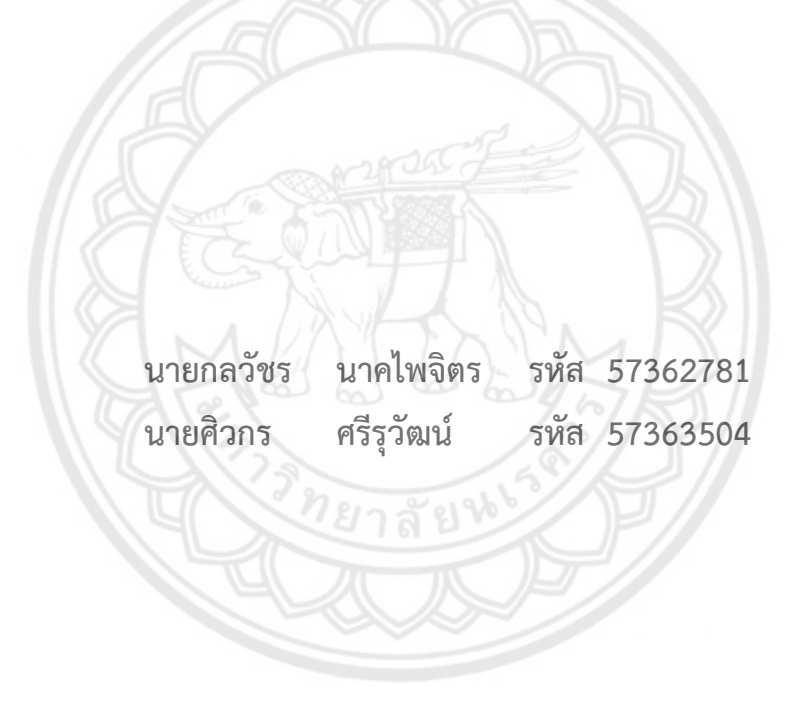

**ปริญญานิพนธ์นี้เป็นส่วนหนึ่งของการศึกษาหลักสูตรปริญญาวิศวกรรมศาสตรบัณฑิต สาขาวิชาวิศวกรรมไฟฟ้า ภาควิชาวิศวกรรมไฟฟ้าและคอมพิวเตอร์ คณะวิศวกรรมศาสตร์ มหาวิทยาลัยนเรศวร ปีการศึกษา 2560**

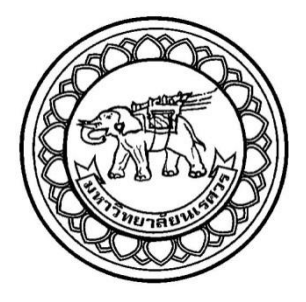

# **การวิเคราะห์ทางความร้อนเนื่องจากกระแสไฟฟ้าภายในเนื้อสุกรภายใต้ แผ่นคู่ขนานอิเล็กโทรดด้วยระเบียบวิธีไฟไนต์เอลิเมนต์ THERMAL ANALYSIS DUE TO ELECTRIC CURRENT IN PORK UNDER ELECTRODE PLATE BY USING FINITE ELEMENT METHOD**

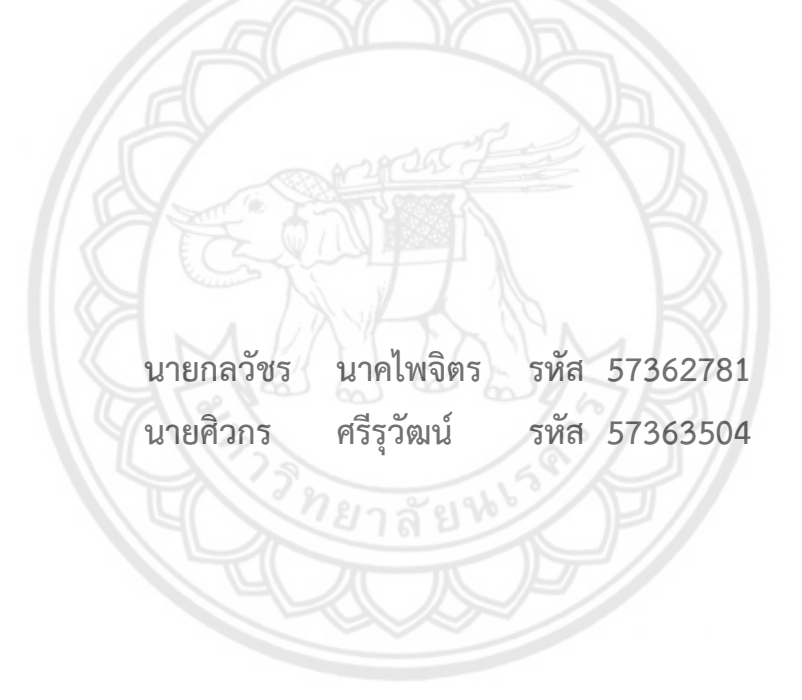

**ปริญญานิพนธ์นี้เป็นส่วนหนึ่งของการศึกษาหลักสูตรปริญญาวิศวกรรมศาสตรบัณฑิต สาขาวิชาวิศวกรรมไฟฟ้า ภาควิชาวิศวกรรมไฟฟ้าและคอมพิวเตอร์ คณะวิศวกรรมศาสตร์ มหาวิทยาลัยนเรศวร ปีการศึกษา 2560**

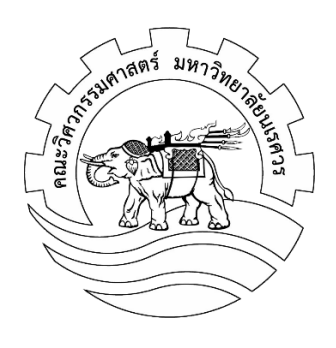

# **ใบรับรองปริญญานิพนธ์**

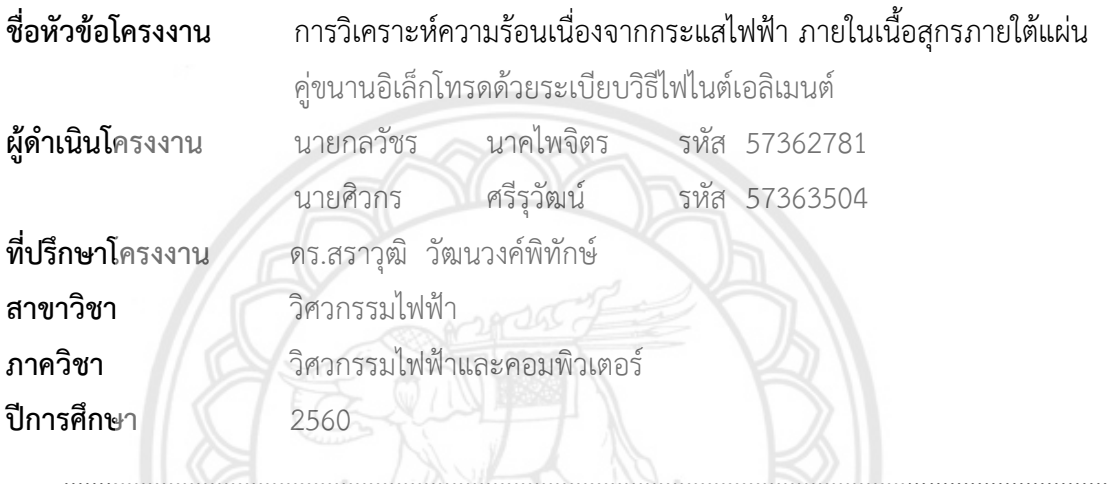

คณะวิศวกรรมศาสตร์ มหาวิทยาลัยนเรศวร อนุมัติให้ปริญญานิพนธ์ฉบับนี้เป็นส่วนหนึ่งของ การศึกษาตามหลักสูตรวิศวกรรมศาสตรบัณฑิต สาขาวิชาวิศวกรรมไฟฟ้า

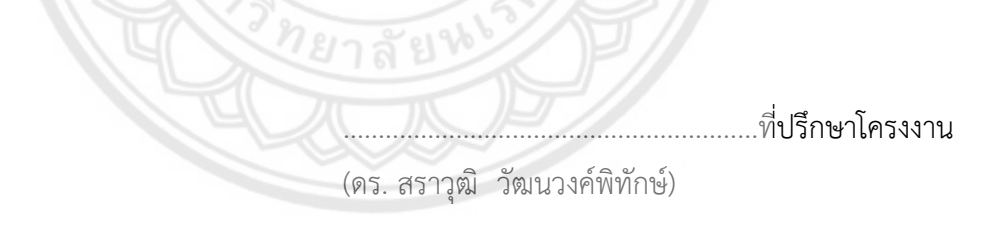

...........................................................กรรมการ (ผู้ช่วยศาสตราจารย์ ดร.ปิยดนัย ภาชนะพรรณ์)

...........................................................กรรมการ

(ผู้ช่วยศาสตราจารย์ ดร.มุฑิตา สงฆ์จันทร์)

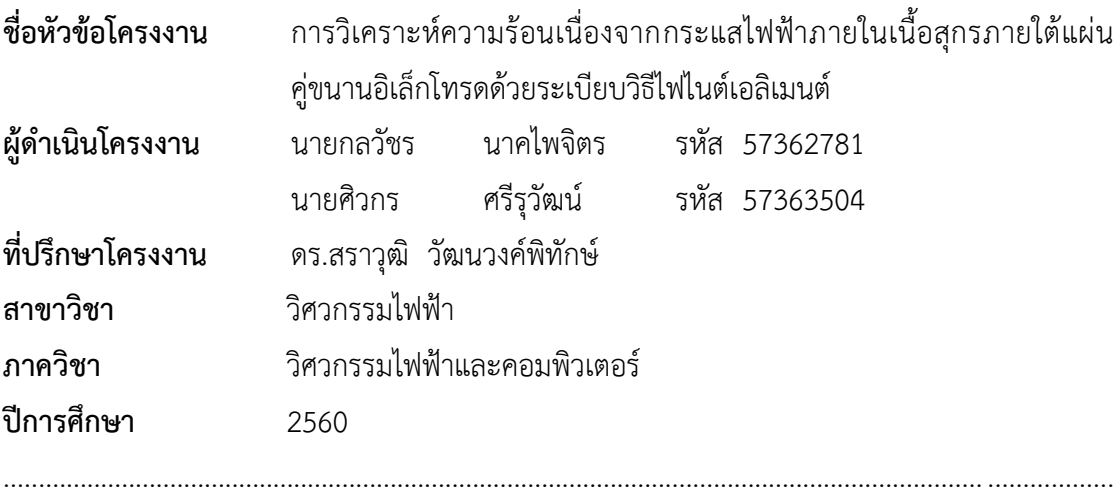

#### **บทคัดย่อ**

ี ปริญญานิพนธ์ฉบับนี้นำเสนอการวิเคราะห์หาคุณลักษณะของค่าการนำควา**มร้อนของเนื้อสุกร** และการกระจายความร้อนที่เกิดขึ้นภายในเนื้อสุกรเนื่องจากกระแสไฟฟ้าที่ไหลผ่านระหว่างแผ่น อิเล็กโทรดคู่ขนานด้วยระเบียบวิธีไฟไนต์เอลิเมนต์จากโปรแกรมจำลอง Ansys Workbench ซึ่งใน การจ าลองหาการกระจายความร้อนนั้น จะใช้แรงดันไฟฟ้าที่ป้อนและกระแสไฟฟ้าที่ไหลผ่านเนื้อสุกร ที่ได้จากการทดลองมาคำนวณหาค่าพลังงานความร้อนทางไฟฟ้า โดยเปรียบเทียบระหว่างแหล่งจ่าย แรงดันไฟฟ้ากระแสตรง 30 โวลต์และแรงดันพัลส์กระแสตรง 60 โวลต์ที่มีความกว้างพัลส์ 50 มิลลิวินาทีและดิวตี้ไซเคิลร้อยละ 50 ที่สร้างจากวงจรทบระดับแรงดันและวงจรสวิตชิ่ง จากผลการ จ าลอง พบว่า ระดับแรงดันไฟฟ้ากระแสตรง 30 โวลต์อุณหภูมิภายในเนื้อสุกรที่สูงกว่า 40 องศา เซลเซียสจะมีค่าการนำความร้อนคงที่ประมาณ 1.39 จูลต่อเมตร องศาเซลเซียส และแหล่งจ่าย แรงดันพัลส์กระแสตรง 60 โวลต์ อุณหภูมิภายในเนื้อสุกรที่สูงกว่า 60 องศาเซลเซียส มีค่าการนำ ความร้อนคงที่ประมาณ 2.65 จูลต่อเมตร องศาเซลเซียส

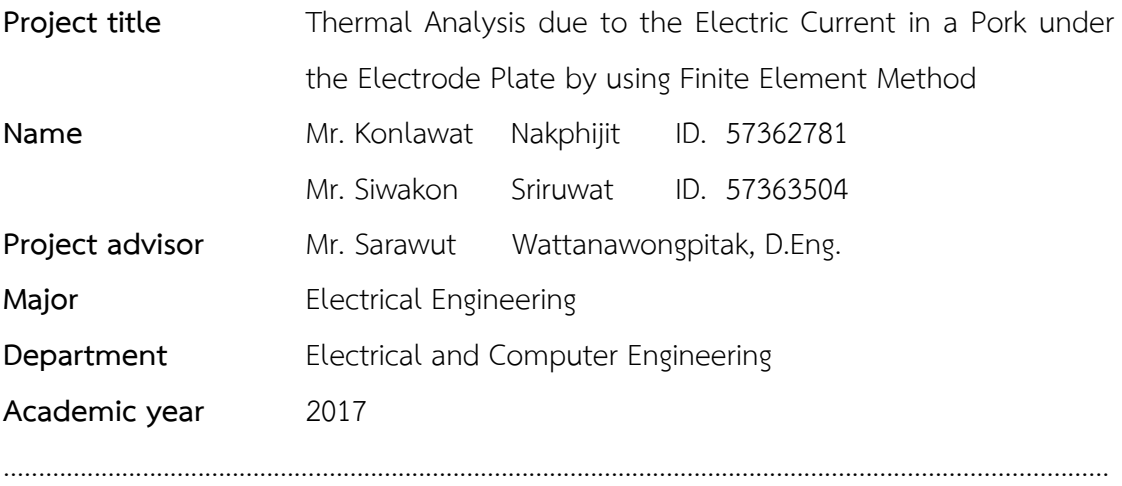

#### **Abstract**

This thesis presents the analysis of the thermal conductivity and heat dissipation in pork due to the electric current flowing between the electrode plates in parallel. The finite element method with ANSYS Workbench program was used to simulate this heat transfer problem. In the thermal expension simulation , current flow through the pork and input voltage got from the experiments are used to calculate thermoelectric energy, the comparison of voltage sources, 30 V source voltages and a 60 volt pulse width (50 millisecond pulse widths and a 50 percent duty cycle pulse width) which are generated by Boot converter circuit and Switching circuit. So the experiments showed that at the voltage of 30 volts , 40 degree celsius , which the thermal conductivity is close to 1.39 joule per meter • degree celsius and 60 volts, 50 % Duty cycle, thermal conductivity is close to 2.65 joule per meter degree celsius at 60 degree celsius.

## **กิตติกรรมประกาศ**

ผู้ด าเนินโครงงานขอขอบคุณ ดร.สราวุฒิ วัฒนวงค์พิทักษ์ อาจารย์ที่ปรึกษาโครงงาน ซึ่งคอยให้ ้คำแนะนำ ปรึกษา และชี้แนะแนวทางในการแก้ไขปัญหาต่าง ๆ มาโดยตลอด อีกทั้งยังเอาใจใส่ใน รายละเอียดในการทำงานในทุกขั้นตอนของการดำเนินโครงงานจนกระทั่งโครงงานสำเร็จลล่วง รวมถึงยังให้คำแนะนำในหลักการเขียนปริญญานิพนธ์และตรวจทานแก้ไขอย่างละเอียดจนได้ปริญญา นิพนธ์เป็นรูปเล่มสมบูรณ์

ขอขอบคุณ ว่าที่ ร.ต.ธานี โกสุม (ครูช่างสาขาวิชาไฟฟ้าและคอมพิวเตอร์) ที่อนุเคราะห์ให้ใช้ สถานที่และให้ยืมใช้อุปกรณ์ในการทำโครงงาน ทำให้โครงงานดำเนินไปได้จนสำเร็จ

่ ขอขอบคุณห้องสมุดมหาวิทยาลัยนเรศวรที่ให้ยืมหนังสือดี ๆ มากมายทำให้สามารถสืบค้นข้อมูล ต่าง ๆ ที่ใช้เกี่ยวกับโครงงานทำให้โครงงานสำเร็จไปได้ด้วยดี

ในท้ายที่สุดนี้ เหนือสิ่งอื่นใด ผู้ดำเนินโครงงานขอกราบขอบพระคุณบิดาและม**ารดา ซึ่งท่านได้ให้** การสนับสนุนในทุกด้านเกี่ยวกับการศึกษา เงินทุนของผู้ดำเนินโครงงาน คอยให้คำปรึกษา และ กำลังใจเป็นอย่างดี

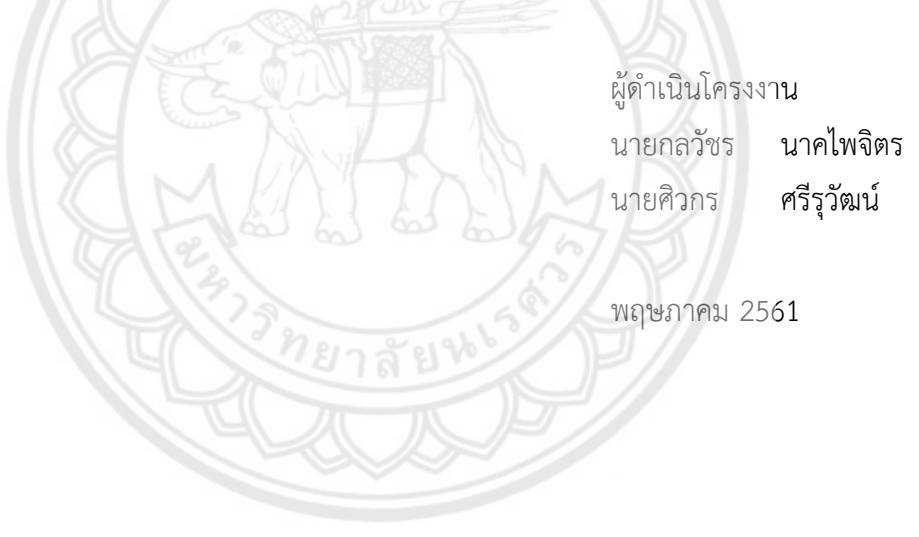

# สารบัญ

<span id="page-6-0"></span>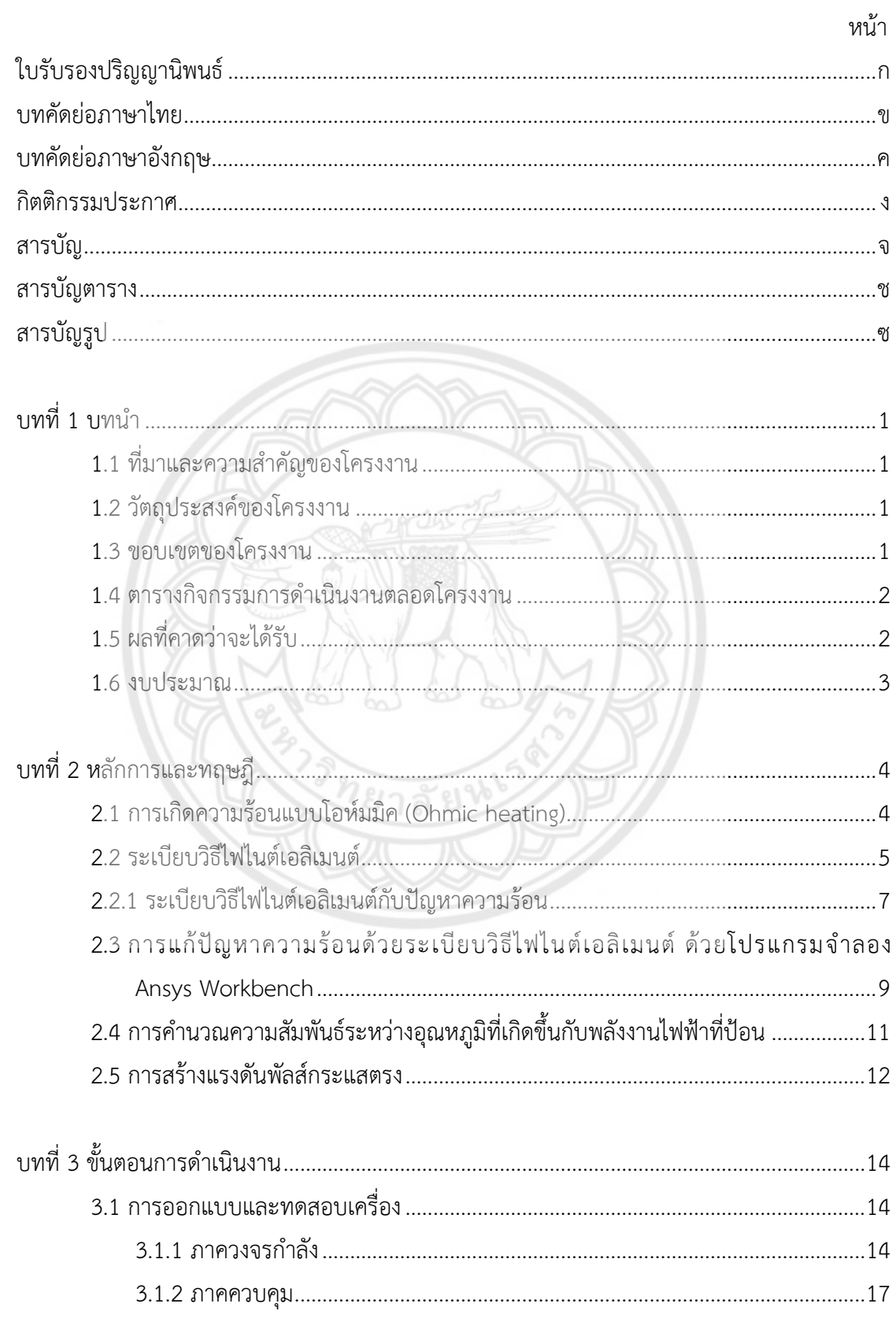

# **สารบัญ (ต่อ)**

<span id="page-7-0"></span>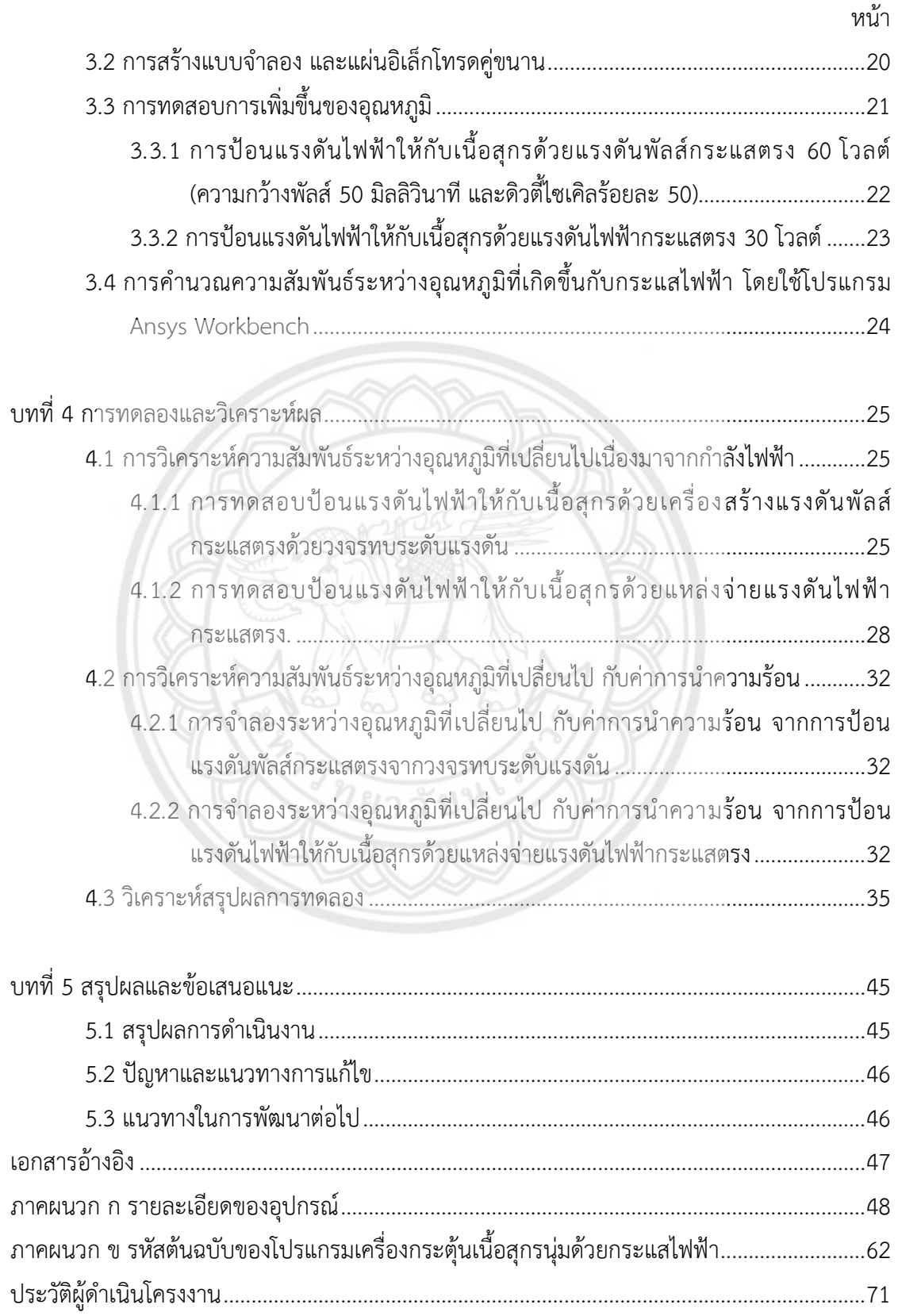

# **สารบัญตาราง**

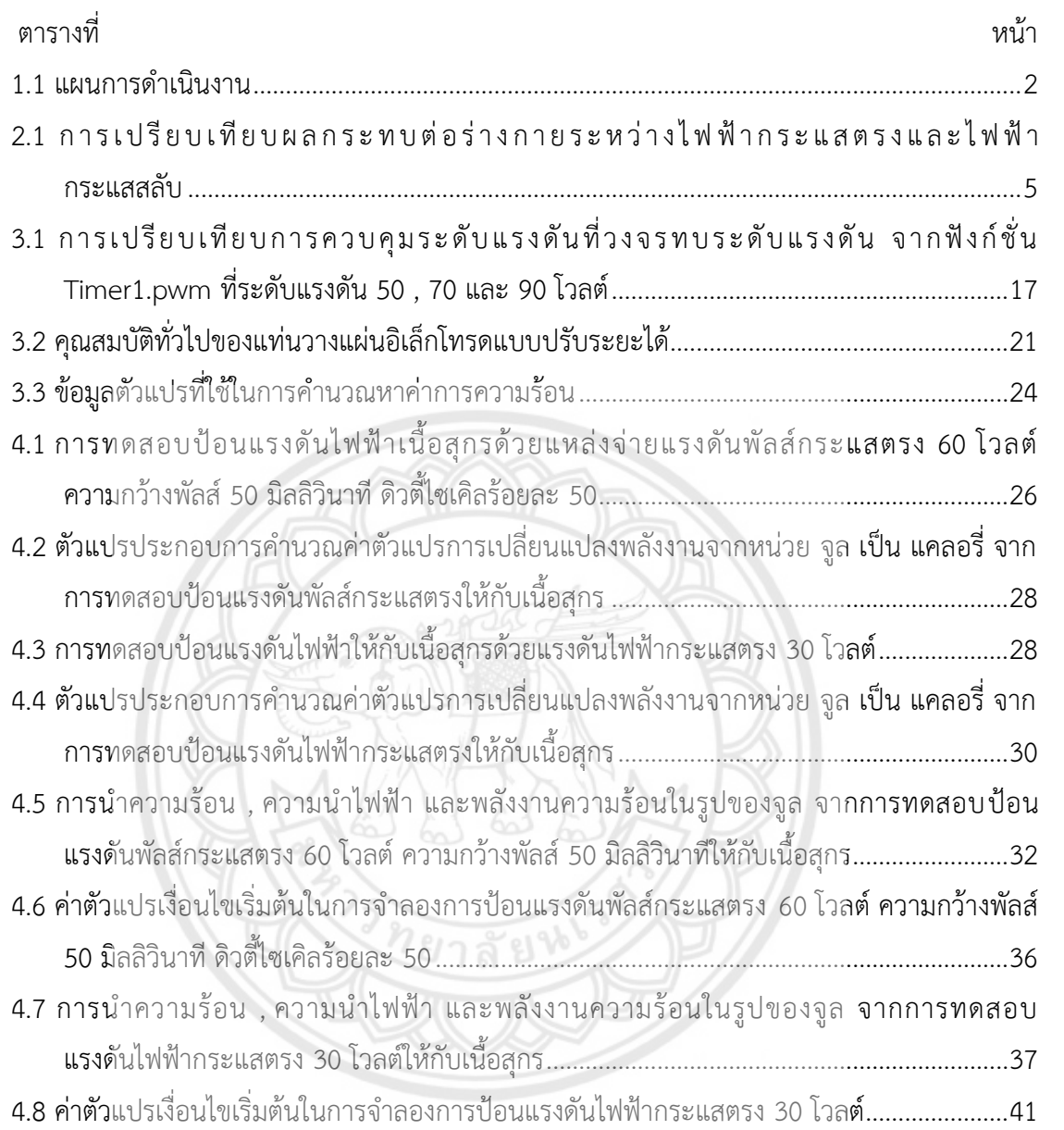

# **สารบัญรูป**

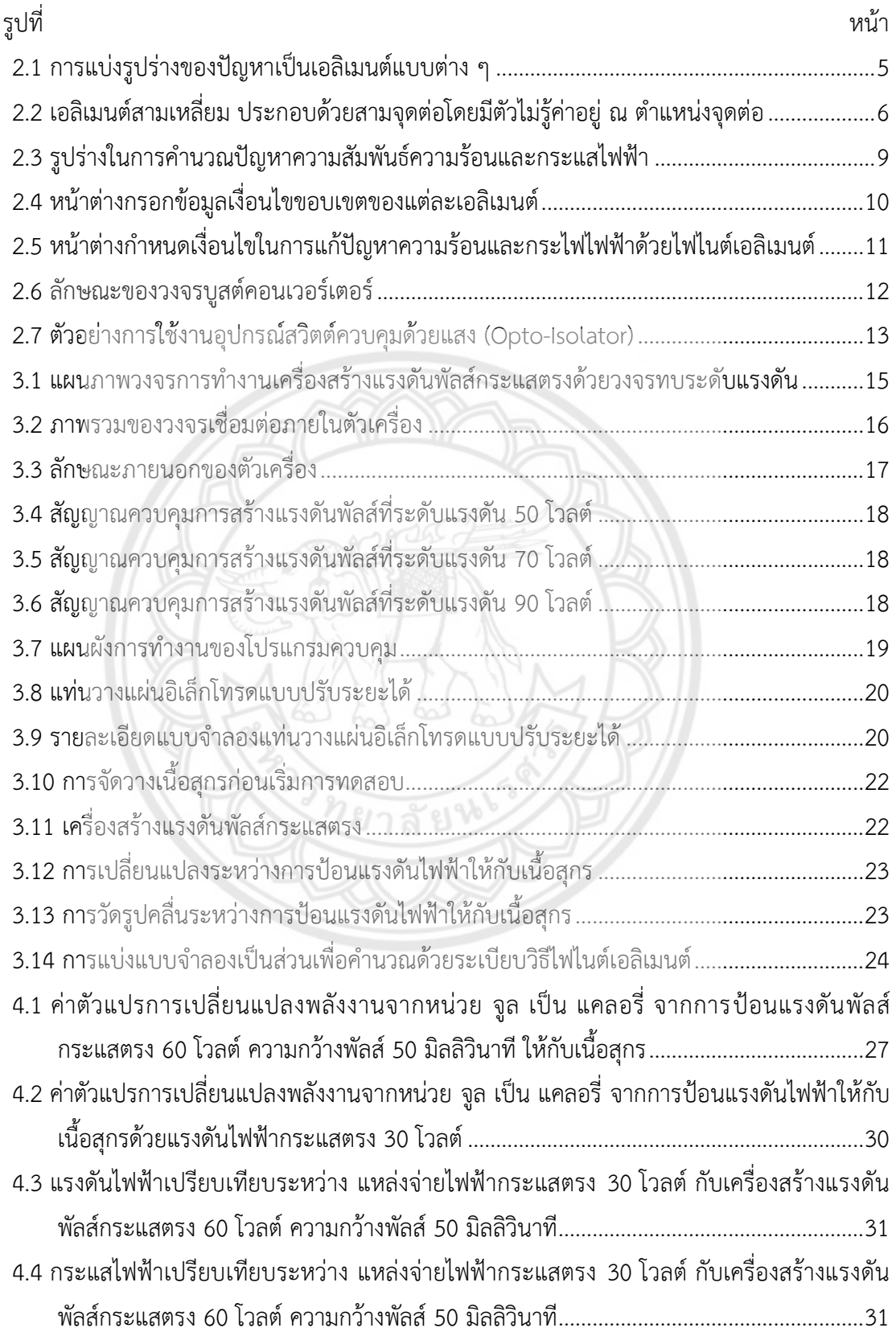

# **สารบัญรูป (ต่อ)**

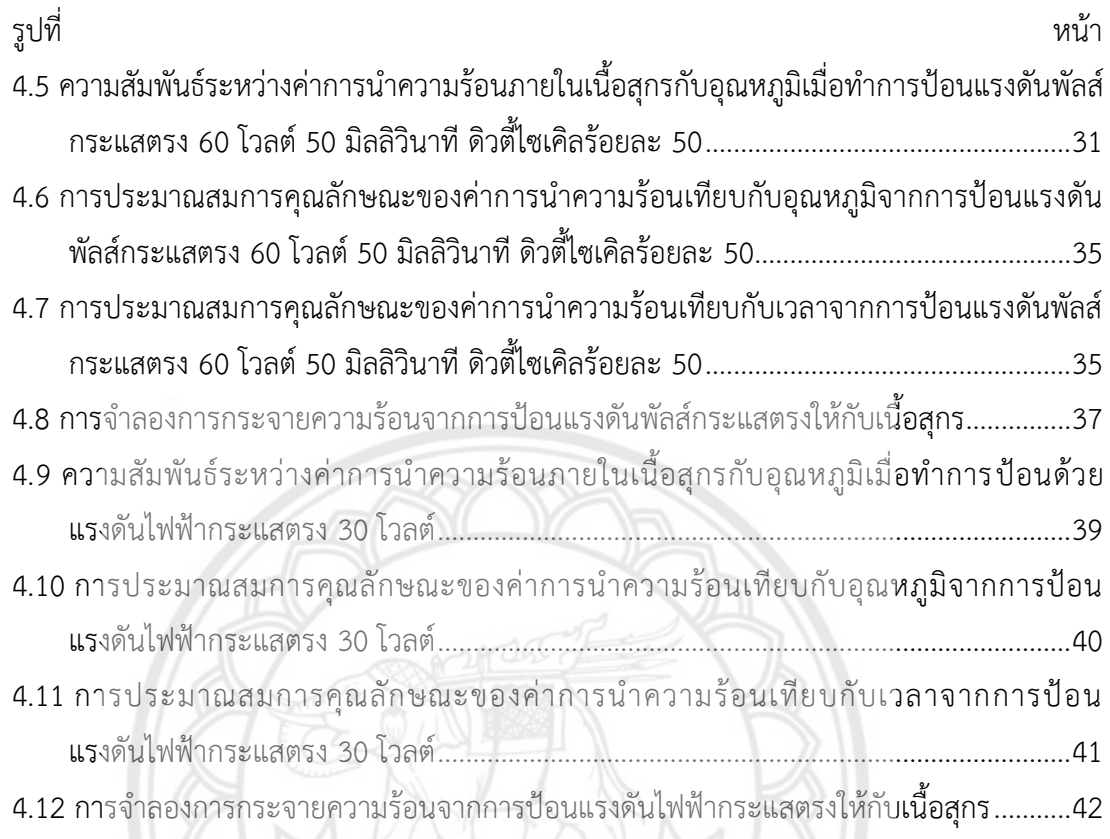

ろうのとつ言いやらの

**บทที่ 1 บทน า**

### **1.1 ที่มาและความส าคัญของโครงงาน**

การทำให้เนื้อสุกรสุกพอดีด้วยการให้ความร้อนแบบโอห์มมิค จำเป็นต้องมีการเลือกใช้ แรงดันไฟฟ้า ช่วงเวลา และรูปแบบที่เหมาะสม

โครงงานนี้จึงได้นำระเบียบวิธีไฟไนต์เอลิเมนต์มาคำนวณคุณลักษณะการนำความร้อนภายในเนื้อ สุกรเมื่อถูกป้อนด้วยแหล่งแรงดันไฟฟ้ากระแสตรง 30 โวลต์กับ แรงดันพัลส์กระแสตรง 60 โวลต์ ความกว้างพัลส์ 50 มิลลิวินาที และมีดิวตี้ไซเคิลร้อยละ 50 และจำลองการกระจายความร้อน เนื่องจากแรงดันที่ป้อนให้กับเนื้อสุกร ด้วยโปรแกรมจำลอง Ansys Workbench วิเคราะห์ ความสัมพันธ์ของก าลังไฟฟ้าที่ป้อน กับการเปลี่ยนแปลงอุณหภูมิภายในเนื้อสุกร เพื่อเปรียบเทียบ ประสิทธิภาพในการเพิ่มอุณหภูมิของแหล่งจ่ายแรงดันไฟฟ้าทั้งสอบแบบให้ได้สภาวะที่เหมาะสม

### **1.2 วัตถุประสงค์ของโครงงาน**

- 1. เพื่อหาคุณลักษณะการนำความร้อนในเนื้อสุกร
- 2. เพื่อวิเคราะห์ทางความร้อนเนื่องจากกระแสไฟฟ้าภายในเนื้อสุกรด้วยระเบียบวิธีไฟไนต์เอลิ เมนต์

#### **1.3 ขอบเขตของโครงงาน**

- 1. สามารถพัฒนาเครื่องสร้างแรงดันพัลส์กระแสตรงจากวงจรทบระดับแรงดัน ให้สามารถปรับ ระดับแรงดันได้ตั้งแต่ 50 - 90 โวลต์และเลือกปรับเปลี่ยนความกว้างพัลส์ได้ 5 - 100 มิลลิวินาที
- 2. อิเล็กโทรดเป็นแบบเพลตคู่ขนานรูปสี่เหลี่ยมผืนผ้าขนาดกว้าง 1.25 เซนติเมตร , ยาว 5.5 เซนติเมตร และหนา 0.1 เซนติเมตร
- 3. ใช้โปรแกรม Ansys Workbench ในการวิเคราะห์ความร้อน และประมาณค่าการนำความ ร้อนภายในเนื้อสุกร
- 4. ใช้เนื้อสุกรขนาดกว้าง 1 เซนติเมตร , ยาว 2 เซนติเมตร และสูง 1 เซนติเมตร

## **1.4 ตารางกิจกรรมการด าเนินงานตลอดโครงงาน**

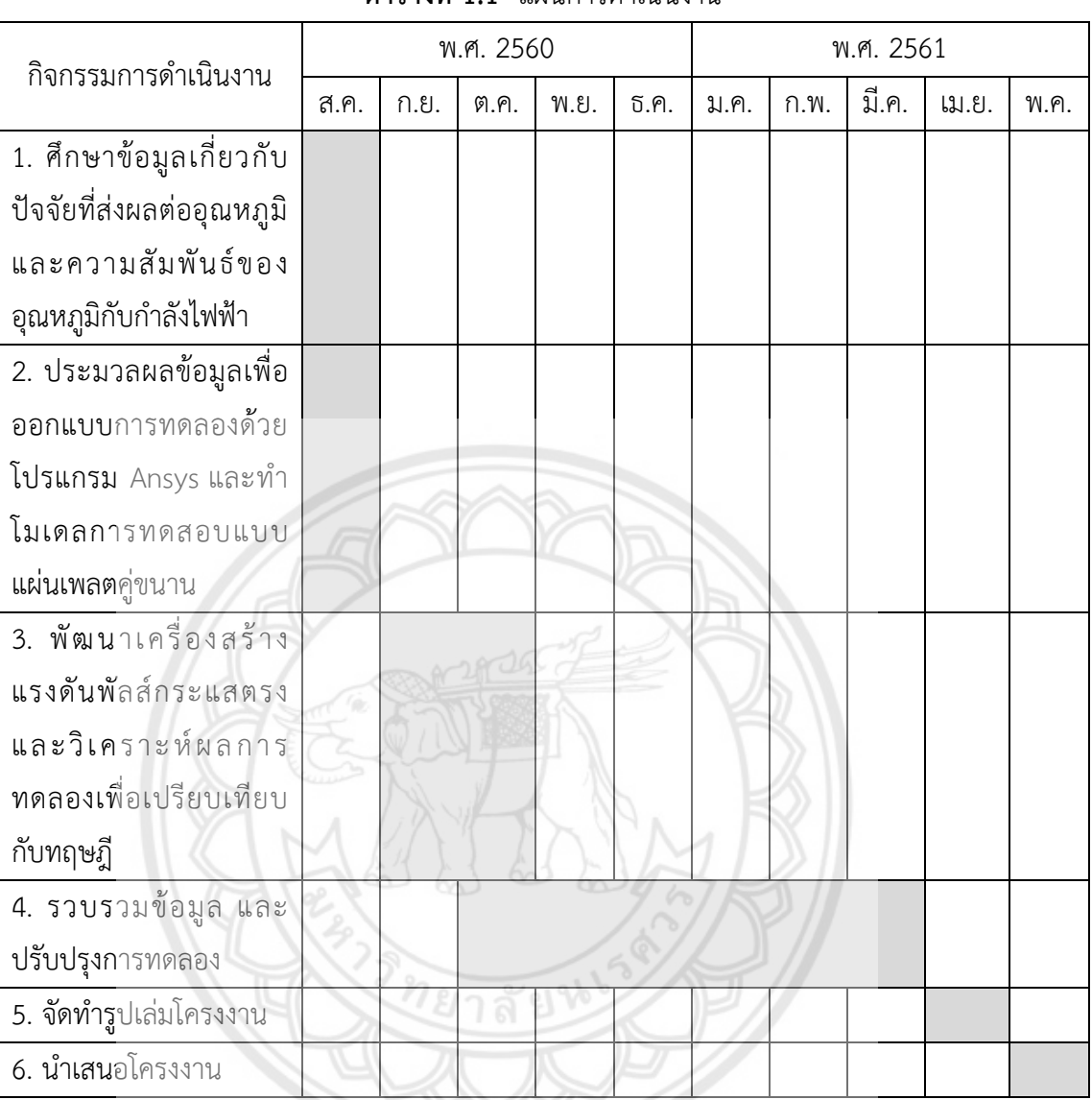

### **ตารางที่ 1.1** แผนการดำเนินงาน

# **1.5 ผลที่คาดว่าจะได้รับ**

- 1. สามารถนำผลจากการจำลองคุณลักษณะการนำความร้อนเมื่อป้อนแรงดันไฟฟ้าให้กับเนื้อสุกร แสดงให้อยู่ในรูปสมการทั่วไป
- 2. สามารถหาความสัมพันธ์ระหว่างแรงดันไฟฟ้าที่จ่าย กับอัตราการเพิ่มขึ้นของอุณหภูมิที่สภาวะ เหมาะสม

## **.6 งบประมาณ**

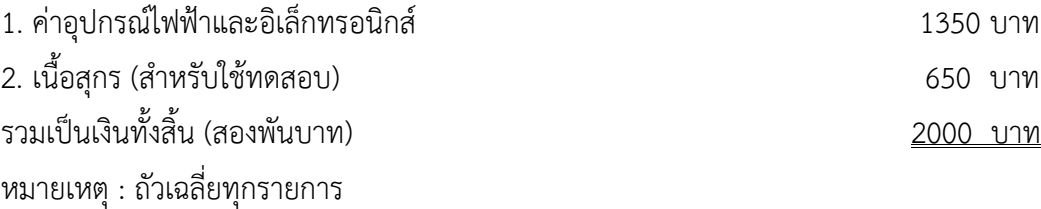

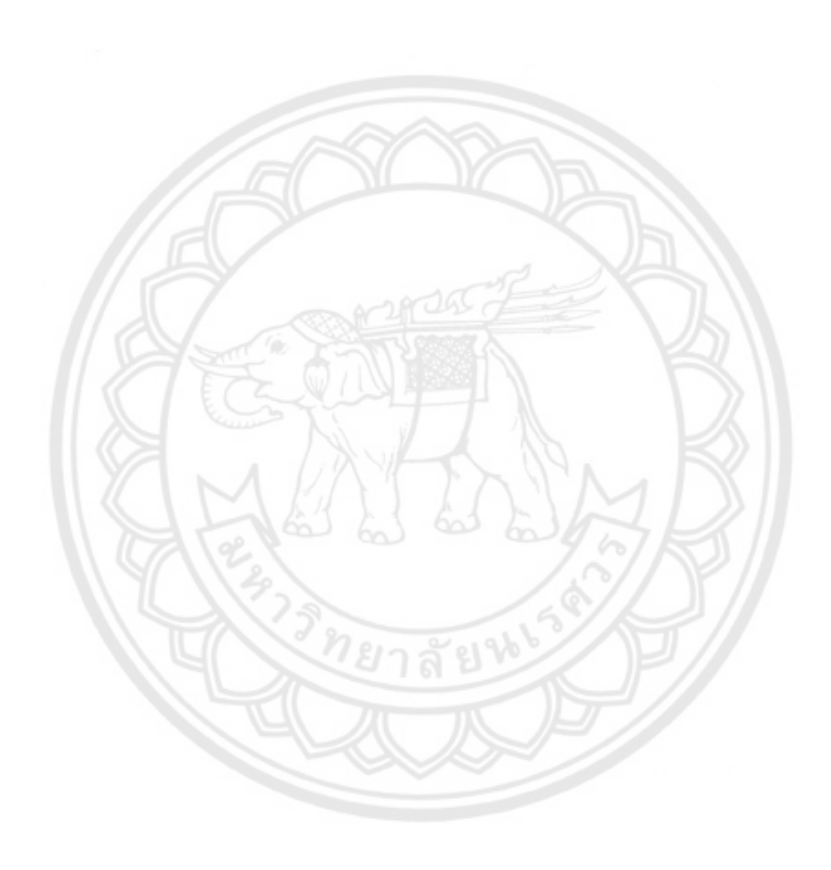

# **บทที่ 2 หลักการและทฤษฎี**

#### **2.1 การเกิดความร้อนแบบโอห์มมิค**

การเกิดความร้อนแบบโอห์มมิค (Ohmic heating) เป็นเทคโนโลยีการสร้างความร้อนที่มี ่ ประสิทธิภาพสูง มีอัตราการเกิดความร้อนที่สูงมากกว่าวิธีการให้ความร้อนแบบอื่นๆ โดยอัตราการนำ ความร้อนที่เพิ่มสูงขึ้นเกิดจากการไหลของอิเล็กตรอนอิสระที่ไหลผ่านเนื้อสุกร จึงท าให้จากแผ่นเพลต อีกด้านหนึ่งไปยังอีกด้านหนึ่งร้อนประมาณ 0.005 - 1.2 องศาเซลเซียสต่อวินาทีและมีประสิทธิภาพ ในการเปลี่ยนแปลงพลังงานไฟฟ้าเป็นพลังงานความร้อนได้มากกวาร้อยละ 95 การเกิดความร้อน แบบโอห์มมิคมีกลไกการเกิดความร้อนจากภายในตัวอาหาร จึงไม่มีผลกระทบในด้านการถ่ายเทความ ร้อนจากแหล่งพลังงาน ปัจจุบันการเกิดความร้อนแบบโอห์มมิคถูกนำมาใช้ในการแปรรูปแบบอาหาร ี ปลอดเชื้อสำหรับอาหารเหลวเนื้อเดียว ตลอดจนการนำไปใช้เพิ่มประสิทธิภาพการ**แปรรูปในลักษณะ** ์ ต่าง ๆ เช่น การนำไปใช้ในการละลายอาหารทะเลแช่แข็งซึ่งสามารถช่วยลดพื้นที่และปริมาณน้ำที่ใช้ ในกระบวนการละลายแบบดั้งเดิม การลวกเพื่อยับยั้งเอนไซม์ การพาสเจอร์ไรส์และการสเตอริไลซ์

การเกิดความร้อนแบบโอห์มมิคสามารถใช้ได้ทั้งแหล่งจ่ายแรงดันไฟฟ้ากระแสสลับ และ แรงดันไฟฟ้ากระแสตรง แต่ปัจจุบันนิยมใช้เป็นแรงดันไฟฟ้ากระแสสลับมากกว่า เนื่องจากการจ่าย แรงดันไฟฟ้ากระแสตรงนั้นทิศทางการไหลของกระแสไฟฟ้าในทิศทางเดียว จึงท าให้เกิดปฏิกิริยาอิ เล็กโทรไลซิส (Electrolysis) ส่งผลให้เกิดการกร่อน (Corrosion) ที่ผิวของอิเล็กโทรดอย่างรุนแรง และเกิดเป็นตะกอนของสนิมออกไซด์ของโลหะ ซึ่งเสี่ยงต่อการปนเปื้อนในอาหาร ดังนั้น จึงนิยมใช้ แหล่งจ่ายไฟฟ้าเป็นไฟฟ้ากระแสสลับเพื่อการศึกษาการเกิดความร้อนแบบโอห์มมิค

ถึงแม้ว่า การใช้แหล่งจ่ายไฟฟ้ากระแสตรงนั้นจะมีข้อเสียในเรื่องการปนเปื้อนในอาหาร แต่ไฟฟ้า กระแสตรงก็มีข้อดีในเรื่องความปลอดภัยที่มีมากกว่าไฟฟ้ากระแสสลับ โดยมีการเปรียบเทียบ ผลกระทบต่อร่างกายมนุษย์ระหว่างปริมาณกระแสไฟฟ้าที่เกิดจากไฟฟ้ากระแสตรงและกระแสสลับ แสดงดังตารางที่ 2.1

ิ จากตารางที่ 2.1 แสดงปริมาณกระแสไฟฟ้าต่ำสุดที่ทำให้เกิดผลกระทบต่อร่างกายมนุษย์ทั้งเพศ ชายและหญิงที่เกิดเนื่องจากไฟฟ้ากระแสตรงและกระแสสลับ พบว่า ปริมาณกระแสไฟฟ้าที่ไหลผ่าน ร่างกายทั้งชายและหญิงของไฟฟ้ากระแสตรง ที่มีผลต่อร่างกายทุกระดับความรุนแรง มีค่าที่สูงกว่า ไฟฟ้ากระแสสลับ จึงสรุปได้ว่าการใช้แหล่งจ่ายไฟฟ้ากระแสตรงมีความปลอดภัยมากกว่าการใช้ แหล่งจ่ายไฟฟ้ากระแสสลับ

|                                                  | กระแสไฟฟ้า ( $mA$ ) |     |               |     |
|--------------------------------------------------|---------------------|-----|---------------|-----|
| ผลต่อร่างกายมนุษย์                               | ไฟฟ้ากระแสสลับ      |     | ไฟฟ้ากระแสตรง |     |
|                                                  | หญิง                | ชาย | หญิง          | ชาย |
| รู้สึกเล็กน้อยเมื่อสัมผัสด้วยมือ                 | 0.3                 | 0.4 | 0.6           |     |
| รู้สึกว่าไฟดูด                                   | 0.7                 |     | 3.5           | 5.2 |
| ้กระตุก ไม่เจ็บปวด ยังควบคุมกล้ามเนื้อได้        | 1.2                 | 1.8 | 6             | 9   |
| กระตุก เจ็บปวด ควบคุมกล้ามเนื้อได้ยากขึ้น        | 6                   | 9   | 41            | 62  |
| ึกระตุก เจ็บปวด กล้ามเนื้อเกร็ง                  | 10.5                | 16  | 51            | 76  |
| กระตุก เจ็บปวด หายใจลำบาก                        | 15                  | 23  | 60            | 90  |
| เมื่อถูกไฟดูด 3 วินาที หัวใจเต้นเร็วอาจเสียชีวิต | 100                 | 100 | 500           | 500 |

**ตารางที่ 2.1** การเปรียบเทียบผลกระทบต่อร่างกายระหว่างไฟฟ้ากระแสตรงและไฟฟ้ากระแสสลับ

ที่มา : http://oknation.nationtv.tv/blog/print.php?id=796993

# **2.2 ระเบียบวิธีไฟไนต์เอลิเมนต์**

ระเบียบวิธีไฟไนต์เอลิเมนต์ (Finite element method) เป็นวิธีหาผลเฉลยโดยประมาณใน ปัญหาที่มีรูปร่างซับซ้อนได้เป็นอย่างดี โดยหลักการคือแบ่งรูปร่างของปัญหาเป็นชิ้นๆ เป็นรูป สามเหลี่ยม หรือสี่เหลี่ยมที่มีขนาดไม่เท่ากันก็ได้ เรียกว่า เอลิเมนต์แสดงดังรูปที่ 2.1 สร้างสมการ ี คำนวณเป็นค่าประมาณจากรูปร่างปัญหาที่ถูกแบ่งนั้นๆ โดยการคำนวณจำเป็นต้องสอดคล้องกับ ี **สมการเชิ**งอนุพันธ์และเงื่อนไขขอบเขตที่กำหนดมาให้

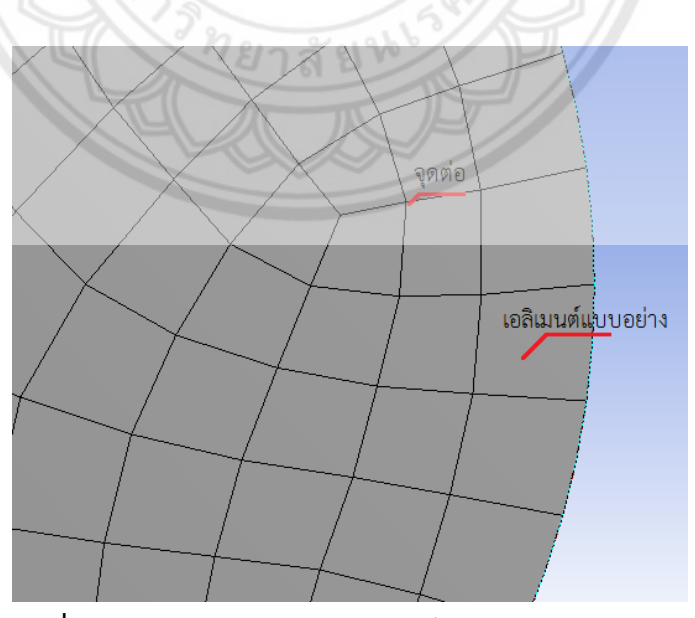

**รูปที่ 2.1** การแบ่งรูปร่างของปัญหาเป็นเอลิเมนต์แบบต่าง ๆ

การเลือกฟังก์ชันประมาณภายในเอลิเมนต์ เช่น เอลิเมนต์สามเหลี่ยม ที่ประกอบด้วยจุดต่อ หมายเลข 1 , 2 และ 3 แสดงดังรูปที่ 2.2 โดยที่จุดต่อเป็นตำแหน่งที่ตั้งของตัวไม่รู้ค่า ซึ่งคือ  $\,\phi_{\!1}^{}$  ,  $\,\phi_{\!2}^{}$ และ  $\phi_\mathrm{\tiny{3}}$ ซึ่งอาจเป็นค่าของอุณหภูมิ หรืออาจเป็นค่าความเร็วของการไหล เป็นต้น ลักษณะการ กระจายตัวไม่รู้ค่าบนเอลิเมนต์ สามารถเขียนให้อยู่ในรูปของฟังก์ชันประมาณภายในและตัวไม่รู้ค่าที่ จุดต่อได้ คือ

$$
\phi(x, y) = N_1(x, y)\phi_1 + N_2(x, y)\phi_2 + N_3(x, y)\phi_3
$$
\n(2.1)

โดย  $N_{_l}(x,y)$  ,  $i$  =1,2,3 แทนฟังก์ชันประมาณภายในเอลิเมนต์ จากสมการ 2.1 สามารถ เขียนให้อยู่ในรูปแบบของเมทริกซ์ได้ แสดงดังสมการที่ 2.2

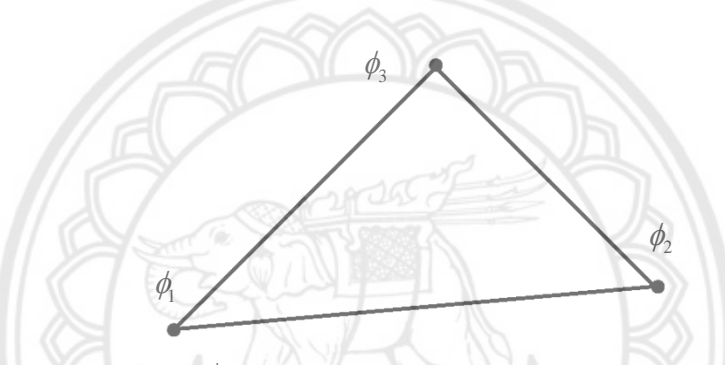

**รูปที่ 2.2** เอลิเมนต์สามเหลี่ยม ประกอบด้วยสามจุดต่อโดยมีตัวไม่รู้ค่าอยู่ ณ ต**ำแหน่งจุดต่อ** 

$$
\phi(x, y) = [N_1 \quad N_2 \quad N_3] \begin{pmatrix} \phi_1 \\ \phi_2 \\ \phi_3 \end{pmatrix}
$$
 (2.2)

**การสร้างสมการของเอลิเมนต์ สามารถท าได้โดย**

- 1. วิธีการโดยตรง
- 2. วิธีการแปรผัน
- 3. วิธีการถ่วงน้ าหนักเศษตกค้าง

หลังจากนั้นนำสมการของแต่ละเอลิเมนต์ที่ได้มาประกอบรวมกันเข้า ก่อให้เกิดระบบสมการรวม ( System of simultaneous equations ) ทำการประยุกต์เงื่อนไขขอบเขต ลงในระบบสมการรวม แล้วแก้ระบบสมการรวมนี้เพื่อหา  $(\phi)_{\tiny \textrm{sys}}$  อันประกอบด้วยตัวไม่รู้ค่าที่จุดต่อ เมื่อคำนวณจุดต่อได้แล้ว สามารถน าไปหาค่าอื่น ๆ ที่ต้องการได้ต่อไป

#### **2.2.1 ระเบียบวิธีไฟไนต์เอลิเมนต์กับปัญหาความร้อน**

การถ่ายเทความร้อนในของแข็งสามมิติ ประกอบด้วยการนำความร้อนในโดเมน ( $\Omega$ ) , การนำความร้อนโดยพื้นที่ผิวรอบนอก (  $\Gamma$  ) อาจมีการกำหนดอุณหภูมิ กำหนดปริมาณความร้อนที่ผิว การพาความร้อน รวมถึงการแผ่รังสี โดยสมการเชิงอนุพันธ์ที่เกี่ยวกับการนำความร้อนภายใต้สถานะ ไม่อยู่ตัวทั่วไป ดังสมการที่ 2.3

$$
-\left(\frac{\partial q_{x}}{\partial x} + \frac{\partial q_{y}}{\partial x} + \frac{\partial q_{z}}{\partial x}\right) + Q = \rho c \frac{\partial T}{\partial t}
$$
 (2.3)

โดย  $q_{\scriptscriptstyle \cal X}$  ,  $q_{\scriptscriptstyle \cal Y}$  และ  $q_{\scriptscriptstyle \cal Z}$  แทนอัตราการถ่ายเทความร้อน ในแนวแกน ,  ${\cal Q}$  คืออัตรา ปริมาณความร้อนที่ผลิตขึ้นได้เอง *,*  $\rho$  คือความหนาแน่นมวล ,  $c$  คือความถ่วงจำ**เพาะของวัตถุนั้น** และ *T* คืออุณหภูมิที่อาจเปลี่ยนแปลงตามเวลา ซึ่งอุณหภูมินี้เป็นตัวแปรไม่รู้ค่าที่ต้องการหาจากการ คำนวณ

จากกฎของฟูริเยร์ อัตราการถ่ายเทความร้อนนั้นขึ้นอยู่กับค่าสัมประสิทธิ์กา**รนำความร้อน** และความชันของการกระจายของอุณหภูมิ ซึ่งสามารถเขียนในรูปแบบของเมทริกซ์โดยทั่วไปได้ดัง สมการที่ 2.4 AIF ON BEE

$$
\begin{pmatrix} q_x \\ q_y \\ q_z \end{pmatrix} = -\begin{bmatrix} k_{11} & k_{12} & k_{13} \\ k_{21} & k_{22} & k_{23} \\ k_{31} & k_{32} & k_{33} \end{bmatrix} \begin{pmatrix} \frac{\partial T}{\partial x} \\ \frac{\partial T}{\partial y} \\ \frac{\partial T}{\partial z} \end{pmatrix}
$$
 (2.4)

โดย [k] เรียกว่าเมทริกซ์สัมประสิทธิ์การนำความร้อน ซึ่งหากวัต**ถุนั้นมีคุณสมบัติที่** เหมือนกันในทุกทิศทาง (isotropic material) สามารถลดรูปอย่างง่ายดังสมการที่ 2.5

$$
[k] = -\begin{bmatrix} k & 0 & 0 \\ 0 & k & 0 \\ 0 & 0 & k \end{bmatrix}
$$
 (2.5)

โดยเงือนไขขอบเขตของปัญหาการถ่ายเทความร้อนโดยทั่วไปอาจประกอบด้วย การ ึกำหนดอุณหภูมิที่ผิว , กำหนดปริมาณความร้อนเข้าตลอดผิว , การพาความร้อนออกตลอดผิว และ การแผ่รังสีออกตลอดผิว จากสมการอนุพันธ์ที่ 2.3 ที่มีเงือนไขเริ่มต้น สามารถเขียนในรูปสมการทั่วไป ได้ดังสมการ 2.6

$$
T(x, y, z, 0) = T_0(x, y, z)
$$
\n(2.6)

โดย  $\, T_{0} \,$  แทนอุณหภูมิเริ่มต้นที่ตำแหน่งต่าง ๆ บนวัตถุ

เมื่อทราบสมการเชิงอนุพันธ์และเงื่อนไขเริ่มต้นของขอบเขตที่เหมาะสมแล้ว สามารถทำ การสร้างสมการไฟไนต์เอลิเมนต์โดยใช้ระเบียบวิธีถ่วงน้ำหนักเศษตกค้าง (Method of weighted residuals) การกระจายของอุณหภูมิภายในเอลิเมนต์สามารถสมมติให้อยู่ในรูปแบบฟังก์ชันการ ประมาณภายในเอลิเมนต์ และค่าอุณหภูมิที่จุดต่อได้ดังสมการที่ 2.7

$$
T(x, y, z, t) = [N(x, y, z)](T(t))
$$
\n(2.7)

โดย *N* แทนเมทริกซ์ที่ประกอบด้วยฟังก์ชันประมาณภายในเอลิเมนต์ซึ่งอยู่ในรูปแบบ ของพิกัด ความชันของการกระจายของอุณหภูมิในทิศแกน *<sup>x</sup>* , *y* และ *z* สามารถเขียนอยู่ในรูปดัง สมการที่ 2.8

$$
\begin{pmatrix}\n\frac{\partial T}{\partial x} \\
\frac{\partial T}{\partial y} \\
\frac{\partial T}{\partial z}\n\end{pmatrix} = \begin{bmatrix}\n\frac{\partial N_1}{\partial x} & \frac{\partial N_2}{\partial x} & \dots & \frac{\partial N_r}{\partial x} \\
\frac{\partial N_1}{\partial y} & \frac{\partial N_2}{\partial y} & \dots & \frac{\partial N_r}{\partial y} \\
\frac{\partial N_1}{\partial z} & \frac{\partial N_2}{\partial z} & \dots & \frac{\partial N_r}{\partial z}\n\end{bmatrix} (T(t))
$$
\n(2.8)

้ สร้างสมการไฟไนต์เอลิเมนต์โดยวิธีถ่วงน้ำหนักเศษตกค้างซึ่งก็คือสมการเชิงอนุพันธ์ ด้วย ฟังก์ชันน้ำหนัก  $W_{_i}$  และประยุกต์การอินทิเกรตทีละส่วน และระเบียบวิธีของบับโนฟ – กาเลอร์คิน โดยเลือกฟังก์ชันการกระจาย  $\,N_{_{i}}\,$ ภายในเอลิเมนต์เป็นฟังก์ชันน้ำหนัก จากนั้นแทนอัตราการถ่ายเท ความร้อน สามารถเขียนสมการใหม่ให้อยู่ในรูปของเมทริกซ์ ซึ่งประกอบด้วยสมการย่อยจำนวน *r* 

และละเลยการนำความร้อยที่พื้นที่ผิวโดยรอบนอก และลงดังสมการที่ 2.9
$$
\int_{\Omega^{(e)}} [B]^T[k][B]d\Omega(T) - \int_{\Omega^{(e)}} Q(N)d\Omega + \int_{\Omega^{(e)}} \rho c(N)[N]d\Omega(\frac{\partial T}{\partial t}) = 0
$$
 (2.9)

## **2.3 การแก้ปัญหาความร้อนด้วยระเบียบวิธีไฟไนต์เอลิเมนต์ด้วยโปรแกรมจ าลอง**

#### **Ansys Workbench**

โปรแกรม Ansys Workbench เป็นโปรแกรมใช้คำนวณปัญหาทางฟิสิกส์ในระบบสามมิติด้วย ระเบียบวิธีไฟไนต์เอลิเมนต์ โดยเลือกปัญหาที่ต้องการคำนวณ ในที่นี้เลือกปัญหาระหว่างอุณหภูมิทาง ไฟฟ้า โดยสร้างรูปร่างเพื่อใช้ในการแก้ปัญหาความร้อนที่เกิดขึ้นเนื่องมาจากกระแสไฟฟ้า ดังรูปที่ 2.3

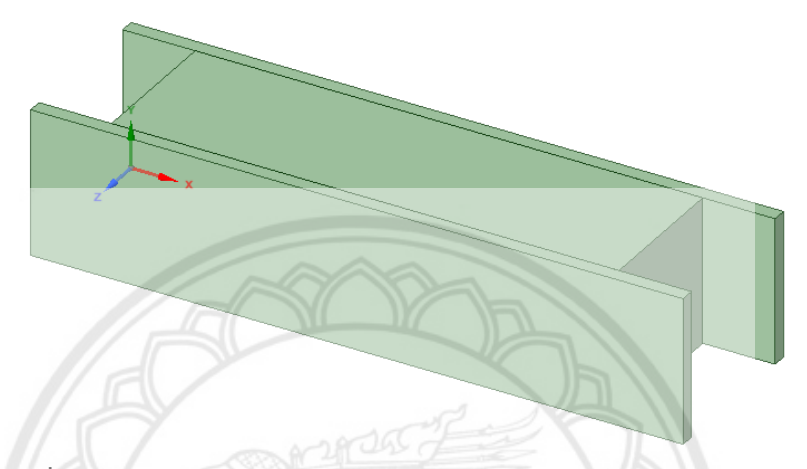

**รูปที่ 2.3** รูปร่างในการค านวณปัญหาความสัมพันธ์ความร้อนและกระแสไฟฟ้า

แบ่งรูปร่างออกเป็นส่วนเอลิเมนต์ย่อย เพื่อคำนวณปัญหาอุณหภูมิกับกระแสไฟฟ้า ต้องทราบ ความสัมพันธ์ของอุณหภูมิกับความร้อนจากสมการพลังงานความร้อนในรูปของจูล ( *G* ) ดังสมการที่ 2.10 **และ**สมการฟลักซ์ความร้อน ( $H$ ) โดยที่  $k$  คือค่าความนำความร้อน ดังสมกา**รที่** 2.11

$$
G = J^2 \rho
$$
\n
$$
H = k \frac{\Delta T}{\Delta l}
$$
\n(2.10)

จากนั้นนำค่าความหนาแน่นกระแสไฟฟ้าต่อพื้นที่ ( $J$ )  $J$  =  $\sigma E$  และสมการความสัมพันธ์ของ ) ความต้านทานทางไฟฟ้า *l R*  $\hat{\rho} = \rho \frac{l}{A}$  ,  $\rho = \frac{1}{\sigma}$  โดยที่  $E$  คือสมามไฟฟ้า ,  $\rho$  คือสภาพต้านทาน ไฟฟ้า ,  $\sigma$  คือสภาพความนำไฟฟ้า และ  $A$  คือพื้นที่หน้าตัด แทนลงในสมการ 2.10

$$
G = \frac{II}{VA} E^2 \tag{2.12}
$$

สมการความสัมพันธ์ของพลังงานความร้อนในรูปของจูล ดังสมการที่ 2.12 แทนลงในสมการ ฟลักซ์ความร้อน โดยแปลงความสัมพันธ์ของพลังงานความร้อนในรูปของจูลเป็นฟลักซ์ความร้อนด้วย การคูณ ส่วนกลับของระยะห่างของกระแสที่วิ่งผ่านเนื้อสุกรที่ทำการทดสอบ (*l* ) และในที่นี้ระยะที่ กระแสไฟฟ้าวิ่งผ่าน  $\mathit{l}=\Delta\mathit{l}\;$  ดังสมการ 2.13

$$
\frac{H}{l} = k \frac{\Delta T}{l^2}
$$
  

$$
k = \frac{l^2 G}{\Delta T}
$$
 (2.13)

้ป้อนเงื่อนไขขอบเขตของปัญหานี้ (เช่น ค่าความนำไฟฟ้า ค่าความสัมพันธ์ของพลังงานความร้อน ์ ในรูปของจูล และค่าการนำความร้อน เป็นต้น) จาก Engineering Data ดังรูปที่ 2.4

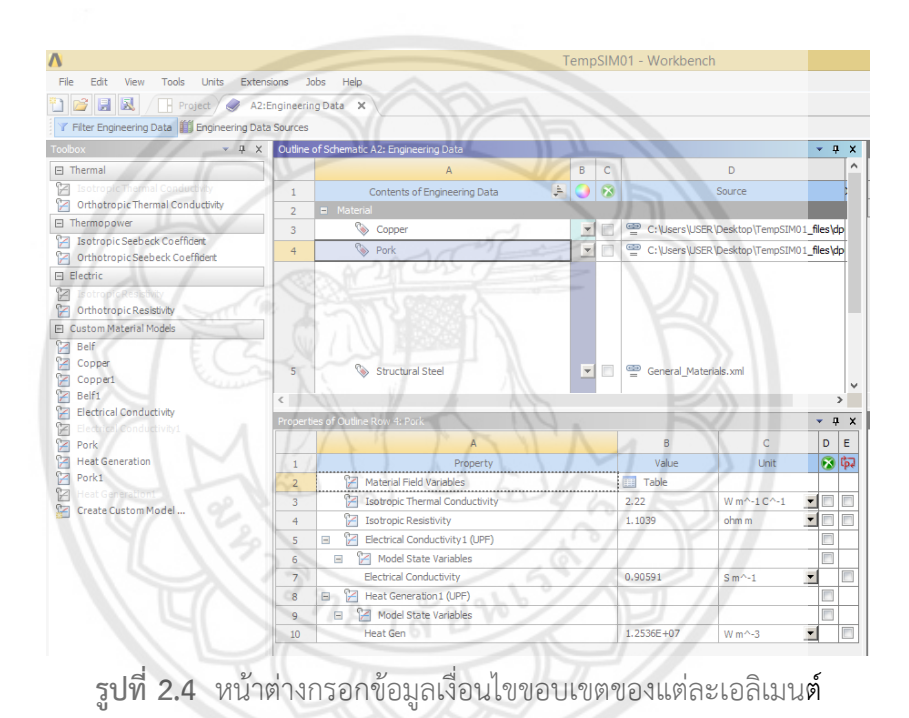

เมื่อกำหนดข้อมูลเงื่อนไขขอบเขตของแต่ละเอลิเมนต์แล้ว ทำการป้อนเงื่อนไขเริ่มต้น เช่น

แรงดันที่ตกคร่อม อุณหภูมิโดยรอบที่ Steady – State Thermal – Electric Conduction ดังรูปที่ 2.5 และกด F5 เพื่อคำนวณปัญหาความร้อนและกระไฟไฟฟ้าด้วยไฟไนต์เอลิเมนต์

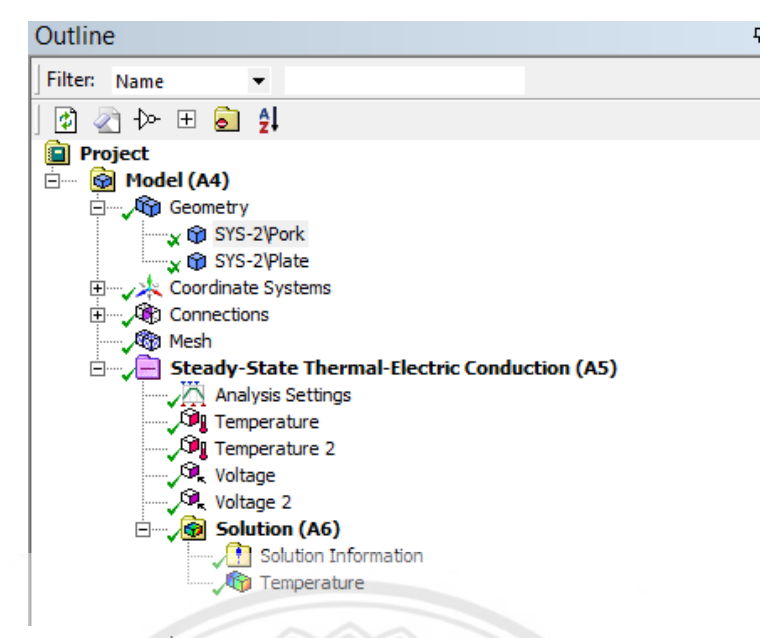

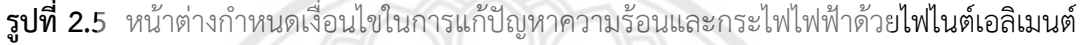

#### **2.4 สมการความสัมพันธ์ระหว่างอุณหภูมิที่เกิดขึ้นกับพลังงานไฟฟ้าที่ป้อน**

การวิเคราะห์ความความสัมพันธ์ระหว่างอุณหภูมิที่เปลี่ยนไปเนื่องมาจากก าลังไฟฟ้า เพื่อ ตรวจสอบว่าก าลังไฟฟ้าที่ป้อนให้กับเนื้อสุกรนั้นเปลี่ยนไปเป็นพลังงานความร้อนทั้งหมดหรือไม่ โดย ึ จะพิจารณาจากอุณหภูมิที่เกิดขึ้น โดยทำการคำนวณค่าตัวแปรการเปลี่ยนแปลงพลังงานจากหน่วย จูล เป็น แคลอรี่ ( $J_{\rm exp}$ ) เปรียบเทียบกับค่าตัวแปรการเปลี่ยนแปลงพลังงานจ**ากหน่วย จูล เป็น** แคลอรี่ จริงโดยที่ *J* = 4.184 จูล ต่อ แคลอรี่

ในการหาความความสัมพันธ์ของค่าตัวแปรการเปลี่ยนแปลงพลังงานจากหน่วย จูล เป็น แคลอรี่ จะพิจารณาจากกระแสไฟฟ้าและแรงดันไฟฟ้าจากผลการทดสอบ เทียบกับสมการการเปลี่ยนแปลง ของพลังงาน โดยสมมติให้พลังงานทางไฟฟ้าเปลี่ยนเป็นพลังงานความร้อนทั้งหมดแสดงดังสมการที่  $2.14$  โดยที่  $U$  คือพลังงาน ,  $P$  คือกำลังไฟฟ้า และ  $\it t$  คือเวลา

$$
U = Pt \tag{2.14}
$$

พิจารณาสมการให้อยู่ในรูปของพลังงานในหน่วยจูล ดังนั้น จึงทำการแปลงหน่วยโดยการคูณ ค่าตัวแปรการเปลี่ยนแปลงพลังงานจากหน่วย จูล เป็น แคลอรี่ (*J* ) โดยที่ *J =* 4.184 *J / cal* เข้า ไปในสมการที่ 2.14 จะได้สมการอุณหภูมิที่เปลี่ยนไปที่พิจารณาพลังงานไฟฟ้าดังสมการที่ 2.15 โดย ที่  $m$  คือมวลของวัสดุ  $c$  คือค่าความร้อนจำเพาะ และ  $T$  คืออุณหภูมิ

$$
Pt = J * mc\Delta T \tag{2.15}
$$

โดยที่ *mc* ในสมการประกอบด้วยมวลของเนื้อคูณกับค่าความร้อนจำเพาะของเนื้อรวมกับมวล ของน้ำคูณกับค่าความร้อนจำเพาะของน้ำ แสดงดังสมการ ที่ 2.16 โดยในที่นี้จะละเลยผลของ ้อุณหภูมิหลังจากน้ำระเหยออก และสมมติว่าเนื้อที่ทำการทดสอบไม่มีเลือดอยู่ภายใน

$$
mc = m_{m}c_{m} + m_{w}c_{w}
$$
 (2.16)

เมื่อทำการทดสอบจะทำการคำนวณค่าตัวแปรการเปลี่ยนแปลงพลังงานจากหน่วย จูล เป็น แคลอรี่ ( $J_{\rm exp}$ ) เพื่อเปรียบเทียบกับค่าจริง โดยใช้ค่ากำลังเฉลี่ย ( $P_{_{a\nu}}$ ) แสดงดังสมการที่ 2.17

$$
J_{\text{exp}} = \frac{P_{av}t_{\text{max}}}{mc(T_{\text{max}} - T_0)}
$$
(2.17)

### **2.5 การสร้างแรงดันพัลส์กระแสตรง**

ในการสร้างแรงดันพัลส์กระแสตรงนี้ จะใช้วงจรทบระดับแรงดัน เพื่อปรับระดับแรงดันไฟฟ้า และวงจรสวิตชิ่งในการกำหนดขนาดความกว้างของสัญญาณพัลส์ โดยใช้วงจรออปโต้ไอโซเลเตอร์ใน การแยกภาคกำลัง และภาคควบคม

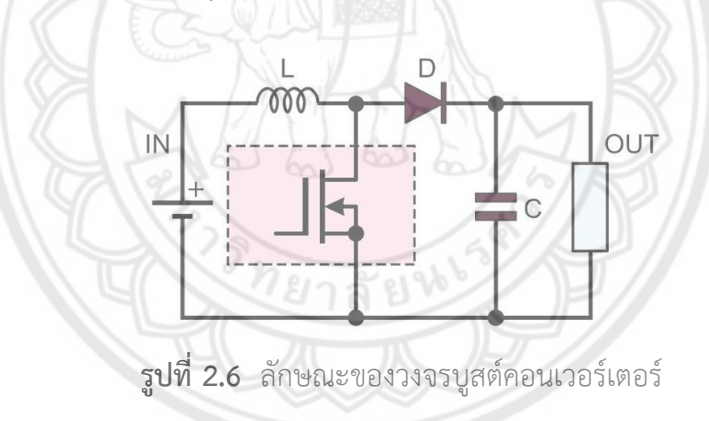

การทำงานของวงจรบูสต์คอนเวอร์เตอร์ มีส่วนประกอบใหญ่แบ่งออกเป็นสองส่วนคือ ส่วนของ ้วงจรทบแรงดัน และวงจรควบคุม โดยในบทความนี้จะขอแบ่งอธิบายการทำงานทีละส่วน และขอละ วิธีการคำนวณไว้ ตามวงจรในรูปที่ 2.6 ลักษณะของวงจรบูสต์คอนเวอร์เตอร์ จะประกอบด้วย แหล่งจ่ายทางด้านอินพุต, ตัวเหนี่ยวนำ,ไดโอด,ตัวเก็บประจุ, มอสเฟต และโหลด อุปกรณ์เหล่านี้ทำ หน้าที่ในการทบแรงดันทางด้านอินพุตให้มากขึ้นเพื่อให้ได้แรงดันทางด้านเอาต์พุตที่ต้องการ

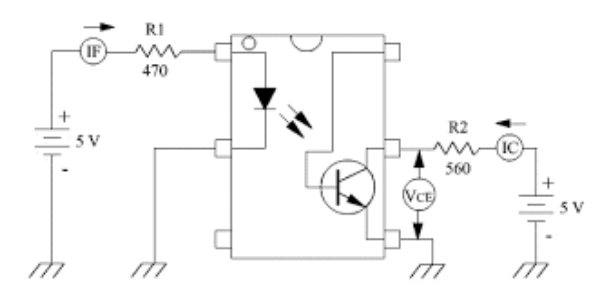

**รูปที่ 2.7** ตัวอย่างการใช้งานอุปกรณ์สวิตต์ควบคุมด้วยแสง (Opto-Isolator) ที่มา : http://chaiveewan-resume.blogspot.com/2012/06/opto-isolator-opto-coupleropto-coupler.html

อุปกรณ์สวิตต์ควบคุมด้วยแสง (Opto-Isolator) ในรูปที่ 2.7 สามารถนำมา**ประยุกต์ใช้ในการ** ้ออกแบบควบคุมไฟฟ้า โดยใช้หลักการ กระแสต่ำควบคุมกระแสสูง และแรงดันไฟฟ้าต่ำควบคุม แรงดันไฟฟ้าสูง จากแนวคิดนี้เราสามารถนำไปออกแบบวงจรควบคุม เพื่อออกแบบให้บอร์ดอาดูโน่ที่ ใช้พิกัดแรงดันต่ำสามารถควบคุมมอสเฟตกำลังที่มีพิกัดแรงดันสูงในวงจรได้ โดยข้อดีที่สำคัญ คือ กราวน์แยกออกจากกันทำให้ไม่มีการรบกวนกันระหว่างแรงดันสูง และแรงดันต่ำ

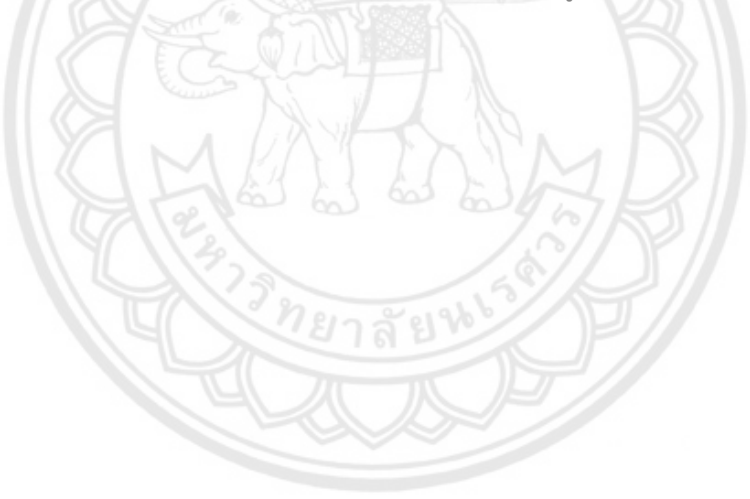

# **บทที่ 3** ่ ขั้นตอนการดำเนินงาน

ในบทนี้จะอธิบายถึงขั้นตอนในการด าเนินงาน ออกแบบและพัฒนาเครื่องสร้างแรงดันพัลส์ ึกระแสตรงด้วยวงจรทบระดับแรงดัน และขั้นตอนการวิเคราะห์ค่าการนำความร้อนภายในเนื้อสุกร โดยมีรายละเอียดดังนี้

- 1. การออกแบบและทดสอบเครื่องสร้างแรงดันพัลส์กระแสตรงด้วยวงจรทบระดับแรงดัน
- 2. สร้างแบบจำลอง และพัฒนาแผ่นอิเล็กโทรดคู่ขนาน
- 3. การวิเคราะห์ความสัมพันธ์ระหว่างอุณหภูมิที่เกิดขึ้นกับกระแสไฟฟ้าที่ไหลผ่านเนื้อสุกร ด้วย โปรแกรม Ansys Workbench

# **3.1 การออกแบบและทดสอบเครื่อง**

เครื่องสร้างแรงดันพัลส์กระแสตรง ใช้กับแหล่งจ่ายไฟฟ้ากระแสสลับภายในบ้านเรือน 220 โวลต์ ภายในเครื่องใช้หม้อแปลงไฟฟ้าเพื่อแปลงแรงดันไฟฟ้ากระแสสลับลงจาก 220 โวลต์เป็น 35 โวลต์ แล้วท าการแปลงเป็นแรงดันไฟฟ้ากระแสตรงด้วยวงจรเรียงกระแสให้ได้แรงดันกระแสตรงประมาณ 50 โวลต์ พร้อมทั้งสามารถปรับแรงดันไฟฟ้ากระแสตรงได้ในช่วง 50 - 90 โวลต์ ด้วยวงจรทบระดับ แรงดัน และสามารถปรับความกว้างพัลส์ของแรงดันกระแสตรงที่ได้จากวงจรทบระดับแรงดันด้วย วงจรสวิตชิ่งโดยใช้ทรานซิสเตอร์กำลัง 2SC3856 เป็นตัวควบคุมระยะเวลาการสวิตชิ่ง ได้ตั้งแต่ 5 ถึง 100 มิลลิวินาที นอกจากนี้ ตัวเครื่องยังสามารถตั้งเวลาการทำงานได้ภายใน 300 วิ**นาที** 

**3.1.1 ภาควงจรก าลัง**

ส่วนของภาคกำลังประกอบไปด้วยวงจร หม้อแปลงไฟฟ้ากระแสสลับ 220/35 โวลต์ วงจร เรียงกระแสแบบบริดจ์ รุ่น RS404 พัดลมระบายอากาศ รีเลย์วงจรสวิตชิ่ง และวงจรทบระดับแรงดัน นอกจากนี้ อุปกรณ์แยกสัญญาณทางแสง (Opto-Isolator) ถูกใช้ในการแยกส่วนของ ้วงจรภาคกำลังและวงจรภาคควบคุมออกจากกันทางไฟฟ้า ซึ่งจะใช้ไอซีเบอร์ PC817 โดยรายละเอียด วงจรภายในแสดงดังรูปที่ 3.1 และ 3.2 ส่วนโครงสร้างภายนอกของตัวเครื่องแสดงดังรูปที่ 3.3

ยาลัยใ

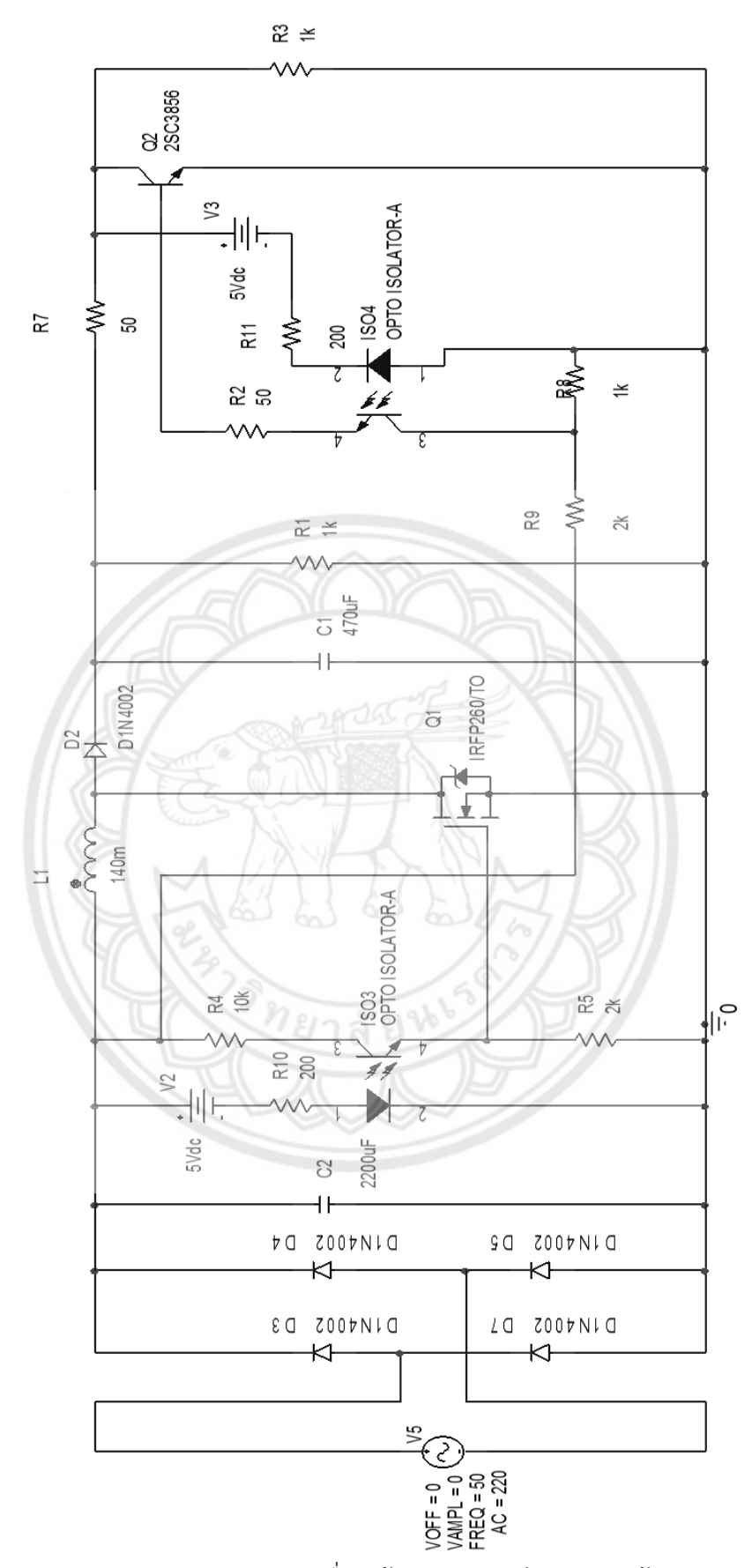

**รูปที่ 3.1** แผนภาพวงจรการท างานเครื่องสร้างแรงดันพัลส์กระแสตรงด้วยวงจรทบระดับแรงดัน

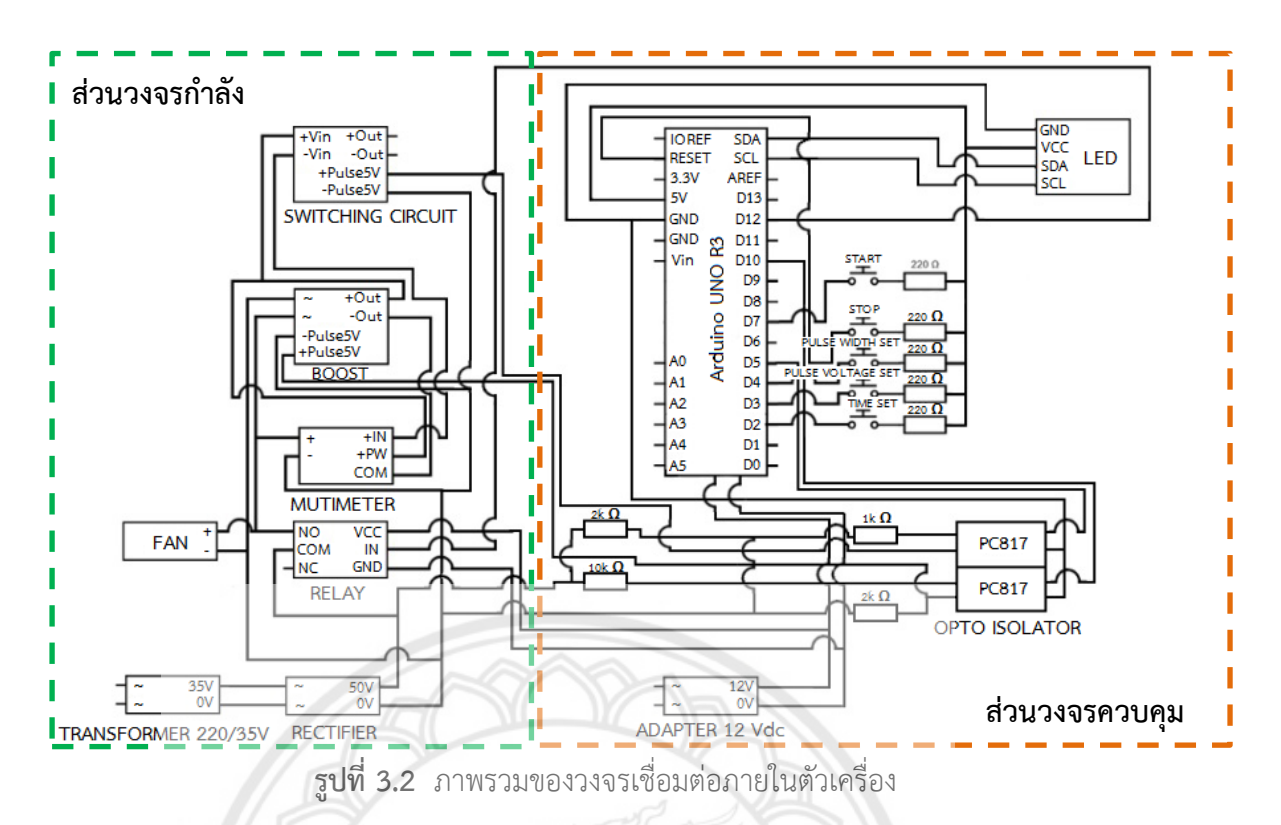

**รายละเอียดอุปกรณ์ที่ส าคัญในวงจรเครื่องสร้างแรงดันพัลส์กระแสตรง**

 $94$ 

- 1. หม้อแปลงไฟฟ้ากระแสสลับ 220/35 โวลต์
- 2. แหล่งจ่ายแรงดันกระแสตรง 12 โวลต์
- 3. วงจรออปโต้ ไอโซเลเตอร์
- 4. วงจรเรียงกระแส
- 5. บอร์ด Arduino UNO R3 1 ตัว
- 6. วงจรทบระดับแรงดัน
- 7. วงจรสวิตชิ่ง
- 8. รีเลย์ 1 ตัว

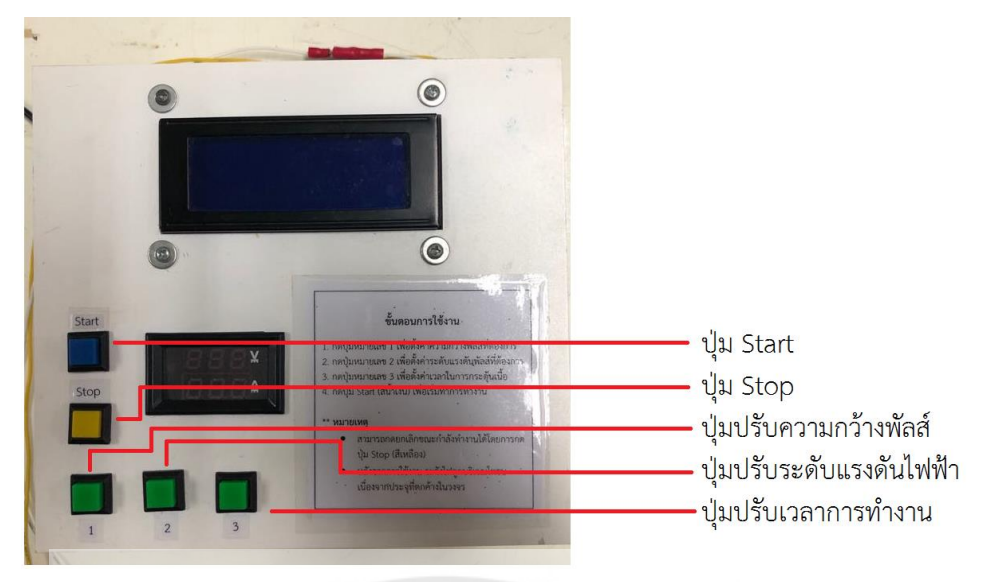

**รูปที่ 3.3** ลักษณะภายนอกของตัวเครื่อง

#### **3.1.2 ภาคควบคุม**

ในส่วนของภาคควบคุมนั้นจะประกอบด้วยส่วนของการปรับระดับแรงดันเอาท์พุทของ วงจรทบระดับแรงดันและส่วนของการปรับความกว้างพัลส์ของแรงดันกระแสตรงที่ได้จากวงจรทบ ระดับแรงดัน ทั้งสองส่วนจะถูกปรับค่าได้ด้วยสัญญาณ PWM ที่สร้างจากไมโครคอนโทลเลอร์อาดูอิ โน่ที่มีการควบคุมแยกกันอย่างอิสระ ดังนั้น ในส่วนภาคควบคุมนี้จึงได้นำชุดคำสั่งแบบ Asynchronous Programming ที่สามารถสร้างสัญญาณ PWM ทั้ง 2 สัญญาณ ได้อย่างอิสระ โดย แสดงแผนผังการทำงานของโปรแกรม ดังรูปที่ 3.7

ท าการทดสอบโดยการสร้างสัญญาณพัลส์เพื่อสร้างระดับแรงดันที่ 50 , 70 และ 90 โวลต์ โดยกำหนดให้กำหนดค่าดิวตี้ไซเคิล ทำการวัดสัญญาณพัลส์ ดังรูปที่ 3.4 , 3.4 และ 3.4 ตามลำดับ รวมทั้งวัดแรงดันไฟฟ้าขาออกที่วงจรทบระดับแรงดันแสดงดังตารางที่ 3.1

| แรงดังไฟฟ้า     | แรงดันไฟฟ้า | ความกว้างพัลส์ขณะ     | ความกว้างพัลส์ขณะ      | ความถี | ดิวตี้ไซเคิล |  |  |
|-----------------|-------------|-----------------------|------------------------|--------|--------------|--|--|
| ที่ป้อน ( $V$ ) | ขาออก $(V)$ | ี นำกระแส ( $\mu s$ ) | ไม่นำกระแส ( $\mu s$ ) | (kHz)  | (%)          |  |  |
| 50              | 50.6        | 23.6                  |                        | 31.65  | 73.8         |  |  |
| 70              | 70.8        | 26.0                  |                        | 31.25  | 81.3         |  |  |
| 90              | 91.4        | 27.2                  | 4.8                    | 31.65  | 85.0         |  |  |

**ตารางที่ 3.1** การเปรียบเทียบการควบคุมระดับแรงดันที่วงจรทบระดับแรงดัน จากฟังก์ชั่น Timer1.pwm ที่ระดับแรงดัน 50 , 70 และ 90 โวลต์

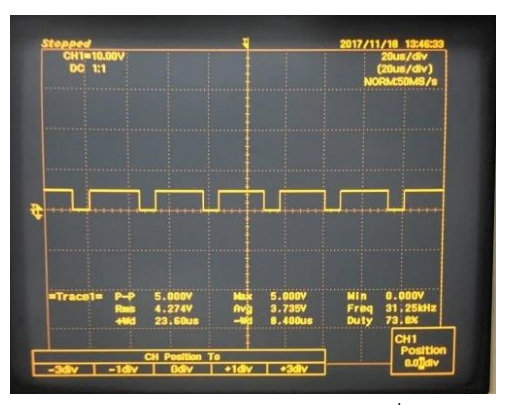

**รูปที่ 3.4** สัญญาณควบคุมการสร้างแรงดันพัลส์ที่ระดับแรงดัน 50 โวลต์

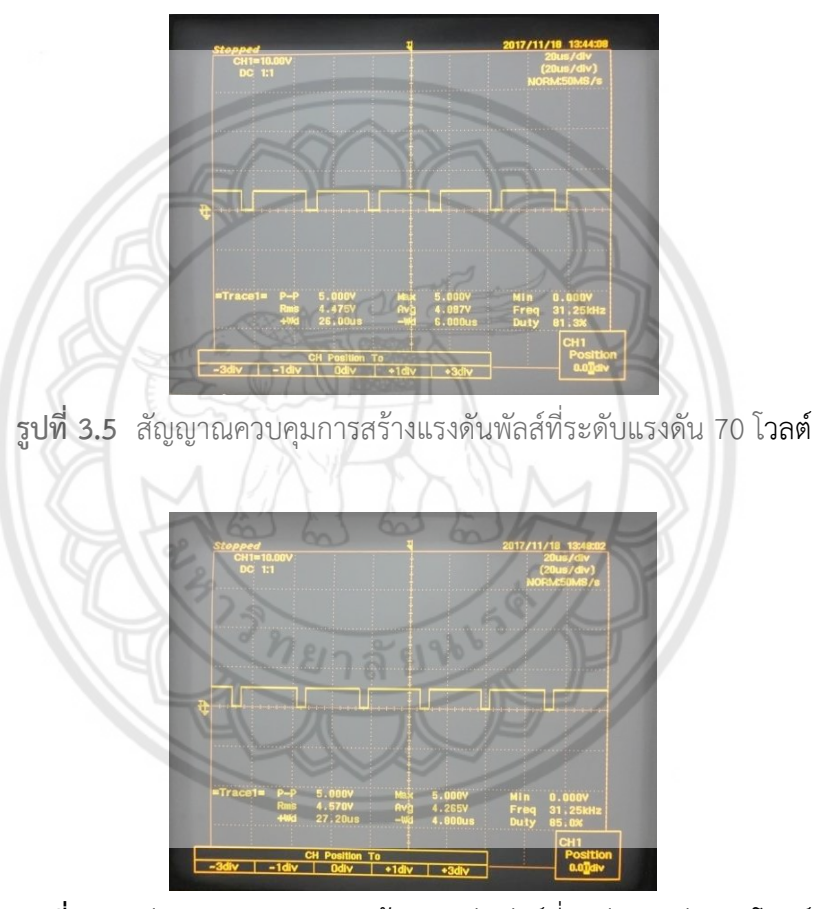

**รูปที่ 3.6** สัญญาณควบคุมการสร้างแรงดันพัลส์ที่ระดับแรงดัน 90 โวลต์

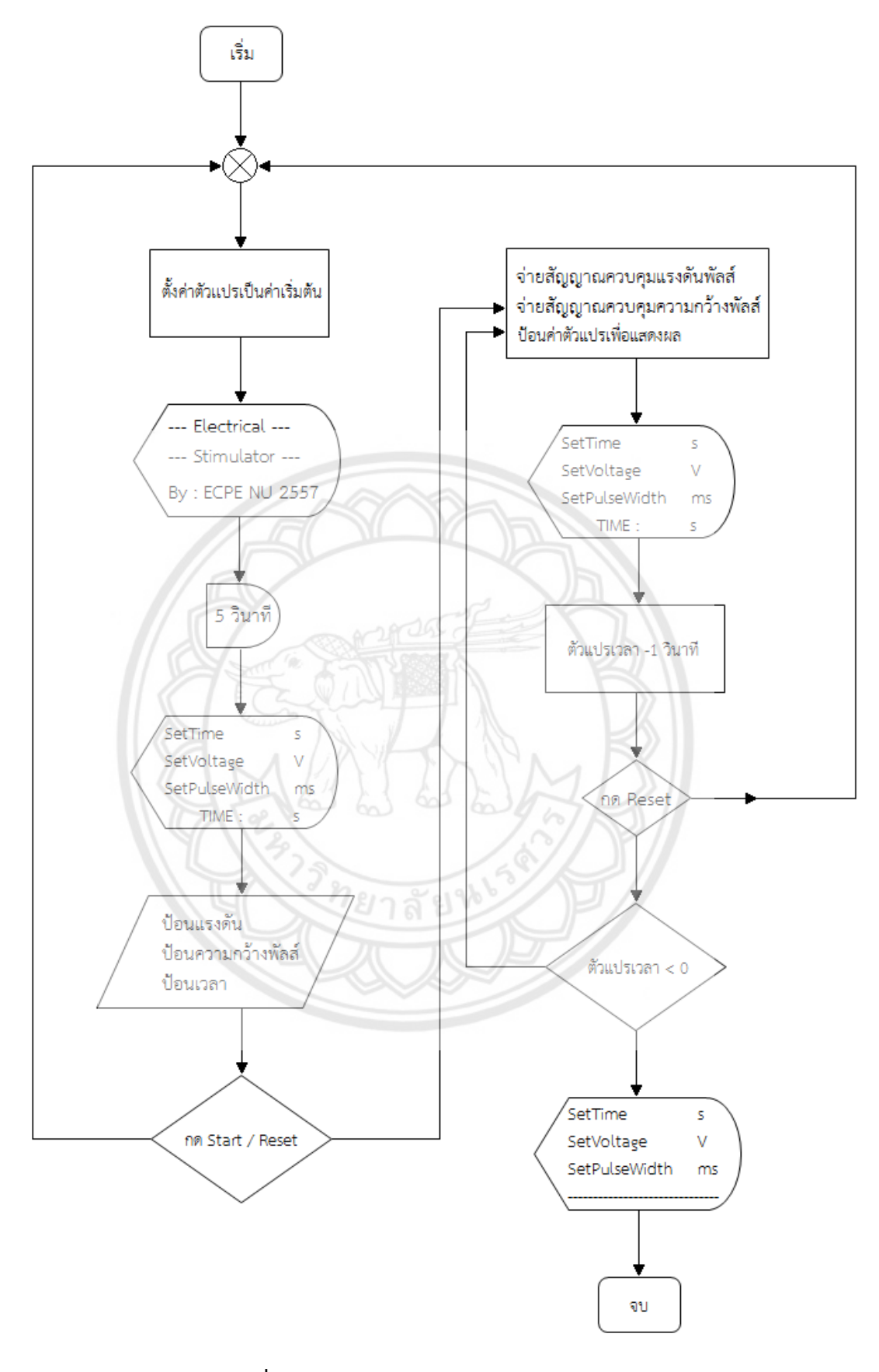

**รูปที่ 3.7** แผนผังการท างานของโปรแกรมควบคุม

#### **3.2 การสร้างแบบจ าลอง และแผ่นอิเล็กโทรดคู่ขนาน**

ทำการออกแบบให้อยู่ในรูปของอิเล็กโทรดแบบคู่ขนาน โดยวัสดุที่ใช้สร้างแผ่นเพลตทำจากแผ่น อะคริลิกใสแสดงดังรูปที่ 3.8 แผ่นอิเล็กโทรดที่เลือกใช้เป็นแผ่นเหล็กขนาดยาว 5.5 เซนติเมตรความ หนา 0.1 เซนติเมตร ความสูง 1.25 เซนติเมตร

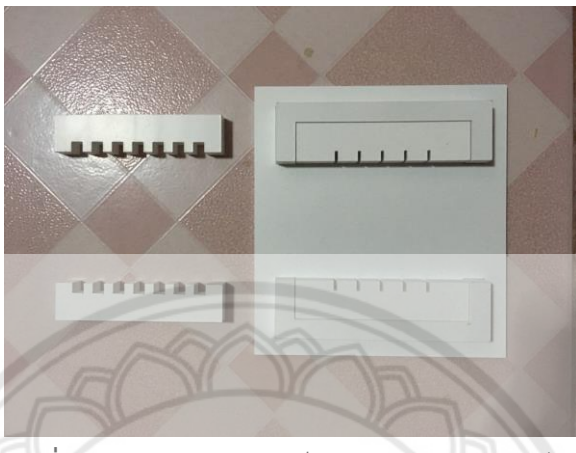

**รูปที่ 3.8** แท่นวางแผ่นอิเล็กโทรดแบบปรับระยะได้

โดยแท่นวางแผ่นอิเล็กโทรดแบบปรับระยะได้สามารถปรับขนาดความกว้างของชิ้นเนื้อได้โดย แบ่งเป็นระดับต่าง ๆ กันขึ้นอยู่กับชนิดของช่องบรรจุแผ่นอิเล็กโทรด ซึ่งออกแบบให้มีทั้งหมด 2 ชุด ี เพื่อให้สามารถเลือกขนาดของแผ่นตัวนำที่ใช้ทำแผ่นอิเล็กโทรด และปรับขนาดความกว้างของเนื้อ สุกรที่ต้องการทดสอบได้โดยรายละเอียดขนาดของแท่นวางแผ่นอิเล็กโทรดแบบปรับค่าได้แสดงในรูป ที่ 3.9

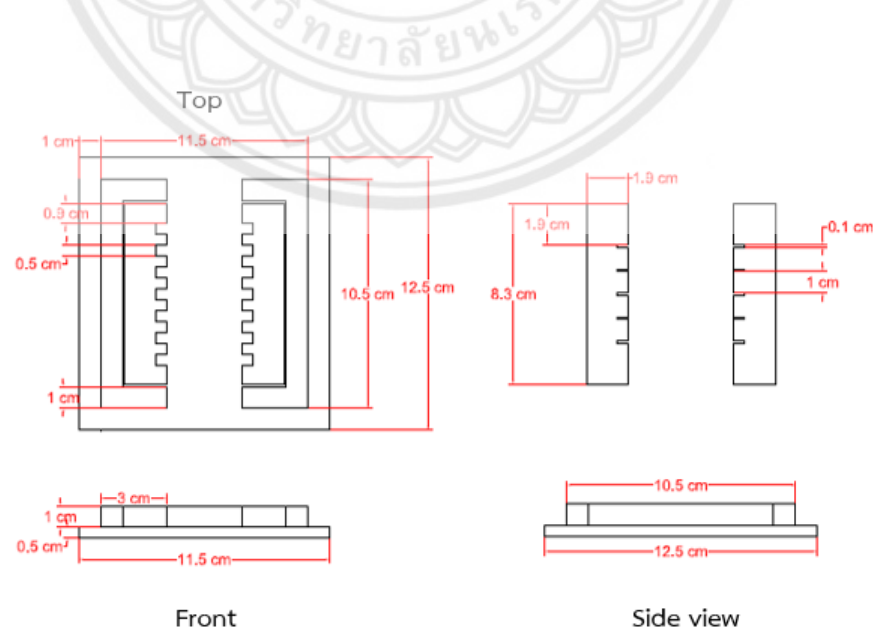

**รูปที่ 3.9** รายละเอียดแบบจ าลองแท่นวางแผ่นอิเล็กโทรดแบบปรับระยะได้

ในช่องบรรจุแผ่นอิเล็กโทรดรูปแบบที่ 1 สามารถปรับความยาวเนื้อได้ 6 ระดับ สามารถบรรจุ อิเล็กโทรดได้ขนาดสูงสุดแผ่นละ 0.5 เซนติเมตร ส่วนในช่องบรรจุแผ่นอิเล็กโทรดรูปแบบที่ 2 สามารถปรับความยาวเนื้อได้ 4 ระดับ สามารถบรรจุอิเล็กโทรดได้ขนาดสูงสุดแผ่นละ 0.1 เซนติเมตร เพื่อใช้กับแผ่นทองแดงที่มีขายทั่วไปตามท้องตลาดเพื่อความกระชับของการบรรจุแผ่นอิเล็กโทรด โดยแต่ละระดับห่างกันระยะละ 1 เซนติเมตร ตารางที่ 3.2 แสดงถึงขนาดและข้อมูลทั่วไปของแท่น วางแผ่นอิเล็กโทรดแบบปรับระยะได้

| คุณสมบัติ                           | หน่วย (เซนติเมตร) |
|-------------------------------------|-------------------|
| ีความกว้างทั้งหมดของแท่นวางแผ่นเพลต | 11.5              |
| ้ความยาวทั้งหมดของแท่นวางแผ่นเพลต   | 12.5              |
| ้ความสูงทั้งหมดของแท่นวางแผ่นเพลต   | 1.5               |
| ความกว้างชิ้นเนื้อที่บรรจุได้       | 5.5               |
| ความยาวช่องบรรจุแผ่นอิเล็กโทรด      | 83                |
| ความกว้างช่องบรรจุแผ่นอิเล็กโทรด    | 1.9               |
| ความสูงช่องบรรจุแผ่นอิเล็กโทรด      |                   |

**ตารางที่ 3.2** คุณสมบัติทั่วไปของแท่นวางแผ่นอิเล็กโทรดแบบปรับระยะได้

## **3.3 การทดสอบการเพิ่มขึ้นของอุณหภูมิ**

ท าการทดสอบโดยป้อนแรงดันไฟฟ้าให้กับเนื้อสุกรดังรูปที่ 3.10 ด้วยแหล่งจ่ายแรงดันไฟฟ้า กระแสตรง โดยแบ่งเป็นการทดสอบการป้อนแรงดันพัลส์กระแสตรง 60 โวลต์ให้กับเนื้อสุกร ความ กว้างพัลส์ 50 มิลลิวินาที และดิวตี้ไซเคิลร้อยละ 50 กับป้อนแรงดันไฟฟ้ากระแสตรง 30 โวลต์ให้กับ เนื้อสุกร โดยกำหนดเงื่อนไขการทดลองดังต่อไปนี้

#### **เงื่อนไขการทดลอง**

- 1. ป้อนแรงดันไฟฟ้าให้กับเนื้อสุกร ขนาดความกว้าง 1 เซนติเมตร ขนาดความยาว 2 เซนติเมตร และหนา 1 เซนติเมตร
- 2. ใช้ระยะเวลาในการป้อนแรงดันไฟฟ้าให้กับเนื้อสุกร 300 วินาที
- 3. การทดลองโดยใช้แท่นวางแผ่นอิเล็กโทรด ปรับระยะวางแผ่นอิเล็กโทรดห่างกัน 1 เซนติเมตร
- 4. แผ่นอิเล็กโทรดใช้แผ่นเหล็กขนาดความกว้าง 1 เซนติเมตร ขนาดความยาว 3.5 เซนติเมตร และหนา 0.01 เซนติเมตร
- 5. วัดอุณหภูมิที่บริเวณกึ่งกลางของเนื้อสุกร ด้วยมัลติมิเตอร์ UNI-T รุ่น UT70B

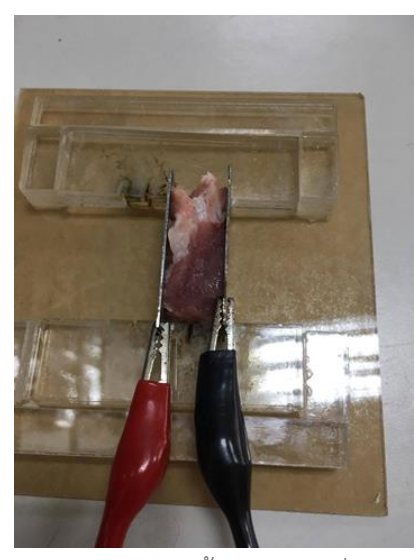

**รูปที่ 3.10** การจัดวางเนื้อสุกรก่อนเริ่มการทดสอบ

**3.1.1 การป้อนแรงดันไฟฟ้าให้กับเนื้อสุกรด้วยแรงดันพัลส์กระแสตรง 60 โวลต์ (ความกว้าง พัลส์ 50 มิลลิวินาที และดิวตี้ไซเคิลร้อยละ 50)**

ท าการปรับตั้งค่าแรงดันไฟฟ้า 60 โวลต์ ระยะเวลาในการป้อนแรงดันไฟฟ้าให้กับเนื้อสุกร 300 วินาที และความกว้างพัลส์ 50 มิลลิวินาที จากเครื่องสร้างแรงดันพัลส์กระแสตรง ดังรูปที่ 3.11 ี<br>จากนั้นกดปุ่มเริ่ม เพื่อทำการป้อนแรงดันไฟฟ้าให้กับเนื้อสุกร

ท าการบันทึกค่าแรงดันไฟฟ้า และกระแสไฟฟ้าจากมัลติมิเตอร์จากเครื่องสร้างแรงดัน พัลส์กระแสตรง และทำการวัดอุณหภูมิ แล้วบันทึกผลลงในตาราง

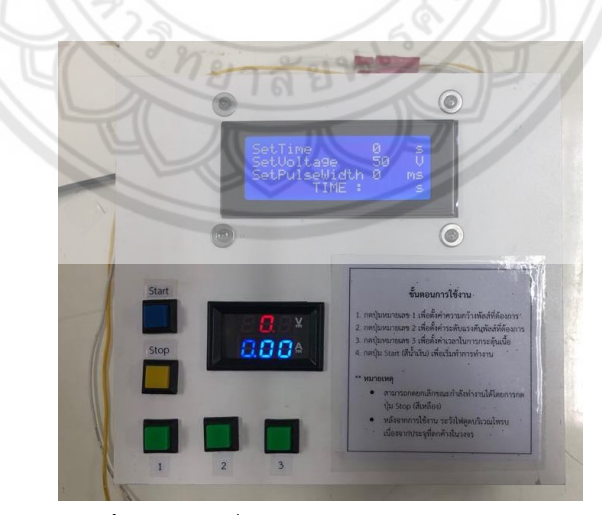

**รูปที่ 3.11** เครื่องสร้างแรงดันพัลส์กระแสตรง

**3.1.2 การป้อนแรงดันไฟฟ้าให้กับเนื้อสุกรด้วยแหล่งจ่ายแรงดันไฟฟ้ากระแสตรง 30 โวลต์** 

ใช้แหล่งจ่ายไฟฟ้ากระแสตรง 30 โวลต์ ป้อนแรงดันไฟฟ้าให้กับเนื้อสุกรเป็นระยะเวลา 300 วินาทีและบันทึกผลของกระแสไฟฟ้า และแรงดันไฟฟ้าจากแหล่งจ่ายไฟฟ้ากระแสตรง และวัด อุณหภูมิจากมัลติมิเตอร์ UNI-T โดยการเปลี่ยนแปลงระหว่างการป้อนแรงดันไฟฟ้าแสดงดังรูปที่ 3.12

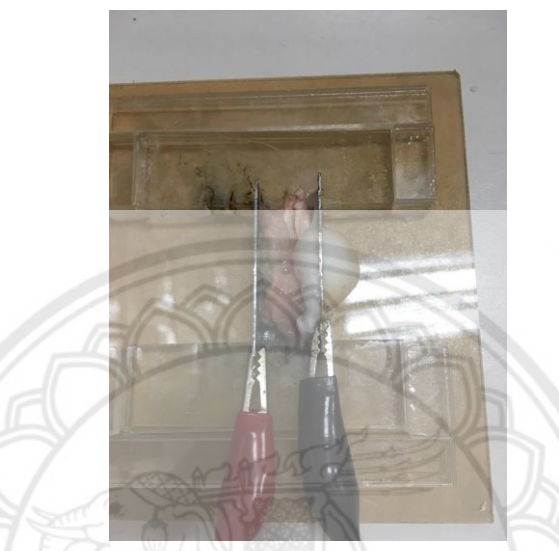

**รูปที่ 3.12** การเปลี่ยนแปลงระหว่างการป้อนแรงดันไฟฟ้าให้กับเนื้อสุกร

ในการวัดรูปคลื่นท าได้โดยการต่อออสซิลโลสโคป Yokogawa รุ่น DL1520 ดังรูปที่ 3.13 ระหว่างแผ่นอิเล็กโทรด จากนั้นปรับย่านการวัดให้เหมาะสมกับรูปคลื่น

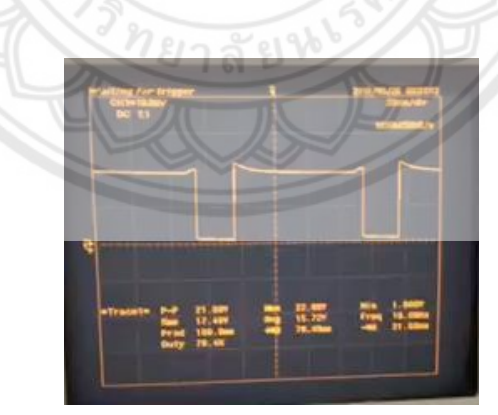

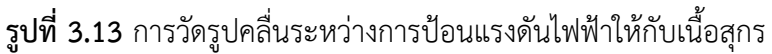

## **3.4 การค านวณความสัมพันธ์ระหว่างอุณหภูมิที่เกิดขึ้นกับกระแสไฟฟ้า โดยใช้**

### **โปรแกรม Ansys Workbench**

้จำลองผลของอุณหภูมิที่เกิดขึ้นด้วยวิธีแก้ปัญหาระหว่างอุณหภูมิทางไฟฟ้า สร้างแบบจำลองของ เนื้อสุกร และป้อนตัวแปรเงื่อนไขขอบเขตแบบจำลอง ดังตารางที่ 3.3 จากนั้นทำการแบ่งแบบจำลอง เป็นส่วน ๆ เพื่อใช้ในการคำนวณด้วยระเบียบวิธีไฟไนต์เอลิเมนต์ ดังรูปที่ 3.14

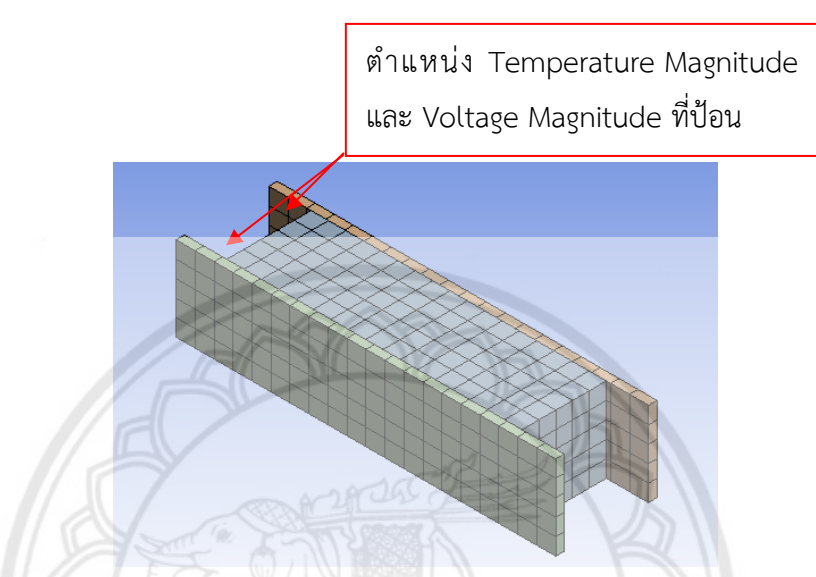

 $\,$ รูปที่ 3.14 การแบ่งแบบจำลองเป็นส่วนเพื่อคำนวณด้วยระเบียบวิธีไฟไนต์เอลิเมนต์

ทำการคำนวณปัญหาความร้อนกับกระแสไฟฟ้า และสังเกตอุณหภูมิที่เกิดขึ้น จากนั้นทำการ ี **ประมาณ**ค่าการนำความร้อนภายในเนื้อสุกรให้มีอุณหภูมิเข้าใกล้อุณหภูมิที่วัดได้จา<mark>กการทดสอบ</mark> หลังจากประมาณค่าการนำความร้อนของเนื้อสุกร บันทึกค่าการนำความร้อน และนำค่าการนำ ความร้อนมาคำนวณสมการคุณลักษณะด้วยโปรแกรม Microsoft Excel

| ตัวแปรที่ใช้                         | ความหมายของตัวแปร                   | หน่วย          |
|--------------------------------------|-------------------------------------|----------------|
| Temperature Magnitude                | ค่าอุณหภูมิเริ่มต้นของวัตถุ         | $\circ$ C      |
| Voltage Magnitude                    | ค่าแรงดันเริ่มต้นที่ป้อนให้กับวัตถุ |                |
| Isotropic Thermal                    | ค่าการนำความร้อน                    | $W/m^{\circ}C$ |
| Conductivity $(k)$                   |                                     |                |
| Isotropic Resistivity ( $\rho$ )     | ิสภาพต้านทานไฟฟ้า                   | $\Omega*m$     |
| Electrical Conductivity ( $\sigma$ ) | สภาพความนำไฟฟ้า                     | S/m            |
| Joule heat power $(G)$               | พลังงานความร้อนในรูปของจูล          | $W/m^3$        |

**ตารางที่ 3.3** ข้อมูลตัวแปรที่ใช้ในการค านวณหาค่าการความร้อน

# **บทที่ 4**

# **การทดลองและวิเคราะห์ผล**

่ ในบทนี้จะกล่าวถึงผลการทดสอบ และการวิเคราะห์ผลการทดสอบจากกำลังไฟฟ้า และอุณหภูมิ โดยแบ่งเป็นการทดสอบระหว่างการป้อนแรงดันไฟฟ้าให้กับเนื้อสุกรด้วยเครื่องสร้างแรงดันพัลส์ กระแสตรง จากวงจรทบระดับแรงดัน 60 โวลต์ ความกว้างพัลส์ 50 มิลลิวินาที และดิวตี้ไซเคิลร้อย ละ 50 และจากแหล่งจ่ายแรงดันไฟฟ้ากระแสตรง 30 โวลต์โดยจะแบ่งการทดลองและการวิเคราะห์ ผลดังนี้

1. การวิเคราะห์ความสัมพันธ์ระหว่างอุณหภูมิที่เปลี่ยนไปเนื่องมาจากกำลังไฟฟ้า

- 2. การวิเคราะห์ความสัมพันธ์ระหว่างอุณหภูมิที่เปลี่ยนไป กับค่าการนำความร้อน
- 3. วิเคราะห์สรุปผลการทดลอง

# **4.1 การวิเคราะห์ความสัมพันธ์ระหว่างอุณหภูมิที่เปลี่ยนไปเนื่องมาจากก าลังไฟฟ้า**

การวิเคราะห์ความความสัมพันธ์ระหว่างอุณหภูมิที่เปลี่ยนไปเนื่องมาจากก าลังไฟฟ้า เพื่อ ตรวจสอบว่าก าลังไฟฟ้าที่ป้อนให้กับเนื้อสุกรนั้นเปลี่ยนไปเป็นพลังงานความร้อนทั้งหมดหรือไม่ โดย ้จะพิจารณาจากอุณหภูมิที่เกิดขึ้นเนื่องมาจากการเกิดความร้อนแบบโอห์มมิค นำมาคำนวณค่าตัว แปรการเปลี่ยนแปลงพลังงานจากหน่วย จูล เป็น แคลอรี่ ( $J_{\rm exp}$ ) เปรียบเทียบก**ับค่าตัวแปร**การ เปลี่ยนแปลงพลังงานจากหน่วย จูล เป็น แคลอรี่ จริงโดยที่ *J* = 4.184 จูล ต่อ แคลอรี่ ด้วยการ ค านวณสมการที่ 2.16 และจากสมการที่ 2.17

## **4.1.1 การทดสอบป้อนแรงดันไฟฟ้าให้กับเนื้อสุกรด้วยเครื่องสร้างแรงดันพัลส์กระแสตรง ด้วยวงจรทบระดับแรงดัน**

ท าการทดสอบด้วยการป้อนแรงดันไฟฟ้าให้กับเนื้อสุกรเป็นระยะเวลา 300 วินาที ที่ระดับ แรงดันไฟฟ้า 60 โวลต์ ความกว้างพัลส์ 50 มิลลิวินาที และดิวตี้ไซเคิลร้อยละ 50 โดยแสดงอุณหภูมิ ที่เปลี่ยนไป กระแสไฟฟ้า และแรงดันไฟฟ้า ดังตารางที่ 4.1
|      |             |            |                 |            | ผลต่าง   |              |
|------|-------------|------------|-----------------|------------|----------|--------------|
| เวลา | แรงดันไฟฟ้า | กระแสไฟฟ้า | อุณหภูมิ        | กำลังไฟฟ้า | อุณหภูมิ | $mc\Delta T$ |
| (S)  | (V)         | (A)        | $({}^{\circ}C)$ | (W)        | (°C)     | (cal)        |
| 0    | 17.9        | 1.171      | 28.0            | 20.9609    | 0.0      | 0.0000       |
| 10   | 19.3        | 1.100      | 30.0            | 21.2300    | 2.0      | 68.0808      |
| 20   | 18.8        | 1.185      | 32.7            | 22.2780    | 4.7      | 159.9899     |
| 30   | 18.6        | 1.126      | 35.4            | 20.9436    | 7.4      | 251.8990     |
| 40   | 19.2        | 1.086      | 38              | 20.8512    | 10.0     | 340.4040     |
| 50   | 19.6        | 1.047      | 40.5            | 20.5212    | 12.5     | 425.5050     |
| 60   | 19.3        | 1.033      | 43.3            | 19.9369    | 15.3     | 520.8181     |
| 70   | 19.4        | 1.100      | 46.1            | 21.3400    | 18.1     | 616.1312     |
| 80   | 19.5        | 1.069      | 48.3            | 20.8455    | 20.3     | 691.0201     |
| 90   | 19.7        | 1.049      | 50.7            | 20.6653    | 22.7     | 772.7171     |
| 100  | 19.6        | 1.056      | 52.8            | 20.6976    | 24.8     | 844.2019     |
| 110  | 20.0        | 1.057      | 55.1            | 21.1400    | 27.1     | 922.4948     |
| 120  | 20.4        | 1.035      | 57.2            | 21.114     | 29.2     | 993.9797     |
| 130  | 20.9        | 1.004      | 59.1            | 20.9836    | 31.1     | 1058.6564    |
| 140  | 20.8        | 1.021      | 61.1            | 21.2368    | 33.1     | 1126.7372    |
| 150  | 21.1        | 0.977      | 63.1            | 20.6147    | 35.1     | 1194.8180    |
| 160  | 21.8        | 0.961      | 65.1            | 20.9498    | 37.1     | 1262.8988    |
| 170  | 22.0        | 0.968      | 67.0            | 21.2960    | 39.0     | 1327.5756    |
| 180  | 22.1        | 1.006      | 69              | 22.2326    | 41.0     | 1395.6564    |
| 190  | 22.5        | 0.995      | 71              | 22.3875    | 43.0     | 1463.7372    |
| 200  | 23.7        | 0.94       | 72.7            | 22.2780    | 44.7     | 1521.6059    |
| 210  | 24.4        | 0.926      | 74.5            | 22.5944    | 46.5     | 1582.8786    |
| 220  | 24.9        | 0.927      | 76.2            | 23.0823    | 48.2     | 1640.7473    |
| 230  | 25.3        | 0.933      | 77.7            | 23.6049    | 49.7     | 1691.8079    |
| 240  | 26.5        | 0.845      | 79.3            | 22.3925    | 51.3     | 1746.2725    |
| 250  | 27.1        | 0.915      | 80.7            | 24.7965    | 52.7     | 1793.9291    |
| 260  | 28.5        | 0.896      | 82.3            | 25.5360    | 54.3     | 1848.3937    |

**ตารางที่ 4.1** การทดสอบป้อนแรงดันไฟฟ้าเนื้อสุกรด้วยแหล่งจ่ายแรงดันพัลส์กระแสตรง 60 โวลต์ ความกว้างพัลส์ 50 มิลลิวินาที ดิวตี้ไซเคิลร้อยละ 50

|      |             |                       |                 |            | ผลตาง           |              |
|------|-------------|-----------------------|-----------------|------------|-----------------|--------------|
| เวลา | แรงดันไฟฟ้า | <sub>กระแสไฟฟ้า</sub> | อุณหภูมิ        | กำลังไฟฟ้า | อุณหภูมิ        | $mc\Delta T$ |
| (S)  | (V)         | (A)                   | $({}^{\circ}C)$ | (W)        | $({}^{\circ}C)$ | (cal)        |
| 270  | 28.9        | 0.817                 | 83.6            | 23.6113    | 55.6            | 1892.6462    |
| 280  | 28.8        | 0.822                 | 85.0            | 23.6736    | 57.0            | 1940.3028    |
| 290  | 30.6        | 0.863                 | 86.1            | 26.4078    | 58.1            | 1977.7472    |
| 300  | 30.9<br>9.  | 0.835                 | 86.4<br>9J      | 25.8015    | 58.4            | 1987.9594    |

**ตารางที่ 4.1 (ต่อ)**

หมายเหตุ : น้ าหนักก่อนป้อนแรงดันไฟฟ้าให้กับเนื้อสุกร 9.6 กรัม หลังป้อนแรงดันไฟฟ้า 7.8 กรัม

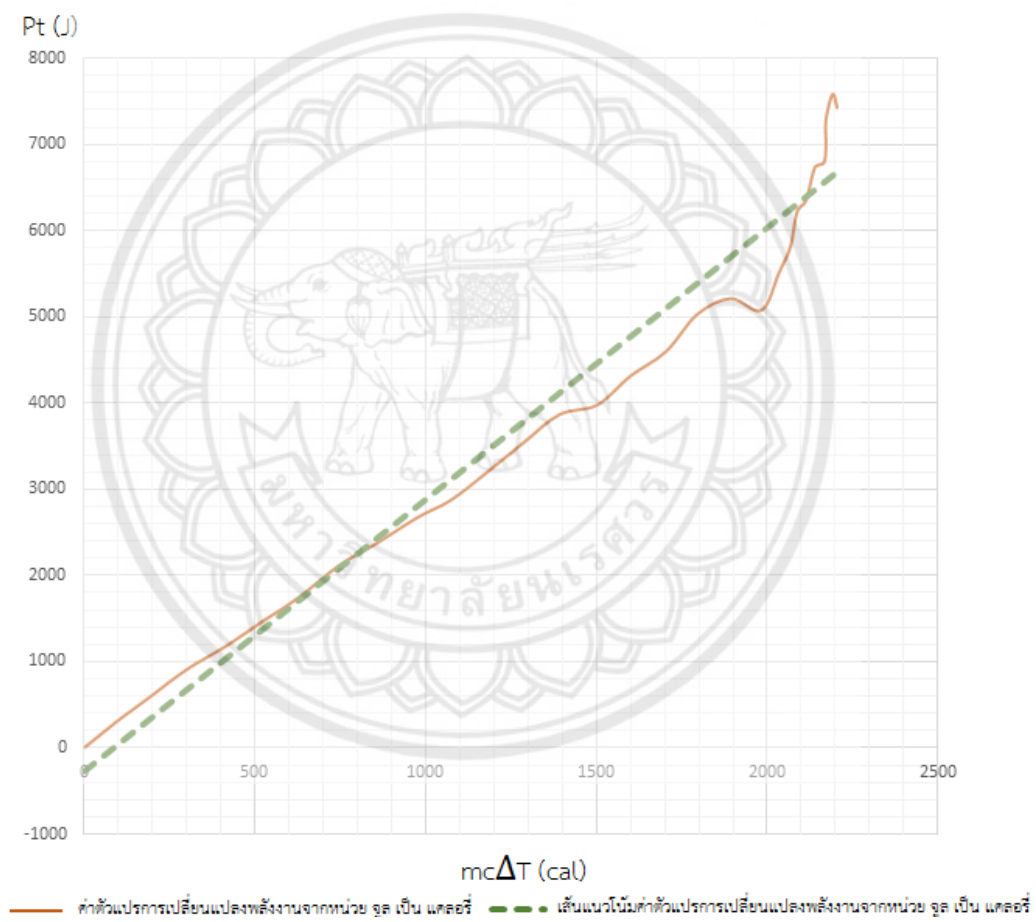

**รูปที่ 4.1** ค่าตัวแปรการเปลี่ยนแปลงพลังงานจากหน่วย จูล เป็น แคลอรี่ จากการป้อนแรงดันพัลส์ กระแสตรง 60 โวลต์ ความกว้างพัลส์ 50 มิลลิวินาทีให้กับเนื้อสุกร

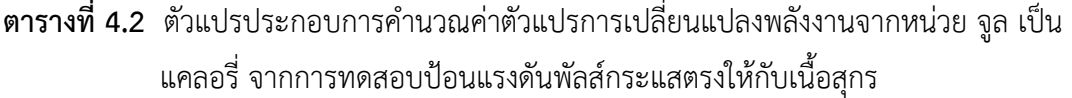

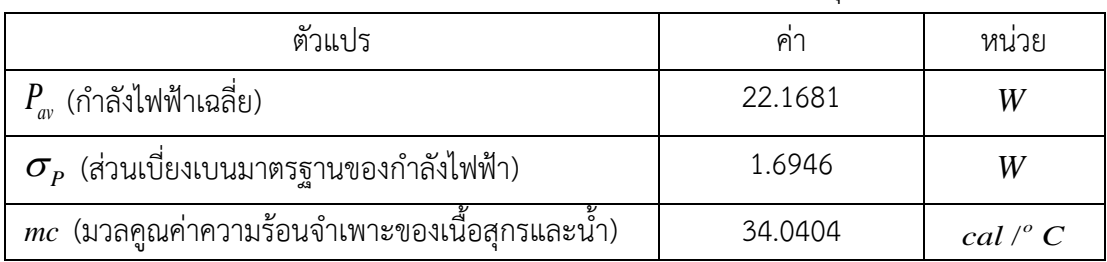

ิจากข้อมูลในตารางที่ 4.2 ทำการคำนวณค่าตัวแปรการเปลี่ยนแปลงพลังงานจากหน่วย จูล เป็น แคลอรี่ ( $J_{\textrm{\tiny exp}}$  ) ด้วยสมการที่ 2.17 เปรียบเทียบกับค่าจริงโดยที่  $J$  = 4.184 จูล ต่อ แคลอรี่ โดยที่มวลที่ใช้คำนวณสมมติเป็นค่าคงที่ ได้ผลลัพธ์แสดงดังนี้

 $J_{\rm exp}$  = 3.3454 จูล ต่อ แคลอรี่ ค่าความผิดพลาด : ร้อยละ 20.**04** 

## **4.1.2 การทดสอบป้อนแรงดันไฟฟ้าให้กับเนื้อสุกรด้วยแหล่งจ่ายแรงดันไฟฟ้ากระแสตรง** ท าการทดสอบป้อนแรงดันไฟฟ้าให้กับเนื้อสุกรเป็นระยะเวลา 300 วินาที ที่ระดับ แรงดันไฟฟ้า 30 โวลต์ โดยแสดงอุณหภูมิที่เปลี่ยนไป กระแสไฟฟ้า และแรงดันไฟฟ้าที่เปลี่ยนไป แสดงดังตารางที่ 4.3 14 TELADI

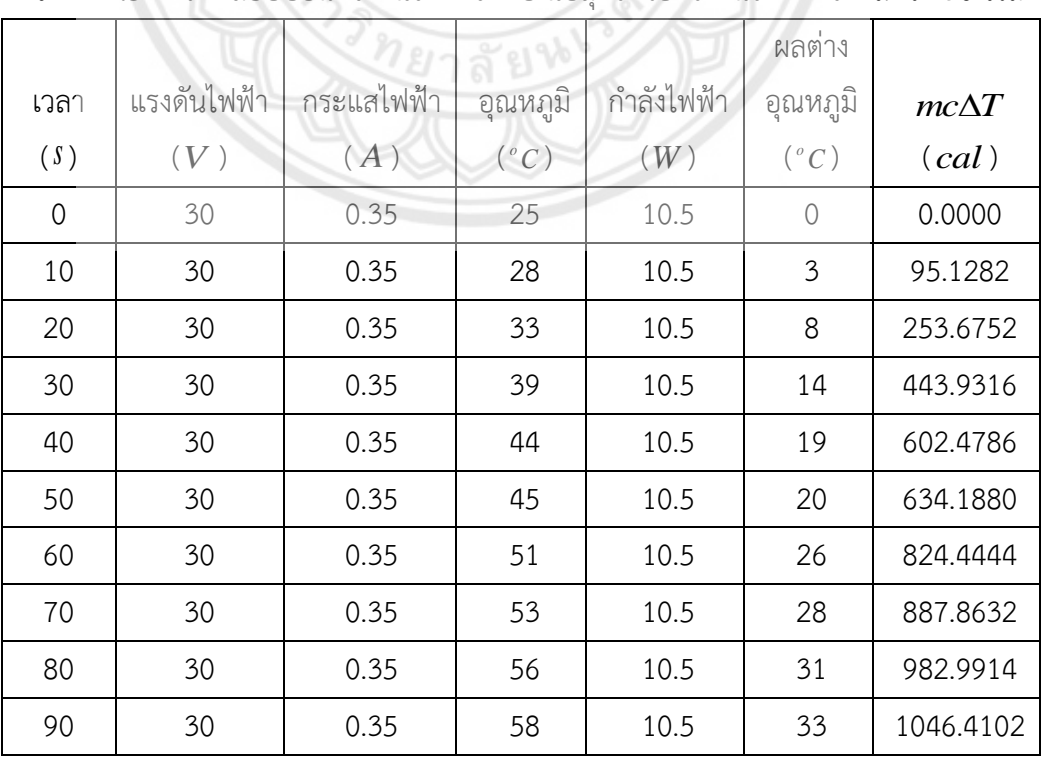

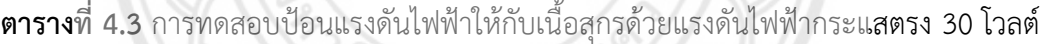

|      |             |            |                 |            | ผลต่าง          |              |
|------|-------------|------------|-----------------|------------|-----------------|--------------|
| เวลา | แรงดันไฟฟ้า | กระแสไฟฟ้า | อุณหภูมิ        | กำลังไฟฟ้า | อุณหภูมิ        | $mc\Delta T$ |
| (S)  | (V)         | (A)        | $({}^{\circ}C)$ | (W)        | $({}^{\circ}C)$ | (cal)        |
| 100  | 30          | 0.30       | 62              | 9.0        | 37              | 1173.2478    |
| 110  | 30          | 0.30       | 65              | 9.0        | 40              | 1268.3760    |
| 120  | 30          | 0.30       | 67              | 9.0        | 42              | 1331.7948    |
| 130  | 30          | 0.30       | 69              | 9.0        | 44              | 1395.2136    |
| 140  | 30          | 0.27       | 71              | 8.1        | 46              | 1458.6324    |
| 150  | 30          | 0.27       | 72              | 8.1        | 47              | 1490.3418    |
| 160  | 30          | 0.27       | 71              | 8.1        | 46              | 1458.6324    |
| 170  | 30          | 0.25       | 73              | 7.5        | 48              | 1522.0512    |
| 180  | 30          | 0.25       | 74              | 7.5        | 49              | 1553.7606    |
| 190  | 30          | 0.25       | 76              | 7.5        | 51              | 1617.1794    |
| 200  | 30          | 0.25       | 77              | 7.5        | 52              | 1648.8888    |
| 210  | 30          | 0.25       | 78              | 7.5        | 53              | 1680.5982    |
| 220  | 30          | 0.20       | 79              | 6.0        | 54              | 1712.3076    |
| 230  | 30          | 0.20       | 80              | 6.0        | 55              | 1744.0170    |
| 240  | 30          | 0.20       | 81              | 6.0        | 56              | 1775.7264    |
| 250  | 30          | 0.15       | 81              | 4.5        | 56              | 1775.7264    |
| 260  | 30          | 0.15       | 61<br>81        | 4.5        | 56              | 1775.7264    |
| 270  | 30          | 0.15       | 81              | 4.5        | 56              | 1775.7264    |
| 280  | 30          | 0.15       | 81              | 4.5        | 56              | 1775.7264    |
| 290  | 30          | 0.15       | 81              | 4.5        | 56              | 1775.7264    |
| 300  | 30          | 0.15       | 81              | 4.5        | 56              | 1775.7264    |

**ตารางที่ 4.3 (ต่อ)**

หมายเหตุ : น้ าหนักก่อนป้อนแรงดันไฟฟ้าให้กับเนื้อสุกร 8.6 กรัม หลังป้อนแรงดันไฟฟ้า 6.5 กรัม

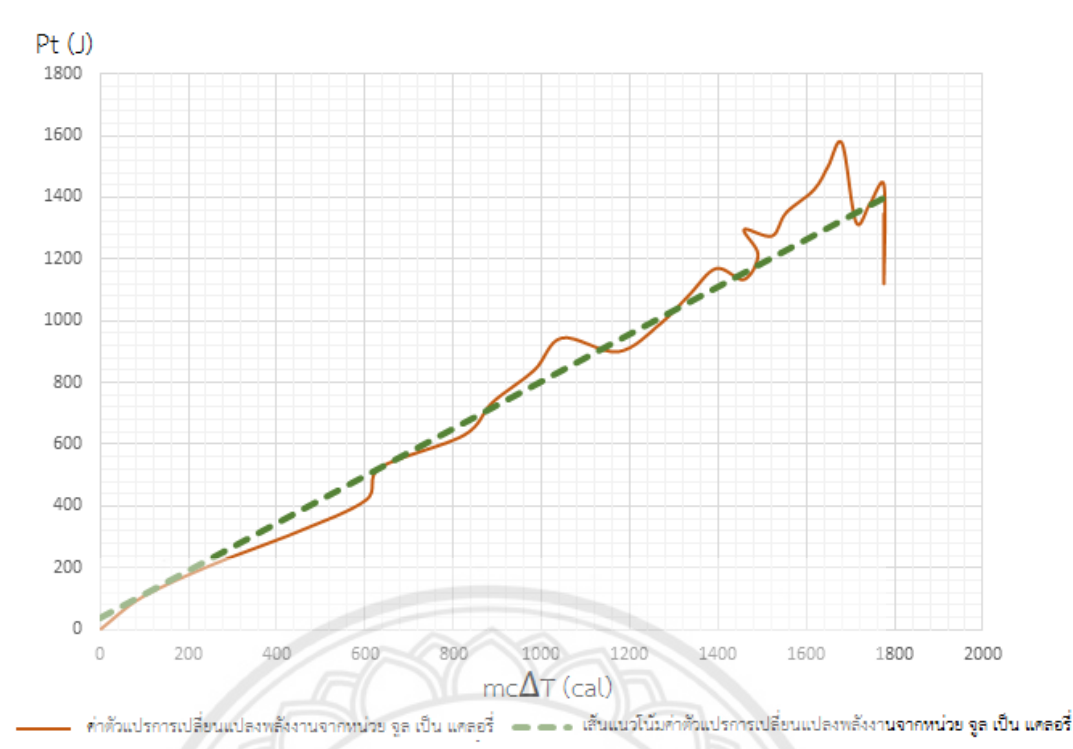

**รูปที่ 4.2** ค่าตัวแปรการเปลี่ยนแปลงพลังงานจากหน่วย จูล เป็น แคลอรี่ จากการป้อน แรงดันไฟฟ้าให้กับเนื้อสุกรด้วยแรงดันไฟฟ้ากระแสตรง 30 โวลต์

**ิตารางที่ 4.4** ตัวแปรประกอบการคำนวณค่าตัวแปรการเปลี่ยนแปลงพลังงานจาก**หน่วย จูล เป็น** แคลอรี่ จากการทดสอบป้อนแรงดันไฟฟ้ากระแสตรงให้กับเนื้อสุกร

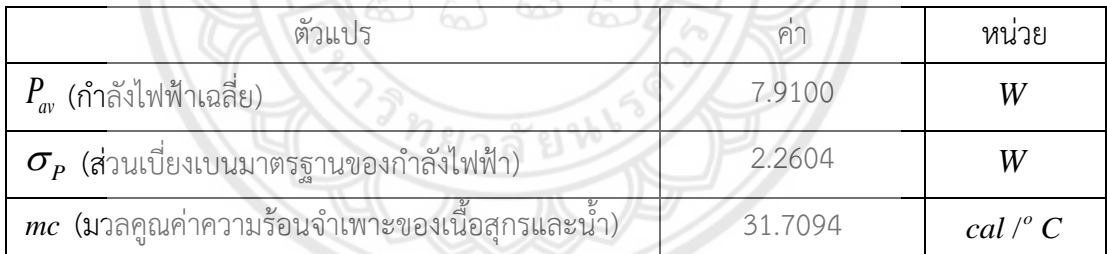

จากตารางที่ 4.4 ค านวณค่าตัวแปรการเปลี่ยนแปลงพลังงานจากหน่วย จูล เป็น แคลอรี่ (  $J_{_{\rm exp}}$  ) โดยใช้สมการที่ 2.17 เปรียบเทียบกับค่าจริงโดยที่  $J$  = 4.184 จูล ต่อ แคลอรี่ โดยที่มวลที่ใช้ ค านวณสมมติเป็นค่าคงที่ โดยได้ผลลัพธ์แสดงดังนี้

 ${J}_{\rm exp}$  = 1.3364 จูล ต่อ แคลอรี่ ค่าความผิดพลาด : ร้อยละ 68.06

จากค่าตัวแปรการเปลี่ยนแปลงพลังงานจากหน่วย จูล เป็น แคลอรี่ ( $J_{\rm exp}$ ) ที่คำนวณ พบว่า มีค่าความผิดพลาดอยู่ที่ร้อยละ 20.04 ในการป้อนแรงดันไฟฟ้าให้กับเนื้อสุกรด้วยแหล่งจ่าย แรงดันพัลส์กระแสตรง 60 โวลต์ที่มีดิวตี้ไซเคิลร้อยละ 50 และในการป้อนแรงดันไฟฟ้ากระแสตรง 30 โวลต์ มีค่าสูงถึงร้อยละ 68.06 ค่าความผิดพลาดที่เกิดขึ้นอันเนื่องมาจากการในคำนวณ จะไม่ ้ คำนึงถึงมวลของน้ำที่การระเหยออกเมื่ออุณหภูมิเพิ่มสูงขึ้น และกำลังไฟฟ้าที่ป้อนให้กับเนื้อสุกรที่ไม่ คงที่ ซึ่งส่งผลต่อค่าตัวแปรการเปลี่ยนแปลงพลังงานจากหน่วย จูล เป็น แคลอรี่ ให้ได้ค่าที่ไม่เท่ากับ ค่าจริง

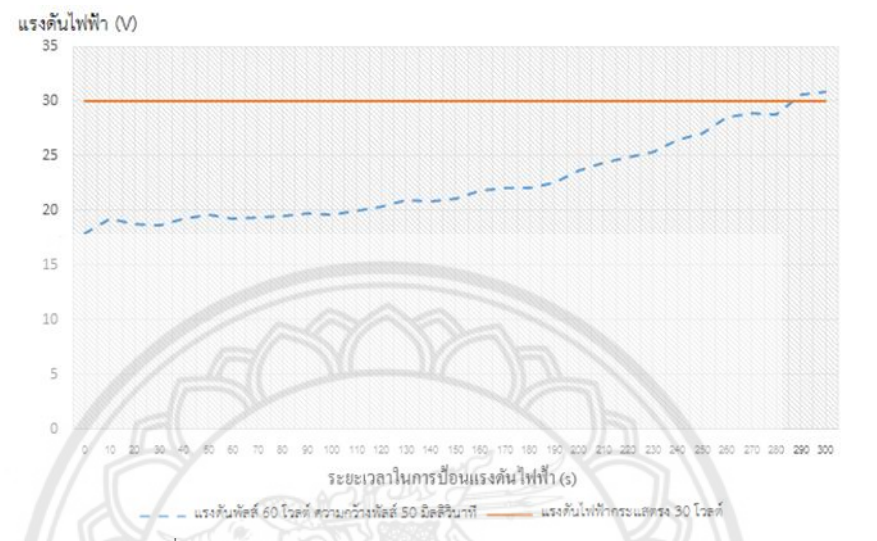

**รูปที่ 4.3** แรงดันไฟฟ้าเฉลี่ยเปรียบเทียบระหว่าง แหล่งจ่ายไฟฟ้ากระแสตรง 30 โวลต์ กับเครื่อง สร้างแรงดันพัลส์กระแสตรง 60 โวลต์ ความกว้างพัลส์ 50 มิลลิวินาที

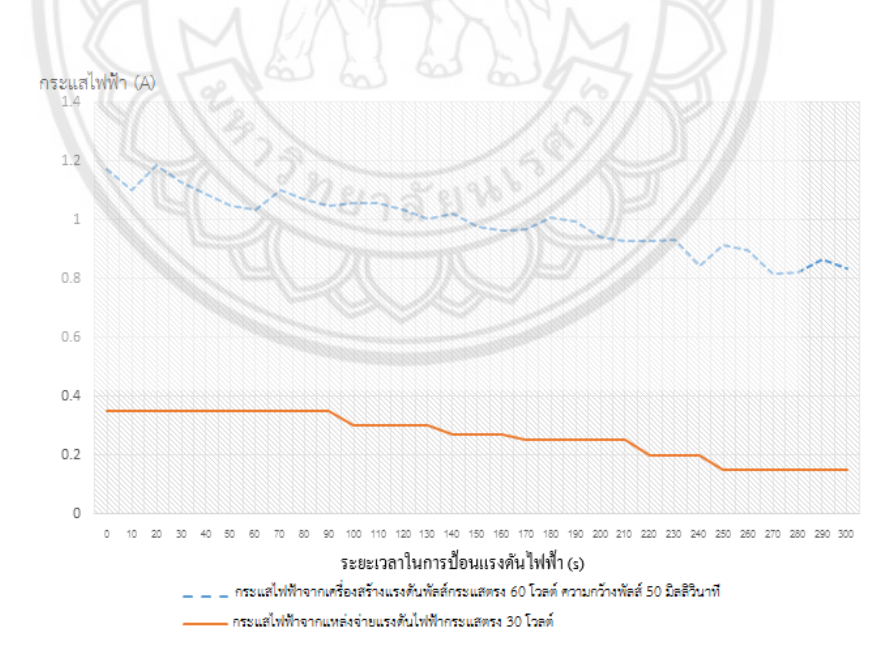

**รูปที่ 4.4** กระแสไฟฟ้าเฉลี่ยเปรียบเทียบระหว่าง แหล่งจ่ายไฟฟ้ากระแสตรง 30 โวลต์ กับเครื่อง สร้างแรงดันพัลส์กระแสตรง 60 โวลต์ ความกว้างพัลส์ 50 มิลลิวินาที

นอกจากนี้ การเปลี่ยนแปลงของแรงดันไฟฟ้าเฉลี่ยและกระแสไฟฟ้าเฉลี่ยก็มีค่าไม่เท่ากัน แสดงดังรูปที่ 4.3 และรูปที่ 4.4 โดยที่การป้อนแรงดันไฟฟ้าให้กับเนื้อสุกรด้วยแรงดันไฟฟ้ากระแสตรง จะมีแรงดันไฟฟ้าตกคร่อม 30 โวลต์ คงที่ แต่ในการป้อนแรงดันไฟฟ้าให้กับเนื้อสุกรด้วยเครื่องสร้าง แรงดันพัลส์กระแสตรงด้วยวงจรทบระดับแรงดัน กลับมีแรงดันไฟฟ้าสูงสุดอยู่ที่ 20 โวลต์ ถึง 30 โวลต์ เท่านั้น และ ก าลังไฟฟ้าจากการป้อนด้วยแรงดันพัลส์กระแสตรงมีค่าคงที่ตลอดการทดสอบ

## ี 4.2 การวิเคราะห์ความสัมพันธ์ระหว่างอุณหภูมิที่เปลี่ยนไป กับค่าการนำความร้อน

เพื่อหาคุณลักษณะการนำความร้อนเมื่อป้อนแรงดันไฟฟ้าให้กับเนื้อสุกร ทำได้โดยการนำค่า กระแสไฟฟ้า แรงดันไฟฟ้า และอุณหภูมิจากการทดสอบ มาคำนวณหาค่าสภาพต้านทานไฟฟ้า ้ค่าสภาพความนำไฟฟ้า และค่าพลังงานความร้อนในรูปของจูล เพื่อนำมาเป็นข้อมูลเงื่อนไขขอบเขต ในการแก้ปัญหาการกระจายความร้อนด้วยระเบียบวิธีไฟไนต์เอลิเมนต์

กรอกตัวแปรเงื่อนไขขอบเขต และทำการประมาณค่าการนำความร้อนลงในโปรแกรมจำลอง Ansys Workbench จากนั้นจำลองการกระจายความร้อนภายในเนื้อสกร โดยทำกา**รปรับค่าการนำ** ความร้อน ให้การจ าลองอุณหภูมิจากการกระจายความร้อนมีค่าเข้าใกล้อุณหภูมิจริงจากการทดสอบ มากที่สุด

## **4.2.**1 การจำลองระหว่างอุณหภูมิที่เปลี่ยนไป กับค่าการนำความร้อน จา**กการป้อนแรงดัน พัลส์กระแสตรงจากวงจรทบระดับแรงดัน**

จากการทดสอบป้อนแรงดันไฟฟ้าให้กับเนื้อสุกรด้วยแรงดันพัลส์กระแสตรง 60 โวลต์ ความกว้างพัลส์ 50 มิลลิวินาที คำนวณหาค่าสภาพต้านทานไฟฟ้า ( $\rho$ ) ค่าสภาพความนำไฟฟ้า (  $\sigma$  ) และค่าพลังงานความร้อนในรูปของจูล ( $_G$ ) เพื่อใช้ในการประมาณค่าการนำ**ความร้อน (** $k$  ) แสดงดังตารางที่ 4.5

**ิตารางที่ 4.5** การนำความร้อน ความนำไฟฟ้า และพลังงานความร้อนในรูปของจูล จากการทดสอบ ป้อนแรงดันพัลส์กระแสตรง 60 โวลต์ ความกว้างพัลส์ 50 มิลลิวินาทีให้กับเนื้อสุกร

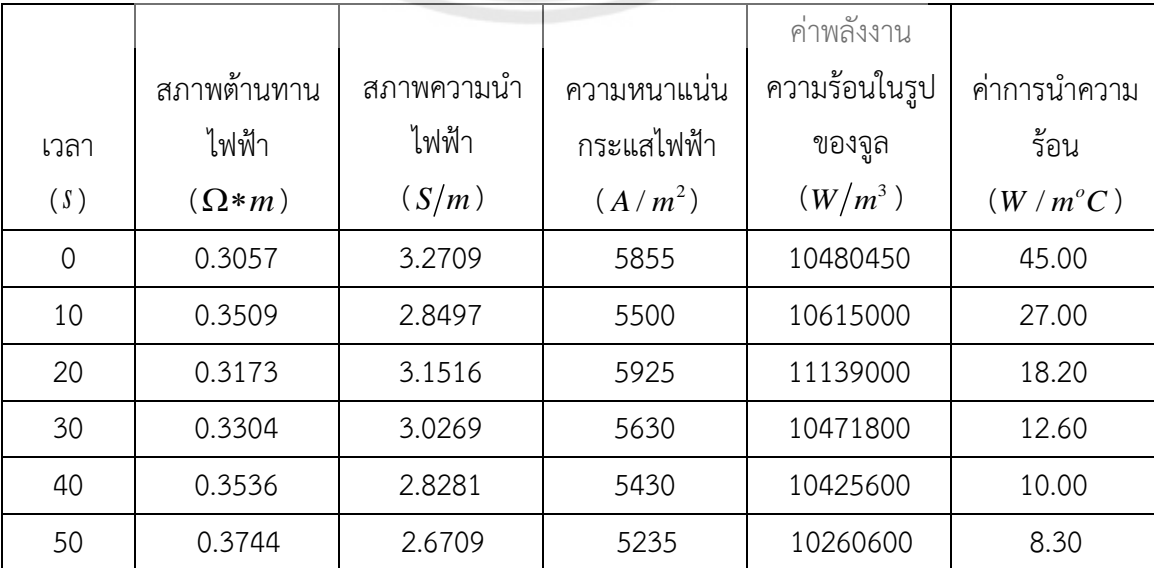

**ตารางที่ 4.5 ( ต่อ )**

|      |              |            |                     | ค่าพลังงาน    |              |
|------|--------------|------------|---------------------|---------------|--------------|
|      | สภาพต้านทาน  | สภาพความนำ | ความหนาแน่น         | ความร้อนในรูป | ค่าการนำความ |
| เวลา | ไฟฟ้า        | ไฟฟ้า      | กระแสไฟฟ้า          | ของจูล        | ร้อน         |
| (S)  | $(\Omega*m)$ | (S/m)      | (A/m <sup>2</sup> ) | $(W/m^3)$     | $(W/m^oC)$   |
| 60   | 0.3737       | 2.6762     | 5165                | 9968450       | 6.80         |
| 70   | 0.3527       | 2.8351     | 5500                | 10670000      | 6.30         |
| 80   | 0.3648       | 2.7410     | 5345                | 10422750      | 5.60         |
| 90   | 0.3756       | 2.6624     | 5245                | 10332650      | 5.00         |
| 100  | 0.3712       | 2.6939     | 5280                | 10348800      | 4.70         |
| 110  | 0.3784       | 2.6425     | 5285                | 10570000      | 4.40         |
| 120  | 0.3942       | 2.5368     | 5175                | 10557000      | 4.10         |
| 130  | 0.4163       | 2.4019     | 5020                | 10491800      | 3.85         |
| 140  | 0.4074       | 2.4543     | 5105                | 10618400      | 3.65         |
| 150  | 0.4319       | 2.3152     | 4885                | 10307350      | 3.38         |
| 160  | 0.4537       | 2.2041     | 4805                | 10474900      | 3.26         |
| 170  | 0.4545       | 2.2000     | 4840                | 10648000      | 3.17         |
| 180  | 0.4394       | 2.2760     | 5030                | 11116300      | 3.16         |
| 190  | 0.4523       | 2.2111     | 4975                | 11193750      | 3.04         |
| 200  | 0.5043       | 1.9831     | 4700                | 11139000      | 2.92         |
| 210  | 0.5270       | 1.8975     | 4630                | 11297200      | 2.86         |
| 220  | 0.5372       | 1.8614     | 4635                | 11541150      | 2.82         |
| 230  | 0.5423       | 1.8439     | 4665                | 11802450      | 2.80         |
| 240  | 0.6272       | 1.5943     | 4225                | 11196250      | 2.58         |
| 250  | 0.5923       | 1.6882     | 4575                | 12398250      | 2.76         |
| 260  | 0.6362       | 1.5719     | 4480                | 12768000      | 2.79         |
| 270  | 0.7075       | 1.4135     | 4085                | 11805650      | 2.52         |
| 280  | 0.7007       | 1.4271     | 4110                | 11836800      | 2.47         |
| 290  | 0.7092       | 1.4101     | 4315                | 13203900      | 2.70         |
| 300  | 0.7401       | 1.3511     | 4175                | 12900750      | 2.63         |

นำค่าการนำความร้อนที่ได้จากการประมาณทั้งหมดจากตารางที่ 4.5 มาสร้างกราฟ ความสัมพันธ์กับอุณหภูมิแสดงดังรูปที่ 4.5 และนำกราฟความสัมพันธ์ระหว่างค่าการนำความร้อน

ี และอุณหภูมิมาสร้างเป็นสมการโพลิโนเมียล ด้วยโปรแกรม Microsoft Excel ลำดับ 5 ดังสมการที่ 4.1

4.1  

$$
k = (-1*10^{-6})T^5 + 0.0004T^4 - 0.0533T^3 + 3.2026T^2 - 94.588T + 1106.1
$$
 (4.1)

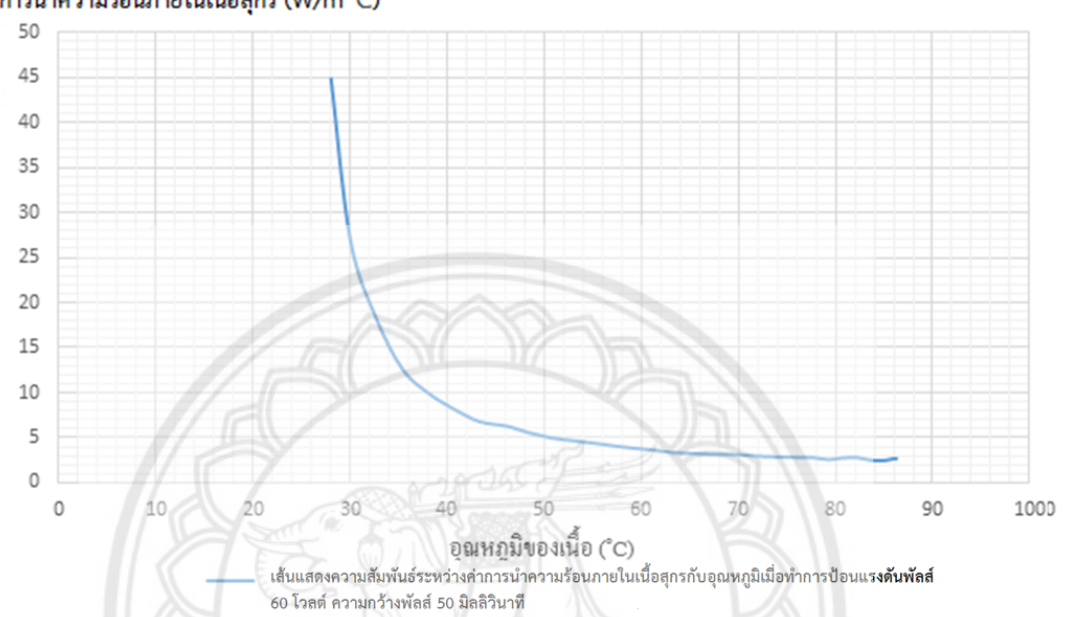

ค่าการนำความร้อนภายในเนื้อสุกร (W/m $^{\circ}$ C)

**รูปที่ 4.5** ความสัมพันธ์ระหว่างค่าการนำความร้อนภายในเนื้อสุกรกับอุณหภูมิเมื่อทำการป้อน แรงดันพัลส์กระแสตรง 60 โวลต์ ความกว้างพัลส์ 50 มิลลิวินาทีดิวตี้ไซเคิลร้อยละ 50

จากสมการที่ 4.1 จะเห็นได้ว่าสมการมีความซับซ้อน ดังนั้น จึงประม**าณค่าการนำความ** ร้อนเป็น 2 ช่วงคือ ในช่วงอุณหภูมิ 28 องศาเซลเซียส ถึง 60 องศาเซลเซียส และในช่วงอุณหภูมิ อุณหภูมิ 60 องศาเซลเซียสขึ้นไป

<u>ในช่วงอุณหภูมิ 60 องศาเซลเซียสขึ้นไป ค่าการนำความร้อนมีการเปล**ี่ยนแปลงน้อยมาก**</u> ดังนั้น จึงให้ค่าการนำความร้อนที่อุณหภูมิเกิน 60 องศาเป็นค่าคงที่ประมาณ  $k\;$  = 2.65 จูลต่อเมตร องศาเซลเซียส

และในช่วง 28 องศาเซลเซียส ถึง 60 องศาเซลเซียส จากรูปที่ 4.5 พบว่า การเพิ่มขึ้น ของอุณหภูมิจะเพิ่มขึ้นในลักษณะเชิงเส้น ดังนั้น จึงประมาณสมการคุณลักษณะให้อยู่ในรูปสมการ ้เส้นตรงจากรูปที่ 4.6 และสมการความสัมพันธ์ของค่าการนำความร้อนกับอุณหภูมิจากการป้อน แรงดันพัลส์กระแสตรง 60 โวลต์ ความกว้างพัลส์ 50 มิลลิวินาทีดิวตี้ไซเคิลร้อยละ 50 ที่ได้จาก โปรแกรม Microsoft Excel แสดงดังสมการที่ 4.2

$$
k = -0.9078T + 51.583 \tag{4.2}
$$

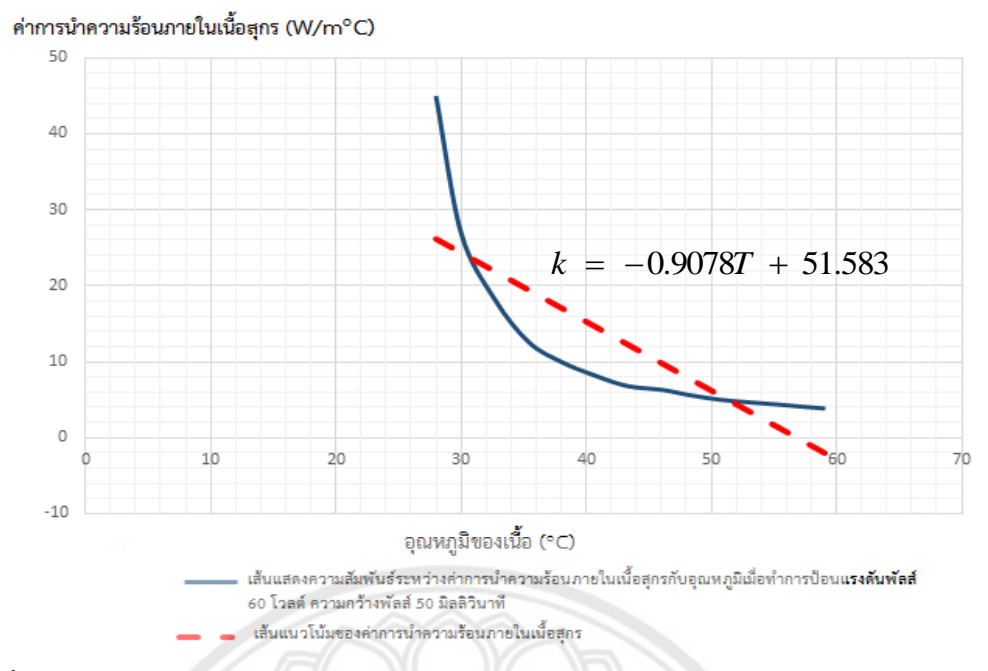

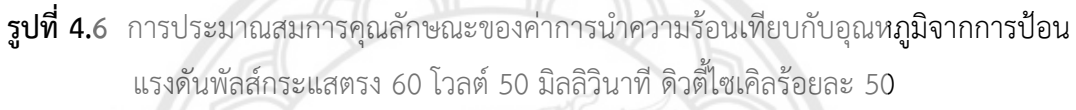

จากรูปที่ 4.7 แสดงกราฟความสัมพันธ์ระหว่างค่าการนำความร้อนกั**บเวลาที่ใช้ในการ** ป้อนแรงดันพัลส์กระแสตรงในช่วงอุณหภูมิ 28 องศาเซลเซียส ถึง 60 องศาเซลเซียส และหาสมการ ความสัมพันธ์จากการประมาณกราฟเป็นเส้นตรงแสดงดังสมการที่ 4.3 เพื่อใช้ในการจำลองการ กระจายความร้อนในเนื้อสุกรที่เวลา 10 , 20 , 30 และ 40 วินาทีอีกครั้งจากสมการที่ 4.2 และ สมการที่ 4.3 แสดงดังรูปที่ 4.8 โดยกรอกเงื่อนไขเริ่มต้นในการจำลองดังตารางที่ 4.6

$$
k = -0.2198t + 25.846
$$
 (4.3)

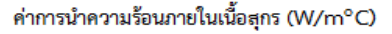

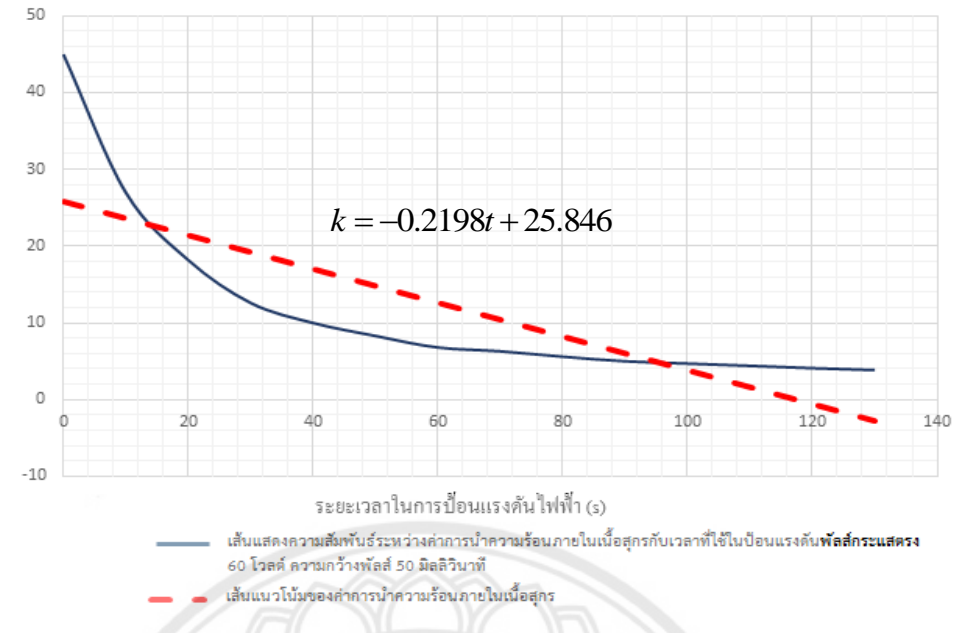

**รูปที่ 4.7** การประมาณสมการคุณลักษณะของค่าการนำความร้อนเทียบกับเวล**าจากการป้อน** แรงดันพัลส์กระแสตรง 60 โวลต์ 50 มิลลิวินาที ดิวตี้ไซเคิลร้อยละ 50

**ตารางที่ 4.6** ค่าตัวแปรเงื่อนไขเริ่มต้นในการจ าลองการป้อนแรงดันพัลส์กระแสตรง 60 โวลต์ ความกว้างพัลส์ 50 มิลลิวินาที ดิวตี้ไซเคิลร้อยละ 50

|                                         | ระยะเวลา (วินาที) |          |          |          |  |  |
|-----------------------------------------|-------------------|----------|----------|----------|--|--|
| ตัวแปรที่ใช้                            | 10                | 20       | 30       | 40       |  |  |
| Temperature Magnitude                   | 25                | 25       | 25       | 25       |  |  |
| Voltage Magnitude                       | 19.3              | 18.8     | 18.6     | 19.2     |  |  |
| Isotropic Thermal<br>Conductivity $(k)$ | 23.648            | 21.450   | 19.252   | 17.054   |  |  |
| Isotropic Resistivity ( $\rho$ )        | 0.3509            | 0.3173   | 0.3304   | 0.3536   |  |  |
| Electrical Conductivity ( $\sigma$ )    | 2.8497            | 3.1516   | 3.0269   | 2.8281   |  |  |
| Joule heat power $(G)$                  | 10615000          | 11139000 | 10471800 | 10425600 |  |  |

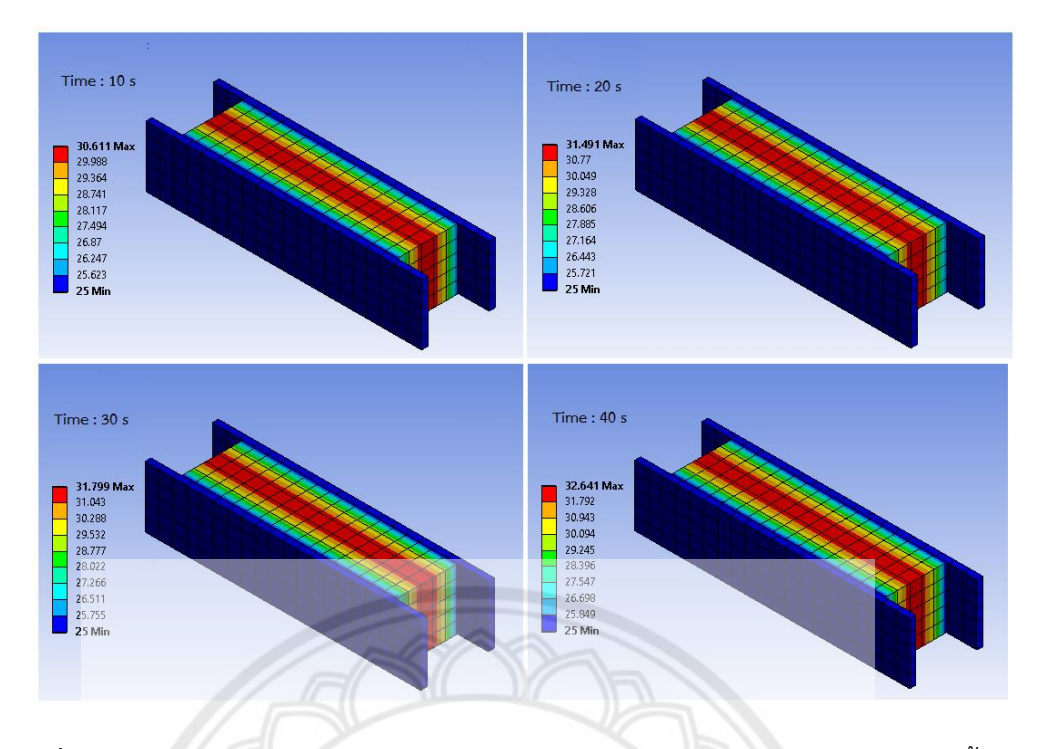

**รูปที่ 4.8** การจำลองการกระจายความร้อนจากการป้อนแรงดันพัลส์กระแสตร**งให้กับเนื้อสุกร** 

## **4.2.**2 การจำลองระหว่างอุณหภูมิที่เปลี่ยนไป กับค่าการนำความร้อน จากก**ารป้อนแรงดัน ไฟฟ้าให้กับเนื้อสุกรด้วยแหล่งจ่ายแรงดันไฟฟ้ากระแสตรง**

จากการทดสอบป้อนแรงดันไฟฟ้าให้กับเนื้อสุกรด้วยแรงดันไฟฟ้ากระแสตรง 30 โวลต์ นำ ค่ากระแสไฟฟ้า แรงดันไฟฟ้า และอุณหภูมิที่เพิ่มขึ้น มาคำนวณหาค่าสภาพต้านทานไฟฟ้า ( $\rho$  ) ค่า สภาพความนำไฟฟ้า ( $\sigma$  ) และค่าพลังงานความร้อนในรูปของจูล ( $G$  ) เพื่อใช้ในกา**รประมาณค่**าการ  $\mathfrak u$ ำความร้อน ( $k$ ) ดังตารางที่ 4.7

**ิตารางที่ 4.**7 การนำความร้อน ความนำไฟฟ้า และพลังงานความร้อนในรูปของจูล **จากการทดสอบ** แรงดันไฟฟ้ากระแสตรง 30 โวลต์ให้กับเนื้อสุกร

|             |              |              |                        | ค่าพลังงาน    |                  |
|-------------|--------------|--------------|------------------------|---------------|------------------|
|             | สภาพต้านทาน  | ิสภาพความน้ำ | ความหนาแน่น            | ความร้อนในรูป | ค่าการนำความ     |
| เวลา        | ไฟฟ้า        | ไฟฟ้า        | <sub>กระแสไ</sub> ฟฟ้า | ของจูล        | ร้อน             |
| (S)         | $(\Omega*m)$ | (S/m)        | (A/m <sup>2</sup> )    | $(W/m^3)$     | $(W/m^{\circ}C)$ |
| $\mathbf 0$ | 1.7143       | 0.5833       | 1750                   | 5250000       | 100.00           |
| 10          | 1.7143       | 0.5833       | 1750                   | 5250000       | 20.00            |
| 20          | 1.7143       | 0.5833       | 1750                   | 5250000       | 8.00             |
| 30          | 1.7143       | 0.5833       | 1750                   | 5250000       | 4.60             |

**ตางรางที่ 4.7 (ต่อ)**

|                |              |            |                     | ค่าพลังงาน    |                  |
|----------------|--------------|------------|---------------------|---------------|------------------|
|                | สภาพต้านทาน  | สภาพความนำ | ความหนาแน่น         | ความร้อนในรูป | ค่าการนำความ     |
| เวลา           | ไฟฟ้า        | ไฟฟ้า      | กระแสไฟฟ้า          | ของจูล        | ร้อน             |
| $(\sqrt{s}\,)$ | $(\Omega*m)$ | (S/m)      | (A/m <sup>2</sup> ) | $(W/m^3)$     | $(W/m^{\circ}C)$ |
| 40             | 1.7143       | 0.5833     | 1750                | 5250000       | 3.50             |
| 50             | 1.7143       | 0.5833     | 1750                | 5250000       | 3.30             |
| 60             | 1.7143       | 0.5833     | 1750                | 5250000       | 2.50             |
| 70             | 1.7143       | 0.5833     | 1750                | 5250000       | 2.30             |
| 80             | 1.7143       | 0.5833     | 1750                | 5250000       | 2.10             |
| 90             | 1.7143       | 0.5833     | 1750                | 5250000       | 2.00             |
| 100            | 2.0000       | 0.5000     | 1500                | 4500000       | 1.51             |
| 110            | 2.0000       | 0.5000     | 1500                | 4500000       | 1.40             |
| 120            | 2.0000       | 0.5000     | 1500                | 4500000       | 1.35             |
| 130            | 2.0000       | 0.5000     | 1500                | 4500000       | 1.29             |
| 140            | 2.2222       | 0.4500     | 1350                | 4050000       | 1.10             |
| 150            | 2.2222       | 0.4500     | 1350                | 4050000       | 1.07             |
| 160            | 2.2222       | 0.4500     | 1350                | 4050000       | 1.10             |
| 170            | 2.4000       | 0.4167     | 1250                | 3750000       | 0.97             |
| 180            | 2.4000       | 0.4167     | 1250                | 3750000       | 0.96             |
| 190            | 2.4000       | 0.4167     | 1250                | 3750000       | 0.92             |
| 200            | 2.4000       | 0.4167     | 1250                | 3750000       | 0.91             |
| 210            | 2.4000       | 0.4167     | 1250                | 3750000       | 0.88             |
| 220            | 3.0000       | 0.3333     | 1000                | 3000000       | 0.70             |
| 230            | 3.0000       | 0.3333     | 1000                | 3000000       | 0.68             |
| 240            | 3.0000       | 0.3333     | 1000                | 3000000       | 0.67             |
| 250            | 4.0000       | 0.2500     | 750                 | 2250000       | 0.50             |
| 260            | 4.0000       | 0.2500     | 750                 | 2250000       | 0.50             |
| 270            | 4.0000       | 0.2500     | 750                 | 2250000       | 0.50             |
| 280            | 4.0000       | 0.2500     | 750                 | 2250000       | 0.50             |
| 290            | 4.0000       | 0.2500     | 750                 | 2250000       | 0.50             |
| 300            | 4.0000       | 0.2500     | 750                 | 2250000       | 0.50             |

ิ จากตารางที่ 4.7 นำค่าการนำความร้อนในเนื้อสุกรที่ถูกป้อนด้วยแรงดันไฟฟ้ากระแสตรง น ามาสร้างกราฟความสัมพันธ์กับอุณหภูมิ ดังรูปที่ 4.9

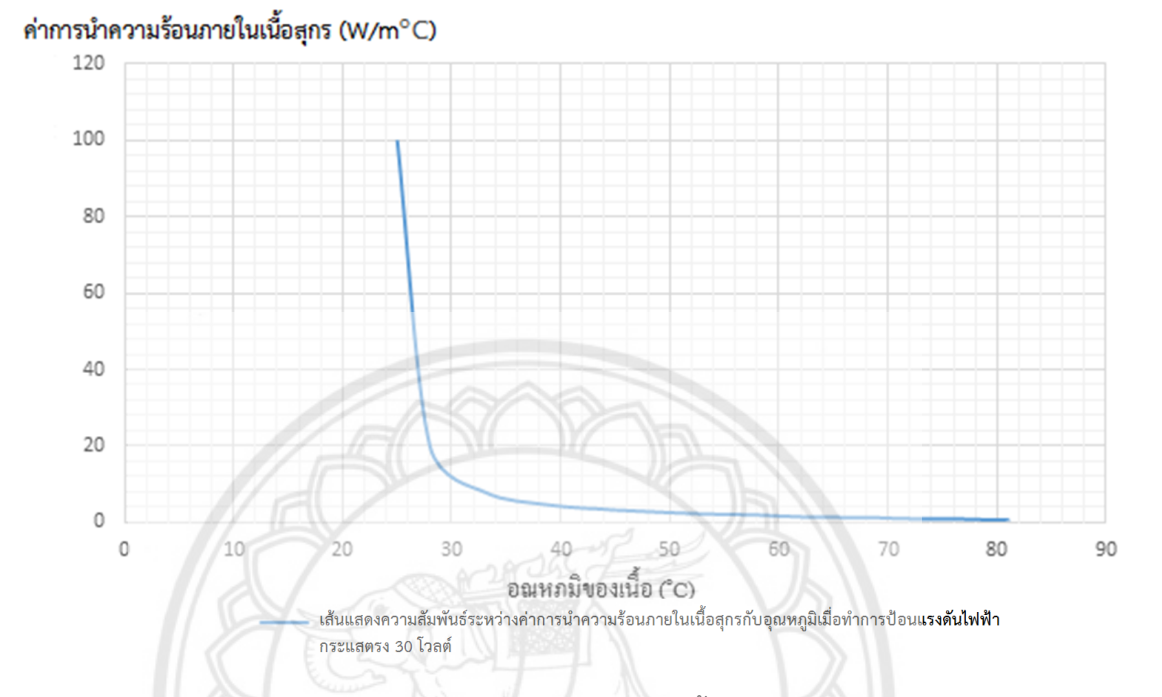

**รูปที่ 4.9** ความสัมพันธ์ระหว่างค่าการนำความร้อนภายในเนื้อสุกรกับอุณหภูมิเมื่อทำการป้อนด้วย แรงดันไฟฟ้ากระแสตรง 30 โวลต์

จากรูปที่ 4.9 ทำการประมาณค่าการนำความร้อนออกเป็น 2 ช่วง ให้**อยู่ในรูปแบบอย่าง** ง่าย คือในช่วง 28 องศาเซลเซียส ถึง 40 องศาเซลเซียสและในช่วงอุณหภูมิ 30 องศาเซลเซียสขึ้นไป <u>ในช่วงอุณหภูมิ 30 องศาเซลเซียสขึ้นไป พบว่า ค่าการนำความร้อน<mark>มีการเปลี่ยนแปลง</mark></u> น้อยมาก ดังนั้น จึงให้ค่าการนำความร้อนที่อุณหภูมิเกิน 40 องศาเป็นค่าคงที่ประมาณ  $k$  = 1.39 จูล ต่อเมตร องศาเซลเซียส

และในช่วง 28 องศาเซลเซียส ถึง 40 องศาเซลเซียส พบว่า ค่าการนำความร้อนมีค่า ิลดลงเป็นลักษณะเชิงเส้น ดังนั้น จึงประมาณค่าการนำความร้อนให้อยู่ในรูปสมการเชิงเส้นดังรูปที่ 4.10 และหาสมการความสัมพันธ์ของค่าการนำความร้อนกับอุณหภูมิจากการป้อนแรงดันไฟฟ้า กระแสตรง 30 โวลต์ ที่ได้จากโปรแกรม Microsoft Excel แสดงดังสมการที่ 4.4

$$
k = -10.571T + 345.71 \tag{4.4}
$$

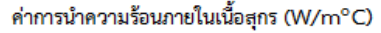

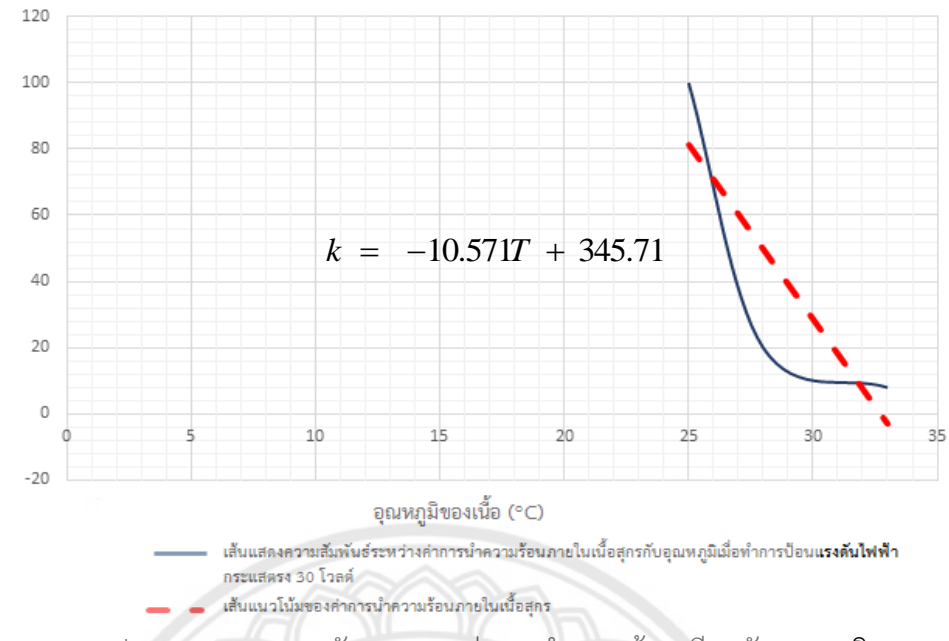

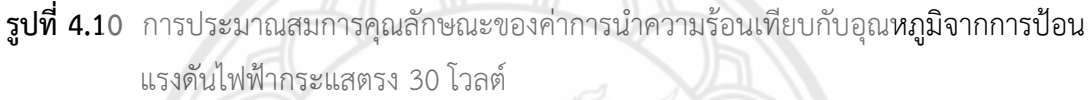

สร้างกราฟความสัมพันธ์ระหว่างค่าการนำความร้อนกับเวลาที่ใช้ในการป้อนแรงดันพัลส์ กระแสตรงในช่วงอุณหภูมิ 28 องศาเซลเซียส ถึง 40 องศาเซลเซียส ดังรูปที่ 4.11 และสมการ ความสัมพันธ์จากการประมาณกราฟเป็นเส้นตรง ดังสมการที่ 4.5 เพื่อใช้ในการจำลองการกระจาย ความร้อนในเนื้อสุกรที่เวลา 10 และ 20 วินาที อีกครั้งจากสมการที่ 4.4 และ สมการที่ 4.5 แสดงการ ี จำลองด้วยโปรแกรมจำลองดังรูปที่ 4.12 โดยกรอกเงื่อนไขเริ่มต้นในการจำลองจาก**ตารางที่ 4.8** 

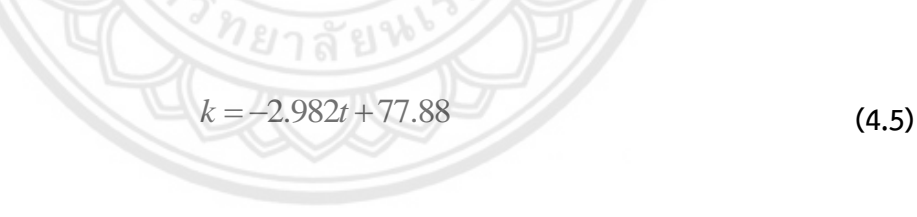

ค่าการนำความร้อนภายในเนื้อสุกร (W/m°C)

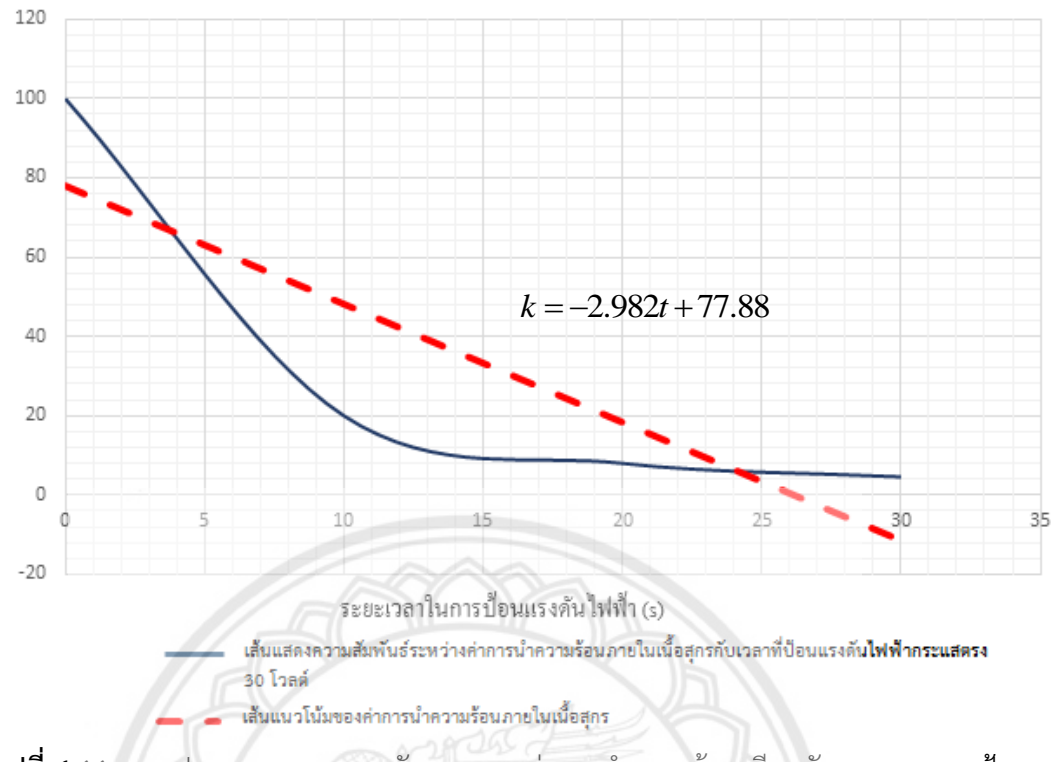

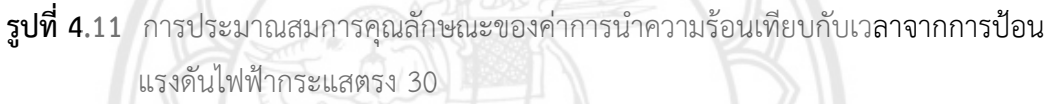

เนื่องจากที่จำลองเพียงวินาทีที่ 10 กับ 20 มาจากความสัมพันธ์ของค่าก<mark>ารนำความร้อน</mark> กับเวลาที่ป้อนแรงดันไฟฟ้ากระแสตรง 30 โวลต์จากรูปที่ 4.11 พบว่าที่เวลามากกว่า 25 วินาทีขึ้นไป ค่าการนำความร้อนที่ได้จะมีค่าเป็น ลบ ซึ่งไม่ตรงกับความเป็นจริง

ยาลัยไ

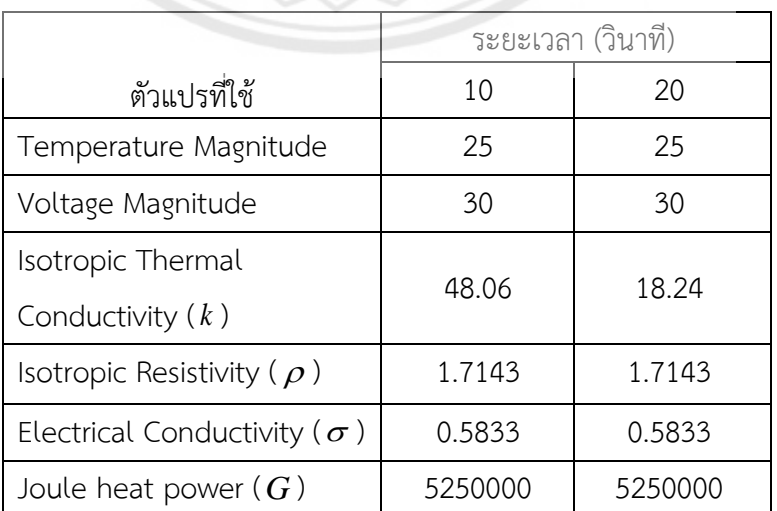

**ตารางที่ 4.8** ค่าตัวแปรเงื่อนไขเริ่มต้นในการจ าลองการป้อนแรงดันไฟฟ้ากระแสตรง 30 โวลต์

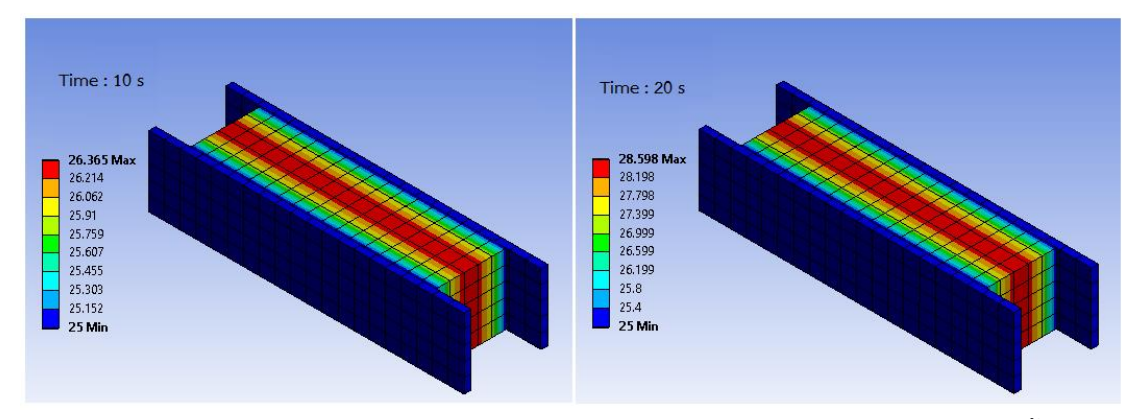

**รูปที่ 4.12** การจ าลองการกระจายความร้อนจากการป้อนแรงดันไฟฟ้ากระแสตรงให้กับเนื้อสุกร

## **4.3 วิเคราะห์สรุปผลการทดลอง**

ี จากการทดสอบที่ผ่านมาได้ทำการทดสอบออกเป็น 2 ประเภท คือการทดสอ**บป้อนแรงดันพัลส์** กระแสตรงโดยใช้วงจรทบระดับแรงดันและวงจรสวิซชิ่ง 60 โวลต์ ความกว้างพัลส์ 50 มิลลิวินาที ดิวตี้ไซเคิลร้อยละ 50 และการทดสอบป้อนแรงดันไฟฟ้าจากแหล่งจ่ายแรงดันไฟฟ้ากระแสตรง 30 โวลต์โดยในการทดสอบแต่ละประเภทของแหล่งจ่ายแรงดันไฟฟ้าจะแบ่งเป็นการทดสอบวิเคราะห์ ี ความความสัมพันธ์ระหว่างอุณหภูมิที่เปลี่ยนไปเนื่องมาจากกำลังไฟฟ้าเพื่อนำมาคำนวณค่าตัวแปร ึ การเปลี่ยนแปลงพลังงานจากหน่วย จูล เป็น แคลอรี่ กับการทดสอบหาค่าการนำ**ความร้อนภายใน** เนื้อสุกร ได้ผลลัพธ์ดังนี้

1. **การทดสอบป้อนแรงดันพัลส์กระแสตรงโดยใช้วงจรทบระดับแรงดันและวงจรสวิซชิ่ง 60 โวลต์ ความกว้างพัลส์ 50 มิลลิวินาที ดิวตี้ไซเคิลร้อยละ 50**

- ในการทดสอบ พบว่า แรงดันไฟฟ้าที่ป้อนให้กับเนื้อสุกรที่ไม่คงที่โดยแรงดันไฟฟ้าที่ตกคร่อม ี เนื้อสุกรจะลดลงอยู่ที่ประมาณ 20 โวลต์ ถึง 30 โวลต์ ซึ่งไม่เท่ากับแรงดันไฟฟ้าสูงสุดที่ทำการ ควบคุม 60 โวลต์แต่กระแสไฟฟ้าที่ไหลผ่านเนื้อสุกรมีค่าประมาณ 0.8 ถึง 1.2 แอมแปร์

- การทดสอบวิเคราะห์ความความสัมพันธ์ระหว่างอุณหภูมิที่เปลี่ยนไปเนื่องมาจากกำลังไฟฟ้า เพื่อนำมาคำนวณค่าตัวแปรการเปลี่ยนแปลงพลังงานจากหน่วย จูล เป็น แคลอรี่ เพื่อตรวจสอบว่า ก าลังไฟฟ้าที่ป้อนให้กับเนื้อสุกรนั้นเปลี่ยนไปเป็นพลังงานความร้อนทั้งหมดหรือไม่ พบว่า ค่าตัวแปร การเปลี่ยนแปลงพลังงานจากหน่วย จูล เป็น แคลอรี่ ( $J_{\rm exp}$ ) จากการป้อนแรงดันพัลส์ในเนื้อสุกรมีค่า เท่ากับ 3.3454 จูล ต่อ แคลอรี่ และมีค่าความผิดพลาดร้อยละ 20.04 เมื่อเปรียบเทียบกับค่าตัวแปร การเปลี่ยนแปลงพลังงานจากหน่วย จูล เป็น แคลอรี่ ค่าจริง โดยที่ *J* = 4.184 จูล ต่อ แคลอรี่ โดย ค่าความผิดพลาดที่เกิดขึ้นอันเนื่องมาจากการในคำนวณจะไม่คำนึงถึงมวลของน้ำที่การระเหยออก เมื่ออุณหภูมิเพิ่มสูงขึ้น และแรงดันไฟฟ้า และกระแสไฟฟ้าที่ป้อนให้กับเนื้อสุกรมีค่าไม่คงที่ ซึ่งจะ ส่งผลต่อค่าตัวแปรการเปลี่ยนแปลงพลังงานจากหน่วย จูล เป็น แคลอรี่ ให้ได้ค่าที่ไม่เท่ากับค่าจริง

- จากการทดสอบเพื่อหาคุณลักษณะของค่าการนำความร้อนภายในเนื้อสุกรด้วยการ ี ประมาณค่าจากโปรแกรม Ansys Workbench พบว่า อัตราการเพิ่มขึ้นของค่าการนำความร้อนจะ แปรผกผันกับอุณหภูมิที่เพิ่มขึ้น โดยค่าการนำความร้อนจะมีค่าลดลงเป็นเชิงเส้นในช่วง 0 องศา เซลเซียส ถึง 60 องศาเซลเซียส และจะประมาณเป็นค่าคงที่เมื่ออุณหภูมิสูงกว่า 60 องศาเซลเซียส

## **2. การทดสอบป้อนแรงดันไฟฟ้ากระแสตรงจากแหล่งจ่ายแรงดันไฟฟ้า 30 โวลต์**

- จากการทดสอบ พบว่า กระแสไฟฟ้าที่ป้อนให้กับเนื้อสุกรที่ไม่คงที่โดยกระแสไฟฟ้าจะมี ค่าประมาณ 0.15 ถึง 0.35 แอมแปร์แต่แรงดันไฟฟ้าคงที่อยู่ที่ 30 โวลต์

- การทดสอบวิเคราะห์ความความสัมพันธ์ระหว่างอุณหภูมิที่เปลี่ยนไปเนื่อ**งมาจากกำลังไฟฟ้า** เพื่อนำมาคำนวณค่าตัวแปรการเปลี่ยนแปลงพลังงานจากหน่วย จูล เป็น แคลอรี่ พบว่า ค่าตัวแปร การเปลี่ยนแปลงพลังงานจากหน่วย จูล เป็น แคลอรี่ ( $J_{\rm exp}$ ) จากการป้อนแรงดันไ**ฟฟ้ากระแสตรงใน** เนื้อสุกรมีค่าเท่ากับ 1.3364 จูล ต่อ แคลอรี่ และมีค่าความผิดพลาดร้อยละ 68.06 เมื่อเปรียบเทียบ กับค่าจริง โดยที่  $J$  = 4.184 จูล ต่อ แคลอรี่ โดยค่าความผิดพลาดที่เกิดขึ้นอันเนื่องมาจากการใน ค านวณจะไม่ค านึงถึงมวลของน้ าที่การระเหยออกเมื่ออุณหภูมิเพิ่มสูงขึ้น และกระแสไฟฟ้าที่ป้อน ให้กับเนื้อสุกรที่ไม่คงที่ ซึ่งจะส่งผลต่อค่าตัวแปรการเปลี่ยนแปลงพลังงานจากหน่วย จูล เป็น แคลอรี่ ให้ได้ค่าที่ไม่เท่ากับค่าจริง และเนื่องจากการป้อนแรงดันไฟฟ้ากระแสตรงจะให้การเพิ่มขึ้นของ ้**อุณหภูมิ**ที่สูงกว่าการป้อนด้วยแรงดันพัลส์กระแสตรงอย่างมากทำให้ค่าความผิดพล**าดมีค่าสูงกว่าการ** ป้อนแรงดันพัลส์กระแสตรงให้กับเนื้อสุกร

- จากการทดสอบเพื่อหาคุณลักษณะของค่าการนำความร้อนภายในเนื้อสุกรด้วยการ ประมาณค่าจากโปรแกรม Ansys Workbench พบว่า อัตราการเพิ่มขึ้นของค่าการนำความร้อนจะ แปรผกผันกับอุณหภูมิที่เพิ่มขึ้น โดยค่าการนำความร้อนของเนื้อสุกรที่ถูกป้**อนแรงดันไฟฟ้า** กระแสตรง 30 โวลต์ จะมีค่าลดลงเป็นเชิงเส้นในช่วง 0 องศาเซลเซียส ถึง 30 องศาเซลเซียส และจะ ประมาณเป็นค่าคงที่เมื่ออุณหภูมิสูงกว่า 30 องศาเซลเซียส

นำสมการคุณลักษณะของค่าการนำความร้อนในช่วงที่มีการลดลงเป็นเชิงเส้นมาสร้างเป็นสมการ ้ความสัมพันธ์ระหว่างค่าการนำความร้อนภายในเนื้อสุกรกับอุณหภูมิ และสมการความสัมพันธ์ ระหว่างค่าการนำความร้อนภายในเนื้อสุกรกับเวลาที่ใช้ในการป้อนแรงดันไฟฟ้า โดยใช้โปรแกรม Microsoft Excel ในการสร้างสมการจากเส้นแนวโน้มของการเปลี่ยนแปลงของค่าการนำความร้อน และนำสมการความสัมพันธ์ทั้งสองแบบมาจำลองการกระจายความร้อนภายในเนื้อสุกรอีกครั้ง ด้วย โปรแกรม Ansys Workbench เพื่อตรวจสอบว่าการกระจายความร้อนด้วยค่าการนำความร้อนจาก

้สมการความสัมพันธ์ ให้อุณหภูมิได้ใกล้เคียงกับอุณหภูมิจากการทดสอบจริงหรือไม่ โดยทำการ จ าลองที่เวลา 10 , 20 , 30 และ 40 วินาที

## **ข้อเปรียบเทียบระหว่างการป้อนแรงดันไฟฟ้าให้กับเนื้อสุกรด้วยแหล่งจ่ายแรงดันไฟฟ้า**

- 1. แรงดันไฟฟ้าที่ตกคร่อมเนื้อสุกรที่ป้อนด้วยแรงดันพัลส์กระแสตรง 60 โวลต์ (ความกว้างพัลส์ 50 มิลลิวินาที และดิวตี้ไซเคิลร้อยละ 50) จากวงจรทบระดับแรงดัน จะเกิดแรงดันตก
- 2. กระแสไฟฟ้าที่ไหลผ่านเนื้อสุกรจะลดลงเป็นเชิงเส้นทั้งในการป้อนด้วยแรงดันพัลส์กระแสตรง จากวงจรทบระดับแรงดัน และจากแหล่งจ่ายแรงดันไฟฟ้ากระแสตรง แต่ในแหล่งจ่าย แรงดันไฟฟ้ากระแสตรงจะมีกระแสที่ต่ำกว่าการป้อนด้วยแรงดันพัลส์กระแสตรงจากวงจรทบ ระดับแรงดัน
- 3. กำลังไฟฟ้าที่ป้อนให้กับเนื้อสุกรด้วยแรงดันพัลส์กระแสตรงจากวงจรท**บระดับแรงดัน มี** ค่าคงที่ แต่ก าลังไฟฟ้าที่ป้อนจากแหล่งจ่ายแรงดันกระแสตรง จะมีค่าลดลงเมื่ออุณหภูมิใน เนื้อสุกรเพิ่มสูงขึ้น
- 4. ค่าการนำความร้อนในเนื้อสุกรจากการป้อนแรงดันพัลส์กระแสตรงจากวง**จรทบระดับแรงดัน** และจากการป้อนด้วยแรงดันไฟฟ้ากระแสตรงในช่วงแรกจะมีอัตราการลดลงของค่าการนำ ความร้อนที่สูง และจะเริ่มคงที่ เมื่ออุณหภูมิภายในเนื้อสุกรเพิ่มสูงขึ้น
- 5. อัตราการเพิ่มขึ้นของอุณหภูมิจากการป้อนแรงดันไฟฟ้ากระแสตรง 30 โวลต์มีค่าสูงกว่าอัตรา การเพิ่มขึ้นของอุณหภูมิ เมื่อป้อนด้วยแรงดันพัลส์กระแสตรงจากวงจรทบระดับแรงดันที่มีผล เฉลี่ยก าลังไฟฟ้าเท่ากัน
- 6. ในการจำลองอุณหภูมิที่เกิดขึ้นจากการป้อนแรงดันพัลส์กระแสตรงจากวง**จรทบระดับแรงดัน** มีขั้นตอนซับซ้อนในการป้อนเงื่อนไขเริ่มต้นเพราะค่ากระแสไฟฟ้า และแรงดันไฟฟ้าไม่คงที่

# **บทที่ 5 สรุปผลและข้อเสนอแนะ**

้จากการดำเนินโครงงาน สามารถสรุปผล และชี้แจงปัญหาที่เกิดขึ้นในการดำเนินงาน รวมทั้ง ข้อเสนอแนะและแนวทางการแก้ปัญหาต่างๆ และให้ข้อเสนอแนะในการพัฒนาต่อไปดังนี้

## **5.1 สรุปผลการด าเนินงาน**

เพื่อหาการกระจายความร้อน และคุณลักษณะของค่าการนำความร้อนจากการทำให้เนื้อสุกรสุก พอดีด้วยการให้ความร้อนแบบโอห์มมิค ดังนั้น จึงทดลองเปรียบเทียบระหว่างการป้อนแรงดันไฟฟ้า กระแสตรงให้กับเนื้อสุกร กับการป้อนด้วยแรงดันพัลส์กระแสตรงจากเครื่องสร้างแรงดันพัลส์ด้วย วงจรทบระดับแรงดันและวงจรสวิตชิ่ง โดยใช้แผ่นอิเล็กโทรดแบบแผ่นคู่ขนาน

**ทำก**ารวิเคราะห์การกระจายความร้อนที่เกิดขึ้นเมื่อทำการป้อนแรงดันไฟฟ้า**ให้กับเนื้อสุกรด้วย** ี ระเบียบวิธีไฟไนต์เอลิเมนต์ พร้อมทั้งจำลองการกระจายความร้อน และหาคุณลักษณะของค่าการนำ ความร้อนในเนื้อสุกรด้วยโปรแกรมจำลอง Ansys Workbench

พบว่า อัตราการเพิ่มขึ้นของค่าการนำความร้อนจะแปรผกผันกับอุณหภูมิที่เพิ่มขึ**้น โดยค่าการนำ** ความร้อนของเนื้อสุกรที่ถูกป้อนแรงดันไฟฟ้ากระแสตรง 30 โวลต์จะมีค่าลดลงเป็นเชิงเส้นในช่วง 0 - 30 องศาเซลเซียส และจะประมาณเป็นค่าคงที่เมื่ออุณหภูมิสูงกว่า 40 องศาเซลเซียส ในการป้อน แรงดันพัลส์กระแสตรงให้กับเนื้อสุกร 60 โวลต์ความกว้างพัลส์ 50 มิลลิวินาที ดิวตี้ไซเคิลร้อยละ 50 พบว่า ค่าการนำความร้อนจะมีค่าลดลงเป็นเชิงเส้นในช่วง 0 - 60 องศาเซลเซียส และจะประมาณ เป็นค่าคงที่เมื่ออุณหภูมิสูงกว่า 60 องศาเซลเซียส โดยที่อุณหภูมิจากการป้อนด้วยแรงดันไฟฟ้า กระแสตรงจากการทดลองจะมีอัตราการเพิ่มขึ้นสูงกว่าการป้อนแรงดันพัลส์กระแสตรงให้กับเนื้อสุกร ์ ดังนั้น สมการคุณลักษณะของค่าการนำความร้อนจึงมีค่าที่แตกต่างกันขึ้นอยู่กับ**แรงดันไฟฟ้า และ** กระแสไฟฟ้าที่ไหลผ่านเนื้อสุกร

นอกจากนี้ค่าตัวแปรการเปลี่ยนแปลงพลังงานจากหน่วย จูล เป็น แคลอรี่ ในการทดลอง มีค่าที่ ไม่เท่ากับค่าจริง โดยในการป้อนแรงดันพัลส์กระแสตรง 60 โวลต์ ความกว้างพัลส์ 50 มิลลิวินาที ดิวตี้ไซเคิลร้อยละ 50 มีค่าความผิดพลาดอยู่ที่ร้อยละ 20.04 และในการป้อนแรงดันไฟฟ้ากระแสตรง 30 โวลต์ มีค่าความผิดพลาดอยู่ที่ร้อยละ 68.06 โดยค่าความผิดพลาดที่เกิดขึ้นอันเนื่องมาจากการใน คำนวณ จะไม่คำนึงถึงมวลของน้ำที่การระเหยออกเมื่ออุณหภูมิเพิ่มสูงขึ้น และกำลังไฟฟ้าที่ป้อน ให้กับเนื้อสุกรที่ไม่คงที่ ซึ่งส่งผลต่อค่าตัวแปรการเปลี่ยนแปลงพลังงานจากหน่วย จูล เป็น แคลอรี่

## **5.2 ปัญหาและแนวทางการแก้ไข**

1. แรงดันภายในวงจรตกเมื่อต่อกับโหลดที่มีค่าความต้านทานเปลี่ยนแปลงตามเวลา แนว ิทางการแก้ไข ออกแบบวงจรควบคมระดับแรงดันและกระแส โดยนำการควบคมแบบป้อนกลับมาใช้ ในการควบคุม หรือเปลี่ยนแหล่งจ่ายเป็นวงจรกระแสตรงเนื่องจากผลการทดสอบ พบว่า อัตราการ เพิ่มของแหล่งจ่ายที่ใช้เป็นไฟฟ้ากระแสตรงกับวงจรทบระดับแรงดันมีอัตราการเพิ่มของอุณหภูมิที่ ใกล้เคียงกัน โดยเปลี่ยนมาเป็นควบคุมเพียงความกว้างพัลส์เท่านั้น

2. ค่าตัวแปรการเปลี่ยนแปลงพลังงานจากหน่วย จูล เป็น แคลอรี่ ไม่ตรงกับค่าจริงเนื่องมาจาก ้ มวลของน้ำที่ระเหยออกไป และกำลังไฟฟ้าที่ไม่คงที่ แนวทางการแก้ไข ทำการวัดความชื้นภายในเนื้อ ี่ สุกรที่ทำการทดสอบและเก็บค่าทุกๆเวลา 10 วินาทีเพื่อใช้ในการคำนวณค่าค่าตัวแปรการ เปลี่ยนแปลงพลังงานจากหน่วย จูล เป็น แคลอรี่ ที่ถูกต้อง

## **5.3 แนวทางในการพัฒนาต่อไป**

- 1. ออกแบบวงจรควบคุมกระแส แรงดันตามต้องการโดยใช้การควบคุมแบบป้อนกลับ
- 2. ใช้การพิมพ์แผงวงจรแทนการเดินสายวงจรโดยตรงเพื่อความสวยงามภายในวงจร และขนาด เล็กลง
- 3. เพิ่มช่องสายสำหรับการเขียนโปรแกรมข้างตัวเครื่องเพื่อง่ายต่อการปรับแต่ง**โปรแกรม**
- 4. ทำการวิเคราะห์การสูญเสียทางความร้อนโดยคำนึงถึงผลเนื่องจากการพาคว<mark>ามร้อน</mark>

## **เอกสารอ้างอิง**

- พรชัย พันธ์มุง และธนกฤต ส่งทานินทร์. (2559) **เครื่องกระตุ้นเนื้อโคนุ่มด้วยกระแสไฟฟ้า**. ปริญญานิพนธ์ สาขาวิชาวิศวกรรมไฟฟ้า ภาควิชาวิศวกรรมไฟฟ้าและคอมพิวเตอร์ คณะ วิศวกรรมศาสตร์ มหาวิทยาลัยนเรศวร.
- Jesse Tane, Jérôme Despatis, Michael Polli, Dan Clemens and Paul Stoffregen. (2559). **TimerOne**. สืบค้นเมื่อ 8 สิงหาคม 2560, จาก http://www.arduinolibraries.info/ libraries/timer-one.
- ผศ.ดร. นิพัทธ์ จันทรมินทร์. (2554). **อิเล็กทรอนิกส์ก าลังและอุตสาหกรรม**. เอกสารประกอบการ สอน คณะวิศวกรรมศาสตร์ มหาวิทยาลัยนเรศวร.
- คณาจารย์ภาควิชาฟิสิกส์คณะวิทยาศาสตร์จุฬาลงกรณ์มหาวิทยาลัย. (2550). **ฟิสิกส์ 2**. พิมพ์ครั้งที่ 15 กรุงเทพมหานครฯ สำนักพิมพ์แห่งจุฬาลงกรณ์มหาวิทยาลัย
- ผศ.ดร.พิมพ์เพ็ญ พรเฉลิมพงศ์ และศาสตราจารย์เกียรติคุณ ดร.นิธิยา รัตนาปนนท์. **Ohmic heating**. สืบค้นเมื่อ 1 พฤษภาคม 2561, จาก http://www.foodnetworksolution.com /wiki/word/0917/ohmic-heating.
- Joule Heating. **Experiment 6 Joule Heating of a Resistor**. สืบค้นเมื่อ 7 เมษายน 2561, จาก http://www.umsl.edu/~physics/files/pdfs/Electricity%20and%20Magnetism %20Lab/Exp6.JouleHeating.pdf.
- Eric R. Cosman and Eric R. Cosman. (2549). "**Electric and Thermal Field Effects in Tissue Around Radiofrequency Electrodes**. Departments of Electrical Engineering and Computer Science and Physics, Massachusetts Institute of Technology Cambridge.
- S K Thangaraju and K M Munisamy. (2558). **Electrical and Joule heating relationship investigation using Finite Element Method**. Conference: 7<sup>th</sup> International Conference on Cooling and Heating Technologies Tenaga Nasional.

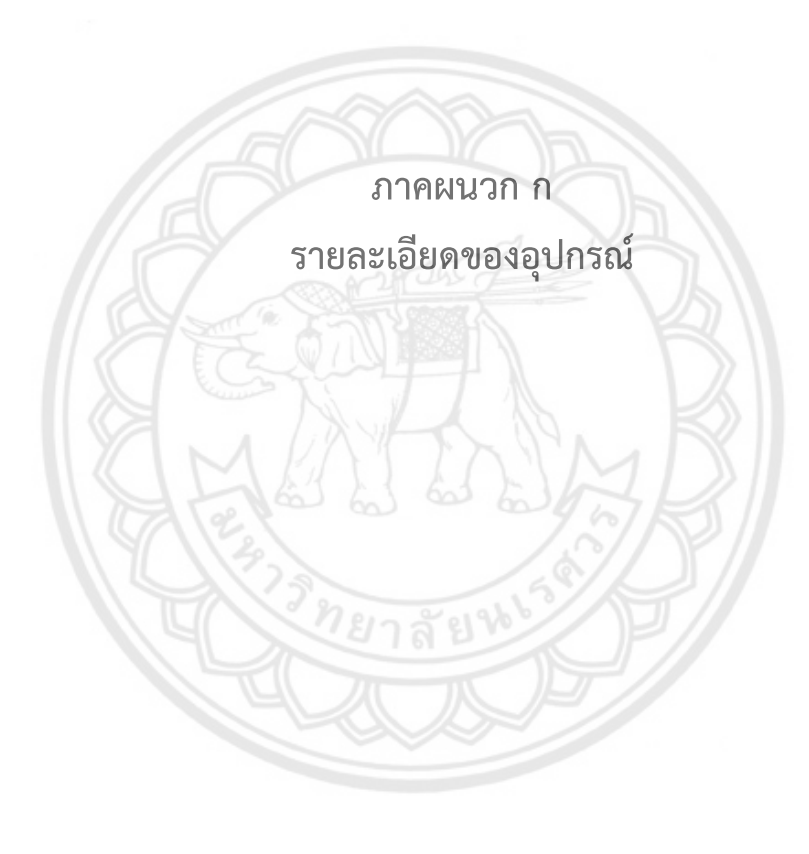

# **2SC3856**

Silicon NPN Triple Diffused Planar Transistor (Complement to type 2SA1492)

Application : Audio and General Purpose External Dimensions MT-100(TO3P)

I

**M2f**  $\vec{A}$ 

Weight: Approx 6.0p

a. Part No.<br>b. Lot No.

 $^{\dagger \dagger}$ 

#### Absolute maximum ratings (Ta=25°C) Symbol Ráting Unit Ven  $\infty$ Vent 180 Venc  $\ddot{\theta}$  $\mathbf{k}$ 35  $\overline{1}$ ä ù. Pc 130(Tc-25<sup>+</sup> ŋ 150 Tstg  $-5510 + 150$

Ic-Vcc Characteristics (Typical)

 $\pm$   $\pm$   $\pm$   $\pm$   $\pm$   $\pm$   $\pm$ 

Emitter Current (s(A)

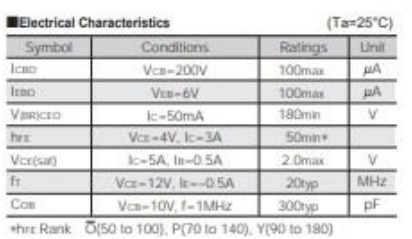

Vcr(sat)-la Characteristics (Typical)

#### Typical Switching Characteristics (Common Emitter)

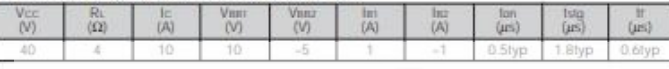

Ic-Vaz Temperature Characteristics (Typical)

 $\overline{+}$ ام⊸

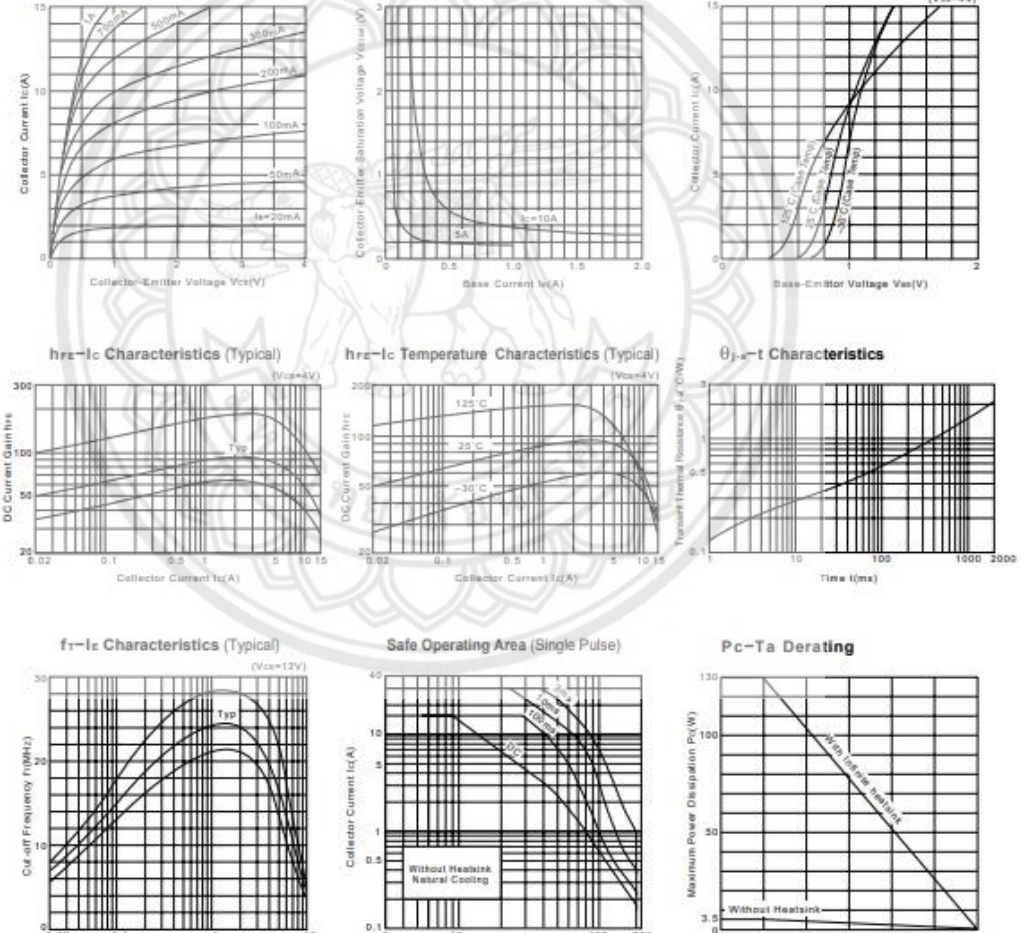

Ш

Collector-Emitter Voltage Vol(V)

 $0.1$ 

 $\begin{array}{c} 3.5 \\ 0 \end{array}$ 

**Ambient Tempe** 

es Ta('C)

79

# **PC817 Series**

**♦** Lead forming type (I type ) and taping reel type (P type ) are also available. (PC817I/PC817P) <br>**♦** TUV (VDE0884) approved type is also available as an option.

#### **Features**

- 1. Current transfer ratio (CTR: MIN, 50% at  $I_F = 5mA$ , VCE=5V)
- 2. High isolation voltage between input and output  $(V_{iso}: 5000V_{rms})$
- 3. Compact dual-in-line package
	- PC817: 1-channel type
	- PC827: 2-channel type
	- PC837: 3-channel type
	- PC847: 4-channel type
- 4. Recognized by UL, file No. E64380

#### Outline Dimensions

## **High Density Mounting Type** Photocoupler

#### Applications

- 1. Computer terminals
- 2. System appliances, measuring instruments
- 3. Registers, copiers, automatic vending machines
- 4. Electric home appliances, such as fan heaters, etc.
- 5. Signal transmission between circuits of different potentials and impedances

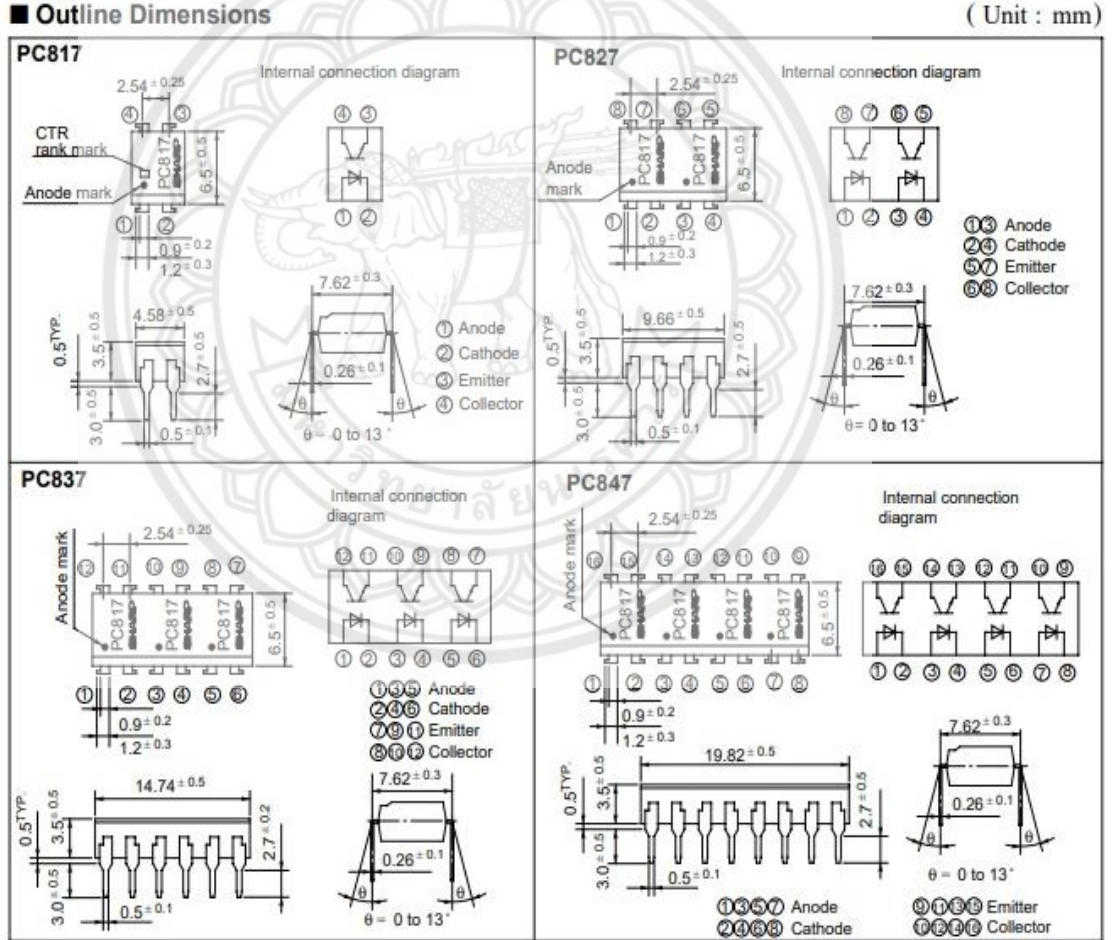

In the absence of confirmation by device specification sheets, SHARP takes no responsibility for any defects that occur in equipment using any of SHARP's devices, shown in catalogs data books, etc. Contact SHARP in order to obtain the latest version of the device specification sheets before using any SHARP's device.

**PC817 Series** 

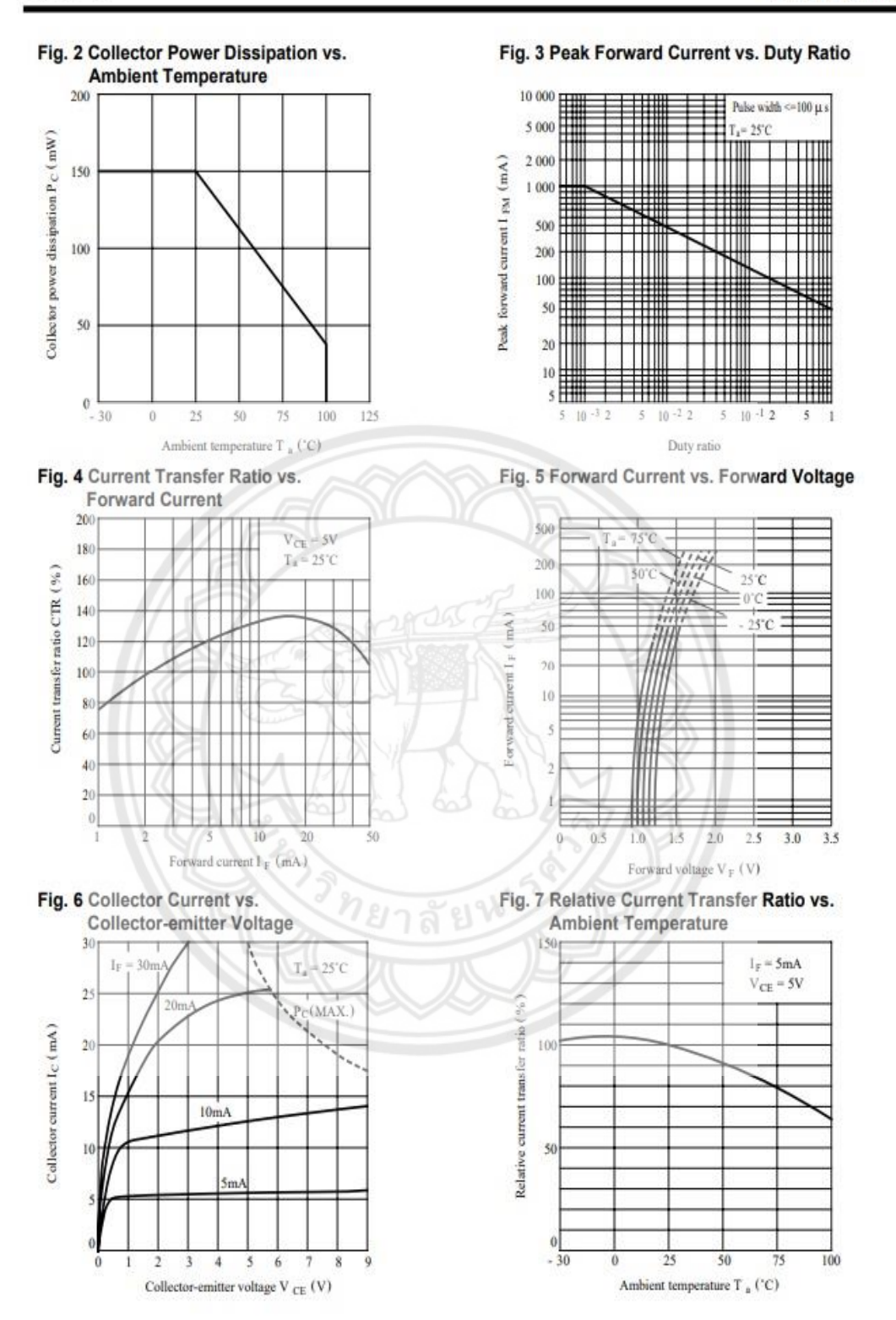

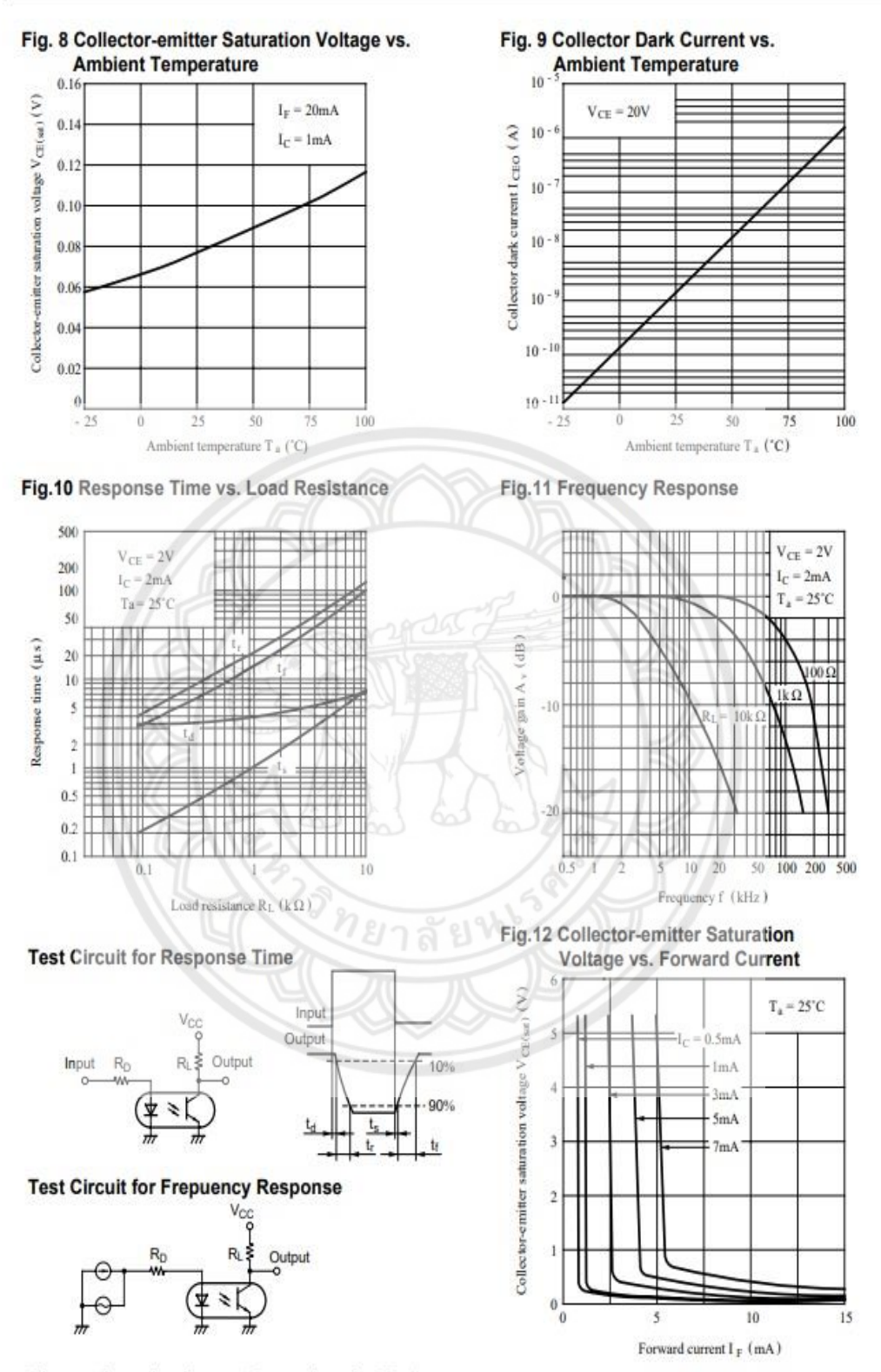

· Please refer to the chapter "Precautions for Use"

#### PC817 Series

52

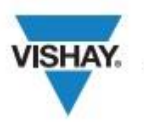

### IRFP260, SiHFP260

**Vishay Siliconix** 

RoHS'

COMPLIAN

## **Power MOSFET**

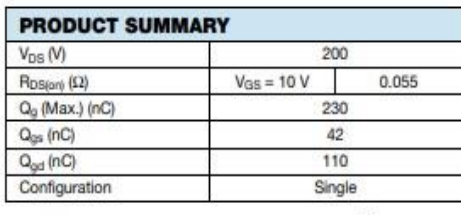

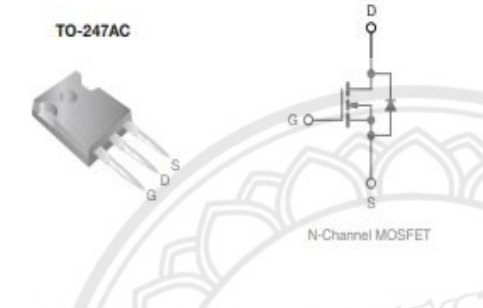

#### **FEATURES**

- · Dynamic dV/dt Rating
- · Repetitive Avalanche Rated
- · Isolated Central Mounting Hole
- · Fast Switching
- · Ease of Paralleling
- · Simple Drive Requirements
- . Compliant to RoHS Directive 2002/95/EC

#### **DESCRIPTION**

Third generation Power MOSFETs from Vishay provide the designer with the best combination of fast switching,<br>ruggedized device design, low on-resistance and cost-effectiveness.

TO-247AC package is preferred The TO-247AC package is **preferred** for commercial-industrial applications where higher power levels preclude the use of TO-220AB devices. The TO-21 TO-247AC is similar but superior to the earlier TO-218 package because of The for

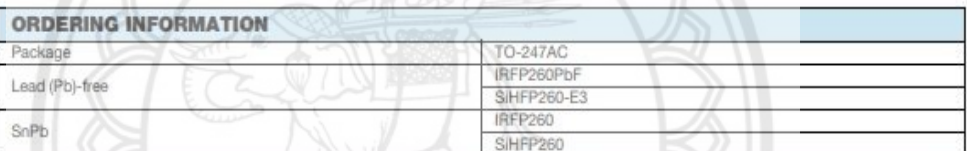

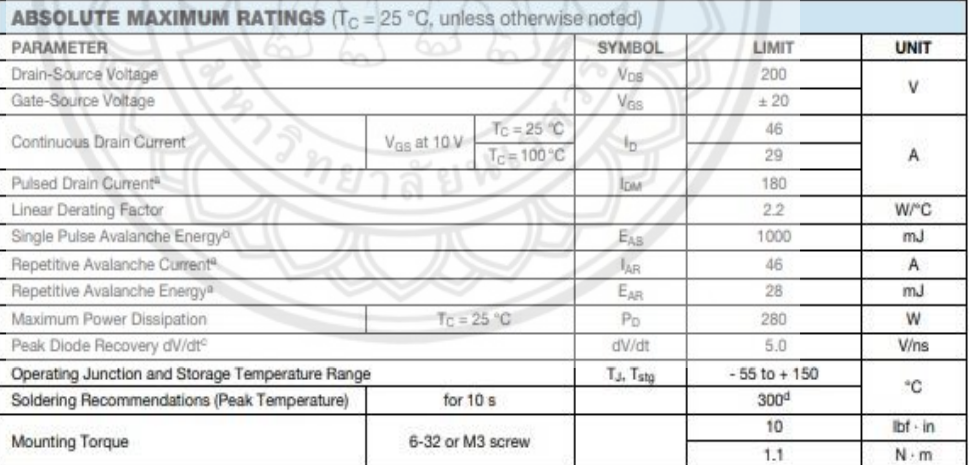

Notes<br>a. Repetitive rating; pulse width limited by maximum junction temperature (see fig. 11).<br>b.  $V_{DD} = 50$  V, starting T<sub>J</sub> = 25 °C, L = 708 µH, R<sub>3</sub> = 25 Ω, I<sub>AS</sub> = 46 A (see fig. 12).<br>c. I<sub>SD</sub> ≤ 46 A, dl/dt ≤ 230 A/ps

\* Pb containing terminations are not RoHS compliant, exemptions may apply

Document Number: 91215<br>S11-0487-Rev. B, 21-Mar-11

www.vishay.com

Vishay Siliconix

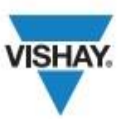

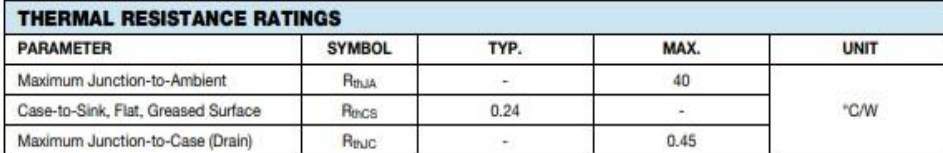

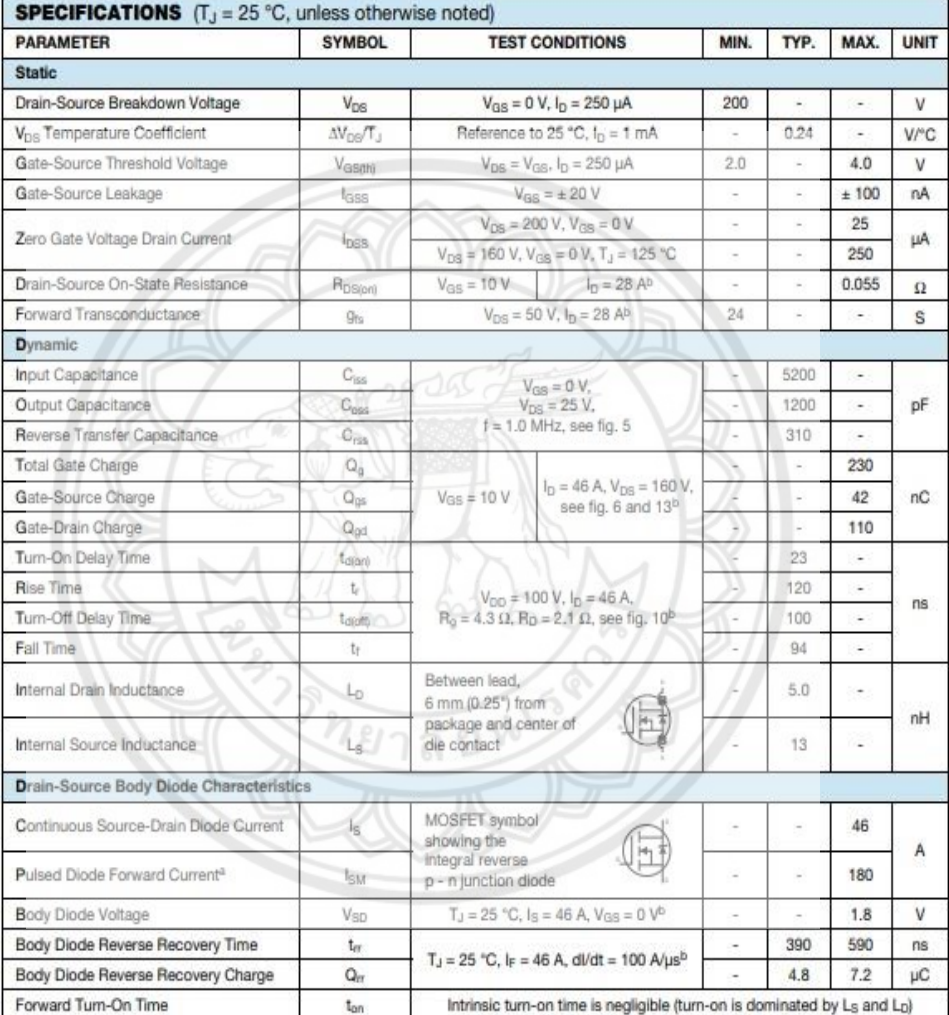

#### **Notes**

a. Repetitive rating; pulse width limited by maximum junction temperature (see fig. 11).<br>b. Pulse width  $\leq 300$  µs; duty cycle  $\leq 2$  %.

www.vishay.com<br>2

Document Number: 91215<br>S11-0487-Rev. B, 21-Mar-11

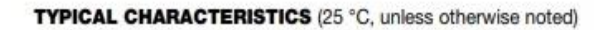

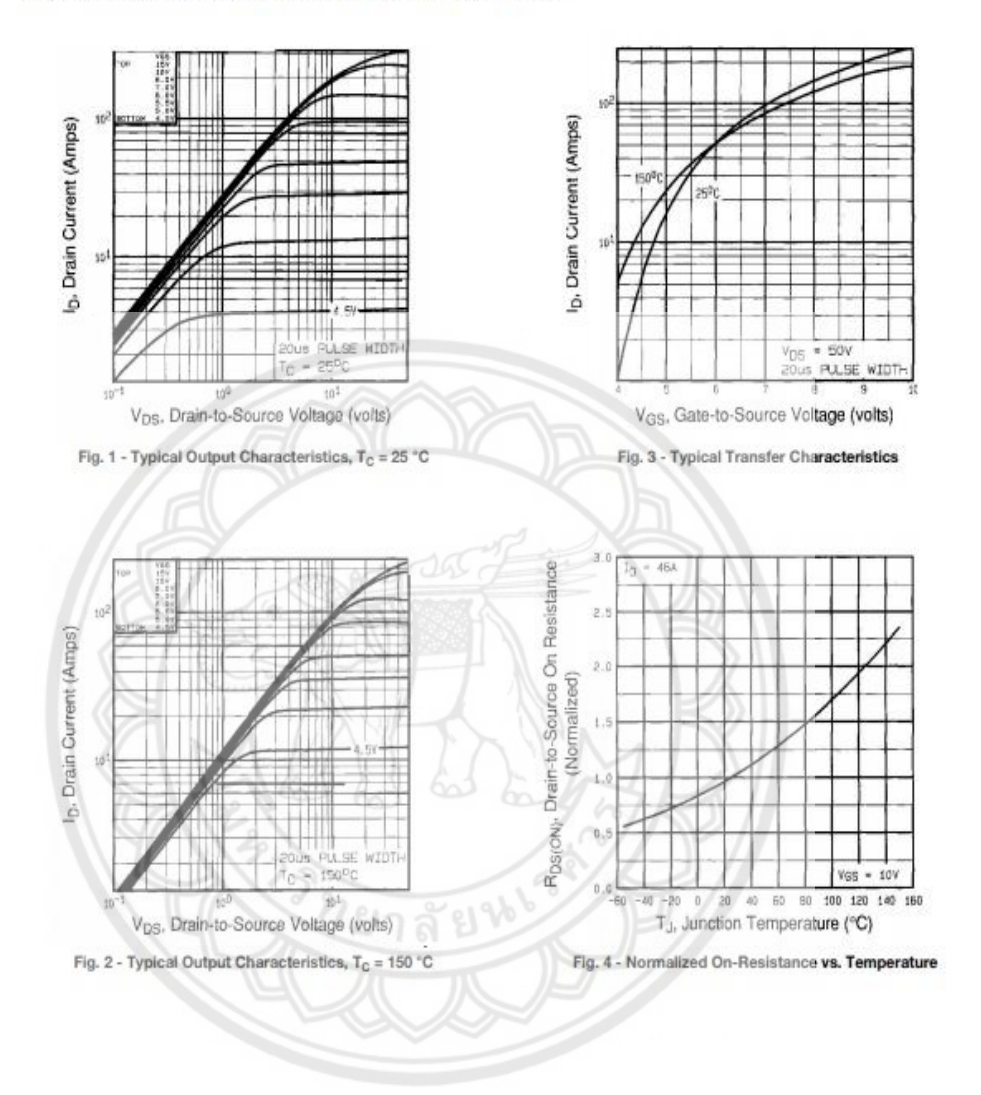

Document Number: 91215<br>S11-0487-Rev. B, 21-Mar-11

www.vishay.com  $\ddot{\textbf{q}}$ 

## **Vishay Siliconix**

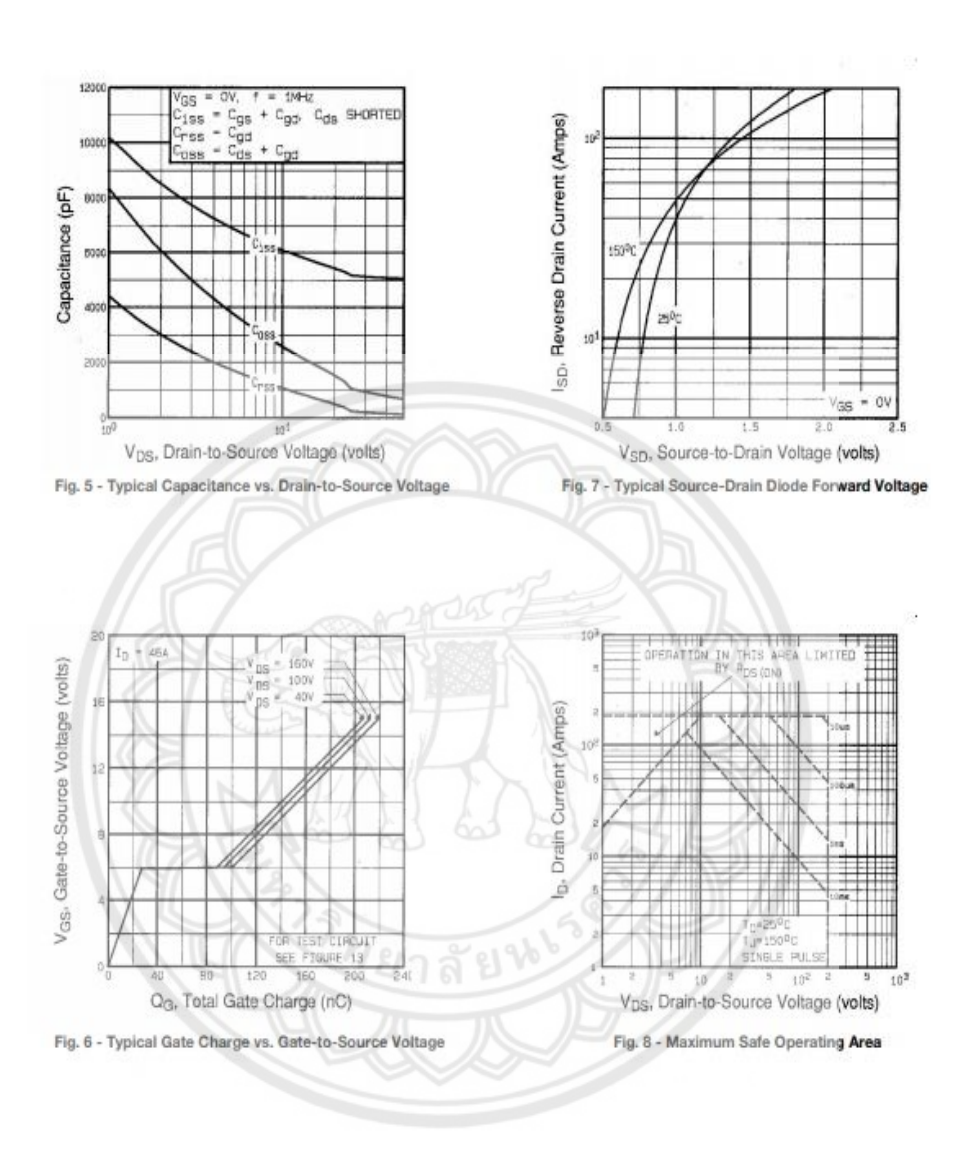

Document Number: 91215<br>S11-0487-Rev. B, 21-Mar-11

www.vishay.com

<sup>4</sup><br>This datasheet is subject to change without notice.<br>THE PRODUCT DESCRIBED HEREIN AND THIS DATASHEET ARE SUBJECT TO SPECIFIC DISCLAIMERS, SET FORTH AT www.vishay.com/doc?91000

**VISHAY.** 

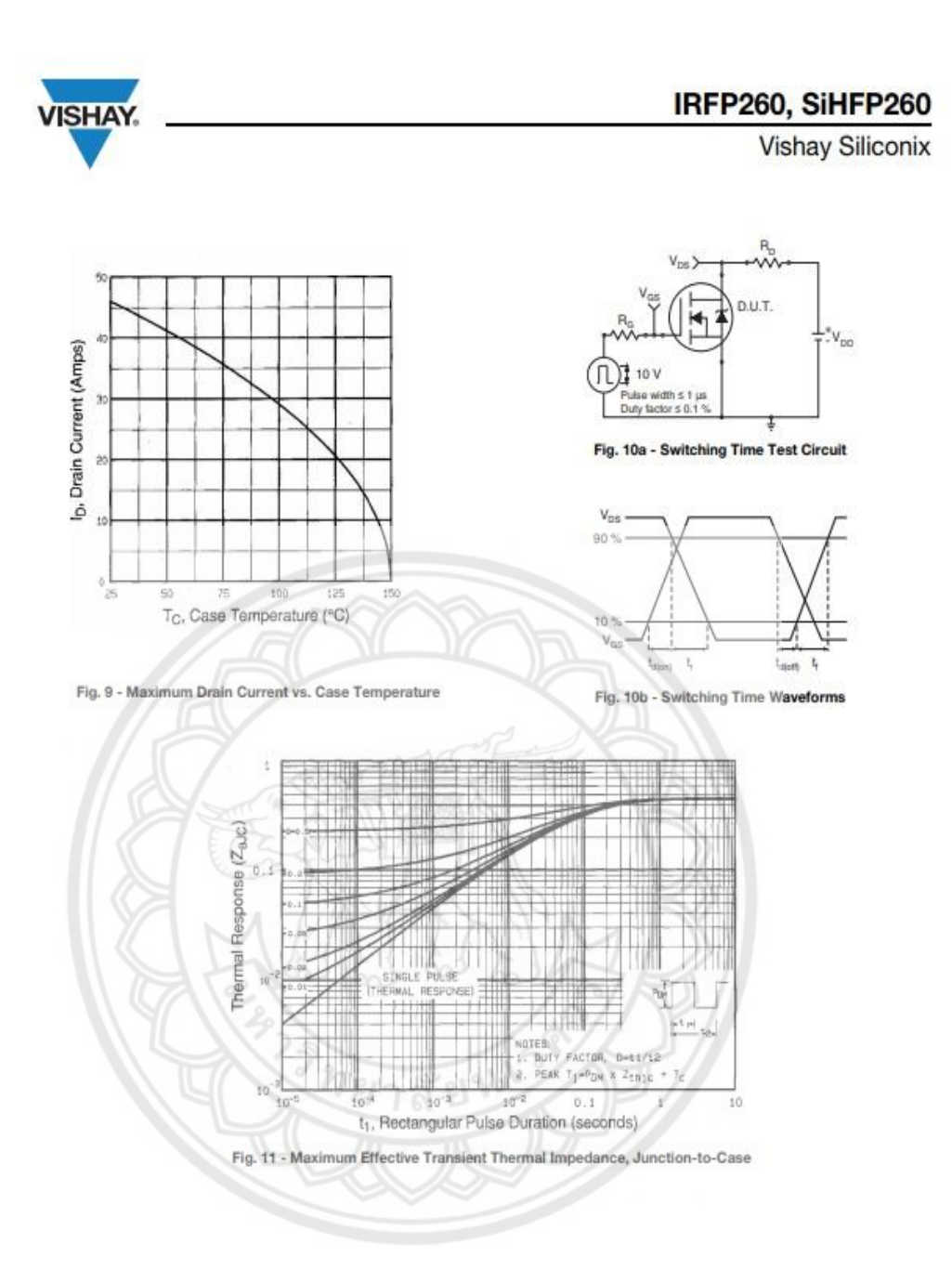

Document Number: 91215<br>S11-0487-Rev. B, 21-Mar-11

www.vishay.com<br>5

## IRFP260, SiHFP260

## Vishay Siliconix

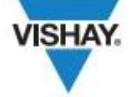

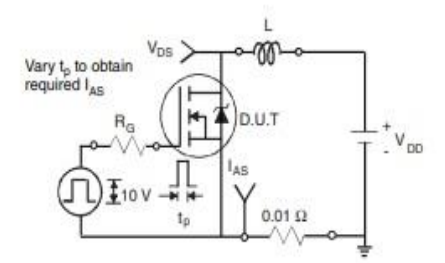

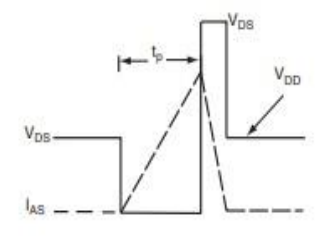

Fig. 12a - Unclamped Inductive Test Circuit

Fig. 12b - Unclamped Inductive Waveforms

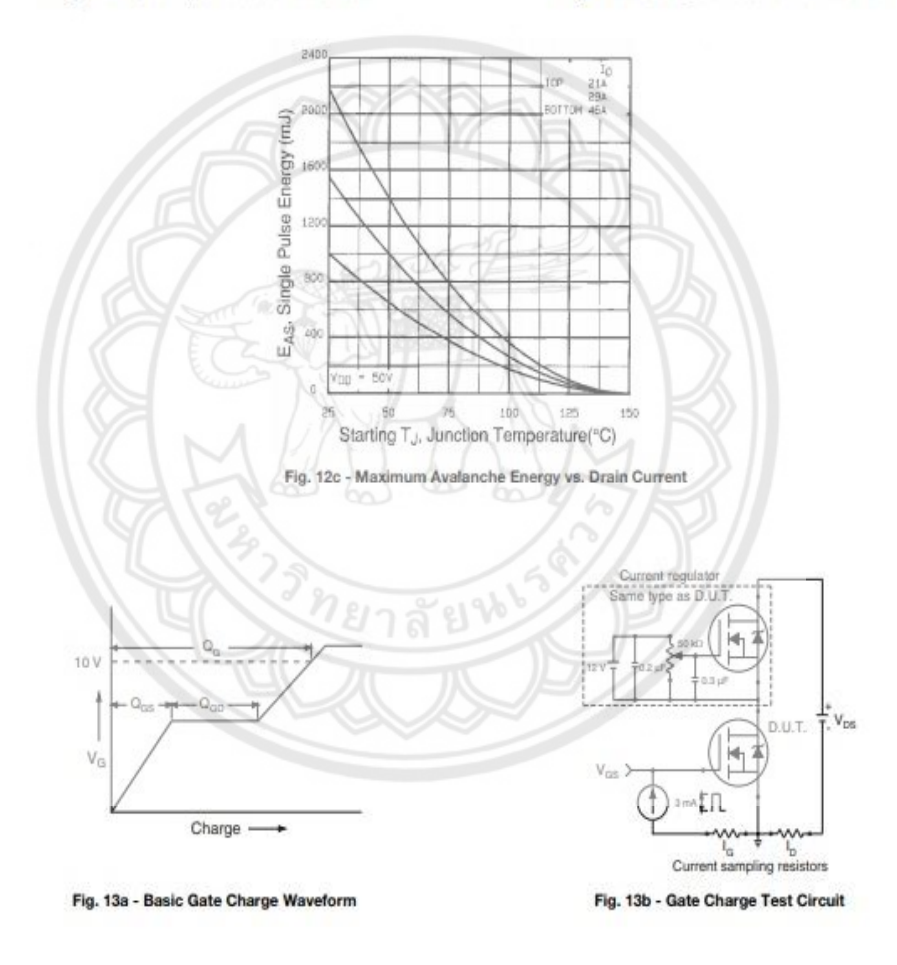

www.vishay.com<br>6

Document Number: 91215<br>S11-0487-Rev. B, 21-Mar-11

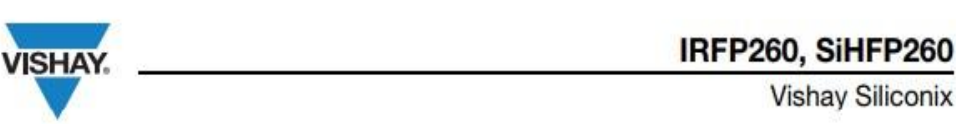

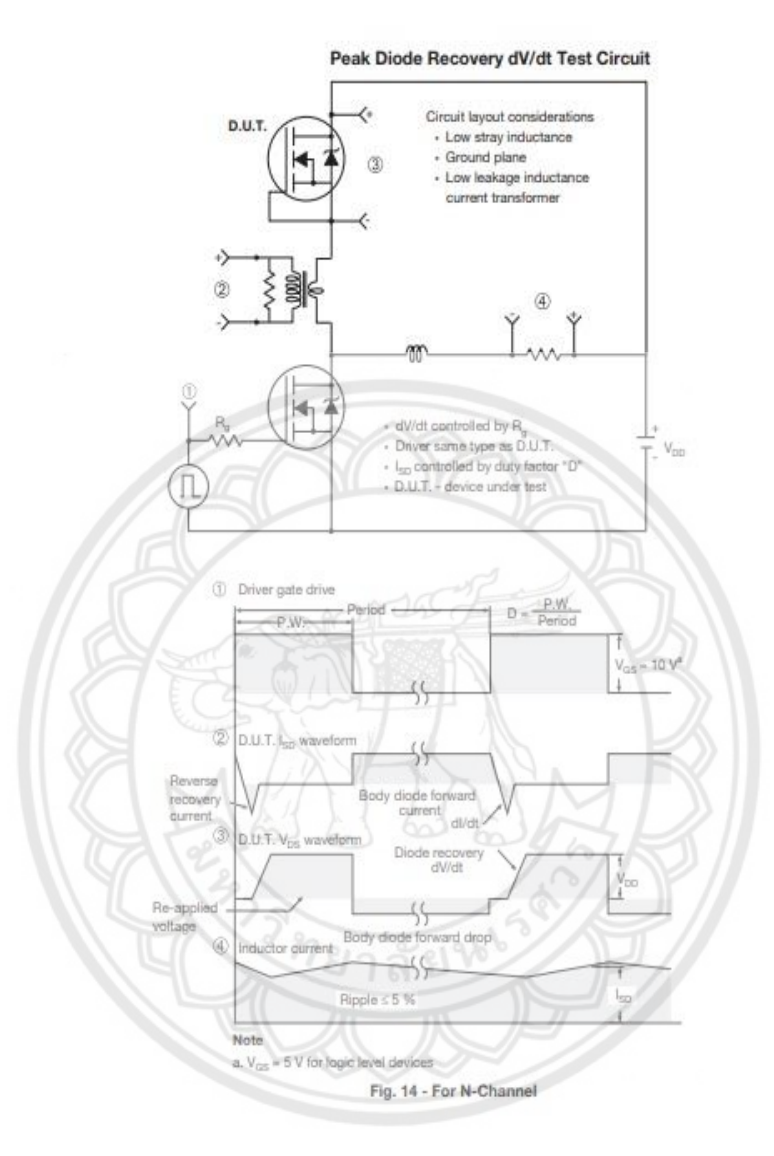

Vishay Siliconix maintains worldwide manufacturing capability. Products may be manufactured at one of several qualified locations. Reliability data for Silicon Technology and Package Reliability represent a composite of all qualified locations. For related documents such as package/tape drawings, part marking, and reliability data, see www.vishay.com/ppg?91215.

Document Number: 91215<br>S11-0487-Rev. B, 21-Mar-11

www.vishay.com

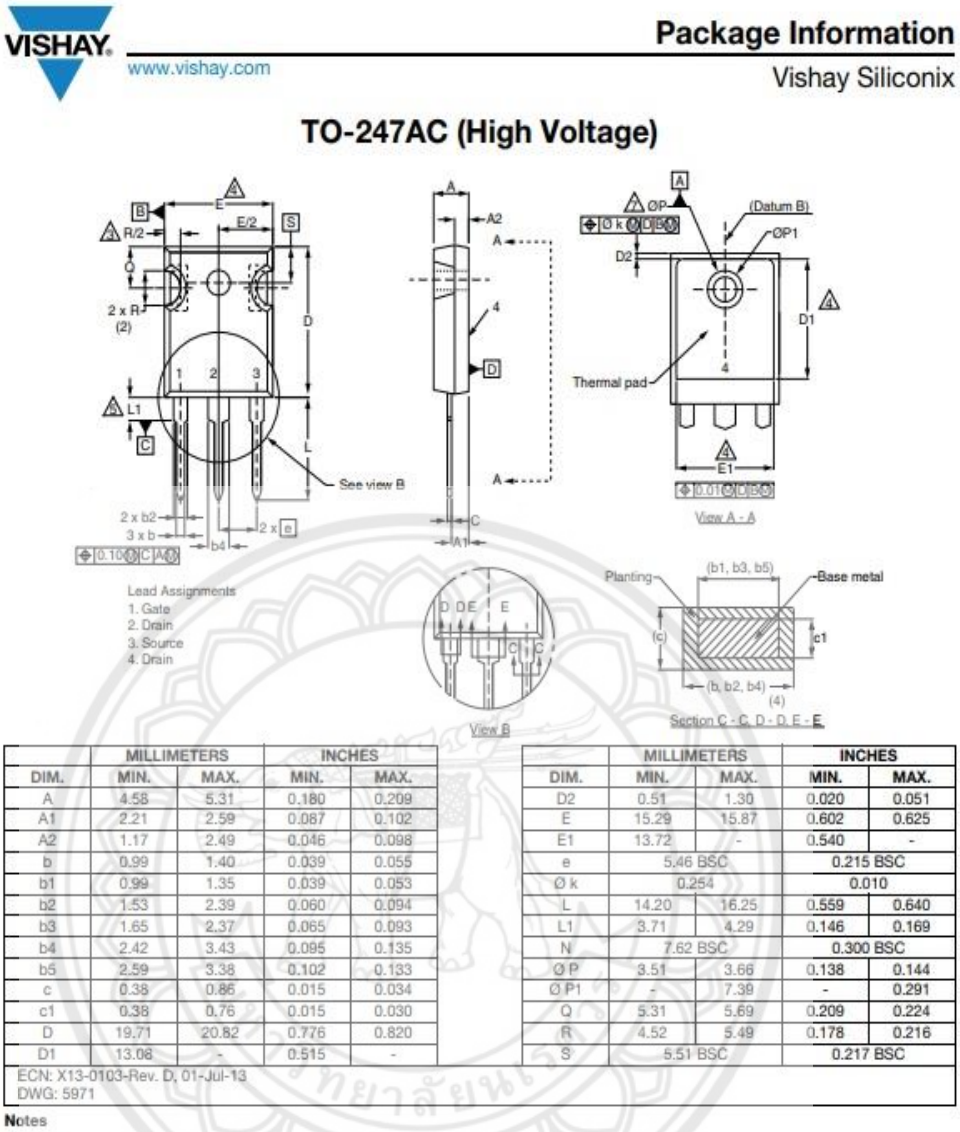

1. Dimensioning and tolerancing per ASME Y14.5M-1994.

1. Dimensioning and top top and the part of the June 114.000 1984.<br>
2. Contour of slot optional.<br>
3. Dimension D and E do not include mold flash. Mold flash shall not exceed 0.127 mm (0.005°) per side. These dimensions are

4. Lead finish uncontrolled in L1.<br>
6. Ø P to have a maximum draft angle of 1.5 to the top of the part with a maximum hole diameter of 3.91 mm (0.154").<br>
7. Outline conforms to JEDEC outline TO-247 with exception of dimens

8. Xian and Mingxin actually photo.

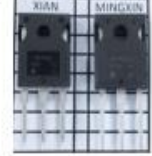

Revision: 01-Jul-13

Document Number: 91360

For technical questions, contact: hym@vishay.com THIS DOCUMENT IS SUBJECT TO CHANGE WITHOUT NOTICE. THE PRODUCTS DESCRIBED HEREIN AND THIS DOCUMENT ARE SUBJECT TO SPECIFIC DISCLAIMERS, SET FORTH AT www.vishay.com/doc?91000

1

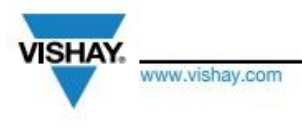

#### **Legal Disclaimer Notice**

Vishav

#### **Disclaimer**

ALL PRODUCT, PRODUCT SPECIFICATIONS AND DATA ARE SUBJECT TO CHANGE WITHOUT NOTICE TO IMPROVE RELIABILITY, FUNCTION OR DESIGN OR OTHERWISE.

Vishay Intertechnology, Inc., its affiliates, agents, and employees, and all persons acting on its or their behalf (collectively, "Vishay"), disclaim any and all liability for any errors, inaccuracies or incompleteness contained in any datasheet or in any other disclosure relating to any product.

Vishay makes no warranty, representation or guarantee regarding the suitability of the products for any particular purpose or the continuing production of any product. To the maximum extent permitted by applicable law, Vishay disclaims (i) any and all liability arising out of the application or use of any product, (ii) any and all liability, including without limitation special, consequential or incidental damages, and (iii) any and all implied warranties, including warranties of fitness for particular purpose, non-infringement and merchantability.

Statements regarding the suitability of products for certain types of applications are based on Vishay's knowledge of typical requirements that are often placed on Vishay products in generic applications. Such statements are not binding statements about the suitability of products for a particular application. It is the customer's responsibility to validate that a particular product with the properties described in the product specification is suitable for use in a particular application. Parameters provided in datasheets and / or specifications may vary in different applications and performance may vary over time. All operating parameters, including typical parameters, must be validated for each customer application by the customer's technical experts. Product specifications do not expand or otherwise modify Vishay's terms and conditions of purchase, including but not limited to the warranty expressed therein.

Except as expressly indicated in writing, Vishay products are not designed for use in medical, life-saving, or life-sustaining applications or for any other application in which the failure of the Vishay product could result in personal injury or death. Customers using or selling Vishay products not expressly indicated for use in such applications do so at their own risk. Please contact authorized Vishay personnel to obtain written terms and conditions regarding products designed for such applications.

No license, express or implied, by estoppel or otherwise, to any intellectual property rights is granted by this document or by any conduct of Vishay. Product names and markings noted herein may be trademarks of their respective owners.

ï

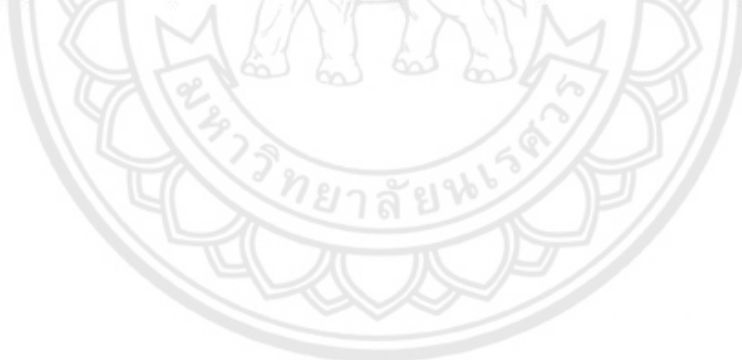

© 2017 VISHAY INTERTECHNOLOGY, INC. ALL RIGHTS RESERVED

Revision: 08-Feb-17

Document Number: 91000
**ภาคผนวก ข**

**รหัสต้นฉบับของโปรแกรมเครื่องสร้างแรงดันพัลส์กระแสตรงด้วยวงจรทบ**

**ระดับแรงดัน และวงจรสวิตชิ่ง**

ยาลัยห

## **โปรแกรมภาษาซีที่ใช้ในการเขียนไมโครคอนโทรลเลอร์**

#include <Wire.h> #include <LiquidCrystal\_I2C.h> #include <TimerOne.h>

LiquidCrystal\_I2C lcd(0x3F, 20, 4); const int  $A = 2$ ; const int  $B = 3$ ; const int  $C = 4$ ; const int  $D = 7$ ;

int  $TT = 0$ ;

int TimeSet =  $0$ ; int Pulse $VSet = 0;$ int PulseWSet  $= 0$ ; int Start =  $0;$ const byte  $PW = 5$ ; const byte Relay = 12 ;

unsigned char  $T = 0$ ; unsigned char  $P = 0$ ; unsigned char  $PV = 50$ ; int  $TS = 0$ ;

unsigned char PulseWidth $1 = 0$ ; unsigned char PulseWidth2 = 0;

int  $i = 0$ ;

int  $j = 0$ ; ////////////////////////////////////////////////////////////// //////////////////////////////////////////////////////////////

```
void setup() 
  { 
    Serial.begin(9600);
    lcd.backlight(); 
    lcd.begin (); 
    lcd.home (); 
    pinMode(A, INPUT); 
    pinMode(B, INPUT); 
    pinMode(C, INPUT); 
    pinMode(D, INPUT); 
    pinMode(PW, OUTPUT); 
    pinMode (Relay, OUTPUT); 
//------------------------------------------------------------
    lcd.setCursor(0, 0);
    lcd.print(" --- Electrical --- "); 
    lcd.setCursor(0, 1);
   lcd.print(" --- Stimulator ---
    lcd.setCursor(0, 3);
    lcd.print(" By : ECPE NU 2557 ");
    delay(5000);
//------------------------------------------------------------ 
    lcd.setCursor(0, 0);
   lcd.print("SetTime s");
    lcd.setCursor(14, 0);
    lcd.print(TT); 
    lcd.setCursor(0, 1);
    lcd.print("SetVoltage V"); 
    lcd.setCursor(14, 1);
    lcd.print(PV);
```
 lcd.setCursor(0, 2); lcd.print("SetPulseWidth ms"); lcd.setCursor(14, 2); lcd.print(P);

 lcd.setCursor(0, 3); lcd.print(" TIME : s");

```
 }
```
////////////////////////////////////////////////////////////// ////////////////////////////////////////////////////////////// void STOP()

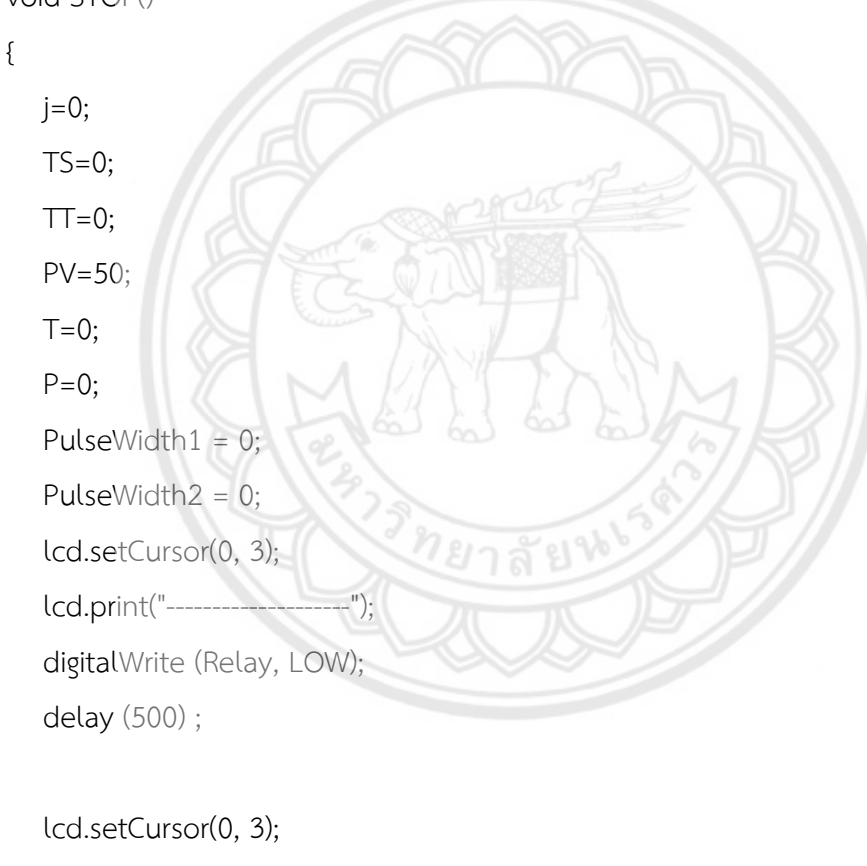

 lcd.print(" TIME : s"); } //------------------------------------------------------------

```
void pulsewidth()
```
{

digitalWrite (Relay, HIGH);

digitalWrite(PW,HIGH); delay(PulseWidth1);

```
 digitalWrite (Relay, HIGH); 
    digitalWrite(PW,LOW); delay(PulseWidth2);
  } 
void ClearMonitor() 
  { 
    lcd.setCursor(0, 0);
   lcd.print("SetTime s");
    lcd.setCursor(14, 0);
    lcd.print(TT); 
    lcd.setCursor(0, 3);
    lcd.print(" TIME : s"); 
  } 
//////////////////////////////////////////////////////////////
//////////////////////////////////////////////////////////////
void loop() 
  { 
\mathscr{U} \longrightarrow \mathscr{U} \longrightarrow \mathscr{U} \longrightarrow \mathscr{V}TimeSet = digitalRead(A);PulseVSet = digitalRead(B);PulseWSet = digitalRead(C); Start = digitalRead(D); 
//------------------------------------------------------------
 if(TimeSet == HIGH) { 
      T++; delay(200);
     TT=T*10; if (TT > 300)
      { 
      T = 0; TT = 0; lcd.setCursor(0, 0);
      lcd.print("SetTime s");
        lcd.setCursor(14, 0);
```

```
 lcd.print(TT); 
   } 
   lcd.setCursor(14, 0);
   lcd.print(TT); 
  } 
 if(PulseVSet == HIGH) 
  { 
   PV=PV+10; delay(200);
   if (PV > 90)
   { 
    PV = 50; lcd.setCursor(0, 1);
     lcd.print("SetVoltage V"); 
     lcd.setCursor(14, 1);
     lcd.print(PV); 
   } 
   lcd.setCursor(14, 1);
   lcd.print(PV); 
  } 
                                    ยาลัยไ
 if(PulseWSet == HIGH) 
  { 
   P=P+5; delay(200);
  if (P > 100) { 
    P = 0; lcd.setCursor(0, 2);
     lcd.print("SetPulseWidth ms"); 
     lcd.setCursor(14, 2);
     lcd.print(P); 
    } 
    lcd.setCursor(14, 2);
```

```
 lcd.print(P); 
    } 
//------------------------------------------------------------ 
 PulseWidth1 = P + 2;
  PulseWidth2 = 97-PulseWidth1;
 if(PulseWidth1 >= 100||PulseWidth2 <= 0){PulseWidth1 = 100; PulseWidth2 = 0;}
//------------------------------------------------------------
 if(Start == HIGH) { 
    if(PV==50) { 
         TS=TT; 
        for (i = 0; i \leq T^*10; i++) { 
            Timer1.pwm(10,10,100);
             pulsewidth(); 
             if(TS==9||TS==99){ClearMonitor();}
            lcd.setCursor(14, 3);
            lcd.print(TS); 
            j++; 
           if(j == 10) { \nTS = TS-1; j = 0; } } 
       } 
    if(PV = = 60) { 
         TS=TT; 
        for (i = 0; i <= \top T^*10; i++) { 
            Timer1.pwm(10,60,100);
            pulsewidth(); 
            if(TS==9||TS==99){ClearMonitor();}
            lcd.setCursor(14, 3);
            lcd.print(TS);
```

```
 j++; 
          if(j==10){ TS=TS-1; j=0; }
         } 
      } 
    if(PV==70) { 
        TS=TT; 
       for (i = 0; i <= TT^*10; i++) { 
           Timer1.pwm(10,110,100);
           pulsewidth(); 
           if(TS==9||TS==99){ClearMonitor();}
           lcd.setCursor(14, 3);
           lcd.print(TS); 
          j++; if(j==10){ TS=TS-1; j=0; }
 } 
      } 
    if(PV==80) { 
       TS=TT;ยาลัย
       for (i = 0; i \leq T T^* 10; i++) { 
           Timer1.pwm(10,140,100);
           pulsewidth(); 
           if(TS==9||TS==99){ClearMonitor();}
           lcd.setCursor(14, 3);
           lcd.print(TS); 
          j++; if(j==10){ TS=TS-1; j=0; }
          } 
      } 
    if(PV==90)
```

```
 { 
         TS=TT; 
        for (i = 0; i <= \top T^*10; i++) { 
            Timer1.pwm(10,167,100);
            pulsewidth(); 
            if(TS==9||TS==99){ClearMonitor();}
            lcd.setCursor(14, 3);
            lcd.print(TS); 
            j++; 
           if(j==10){ TS=TS-1; j=0; }
 } 
       } 
      STOP(); 
    } 
} 
//////////////////////////////////////////////////////////////
//////////////////////////////////////////////////////////////<u>่<sup>าย</sup>าลัยท</u>
```